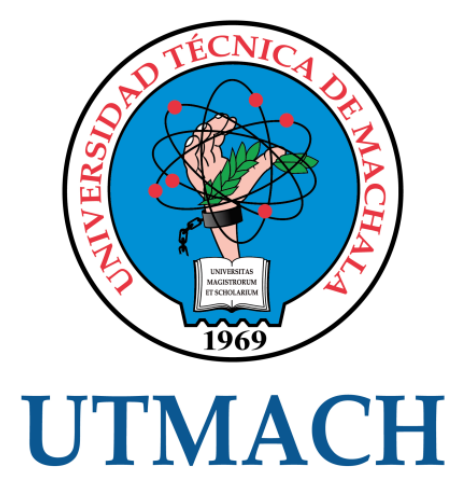

# UNIDAD ACADÉMICA DE INGENIERÍA CIVIL

# CARRERA DE INGENIERÍA DE SISTEMAS

## DESARROLLO DE UN SISTEMA WEB Y MÓVIL BASADO EN LA TECNOLOGÍA CLIENTE SERVIDOR PARA LA GESTIÓN DE ASISTENCIA LABORAL

CASTILLO CRESPÍN JIMMY FERNANDO INGENIERO DE SISTEMAS

> **MACHALA** 2018

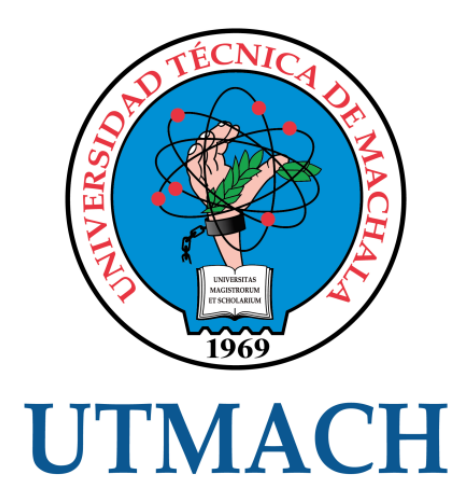

# UNIDAD ACADÉMICA DE INGENIERÍA CIVIL

# CARRERA DE INGENIERÍA DE SISTEMAS

DESARROLLO DE UN SISTEMA WEB Y MÓVIL BASADO EN LA TECNOLOGÍA CLIENTE SERVIDOR PARA LA GESTIÓN DE ASISTENCIA LABORAL

> CASTILLO CRESPÍN JIMMY FERNANDO INGENIERO DE SISTEMAS

> > **MACHALA** 2018

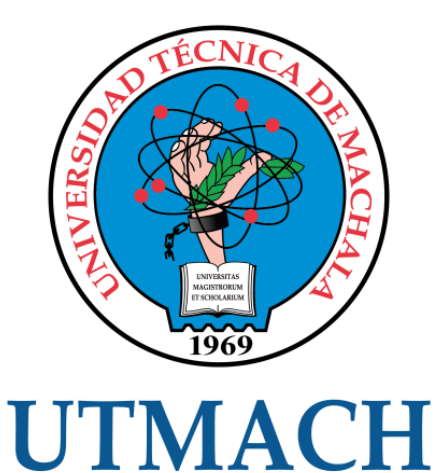

# UNIDAD ACADÉMICA DE INGENIERÍA CIVIL

# CARRERA DE INGENIERÍA DE SISTEMAS

EXAMEN COMPLEXIVO

### DESARROLLO DE UN SISTEMA WEB Y MÓVIL BASADO EN LA TECNOLOGÍA CLIENTE SERVIDOR PARA LA GESTIÓN DE ASISTENCIA LABORAL

CASTILLO CRESPÍN JIMMY FERNANDO INGENIERO DE SISTEMAS

MOLINA RIOS JIMMY ROLANDO

MACHALA, 04 DE JULIO DE 2018

**MACHALA** 04 de julio de 2018

#### Nota de aceptación:

Quienes suscriben, en nuestra condición de evaluadores del trabajo de titulación denominado Desarrollo de un sistema web y móvil basado en la tecnología cliente servidor para la gestión de asistencia laboral, hacemos constar que luego de haber revisado el manuscrito del precitado trabajo, consideramos que reúne las condiciones académicas para continuar con la fase de evaluación correspondiente.

**MOLINA RIOS JIMMY ROLANDO** 0703691980 **TUTOR - ESPECIALISTA 1** 

 $enas$ 

**CÁRDENAS** AVICENCIO OSCAR ÉFRÉN 0703935312 **ESPECIALISTA 2** 

**LOJAN/CUEVA EDISON LUIS** 0703249698 ESPECIALISTA 3

**Fecha de impresión: miércoles 04 de julio de 2018 -10:38** 

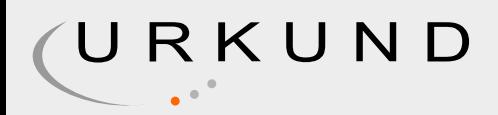

# Urkund Analysis Result

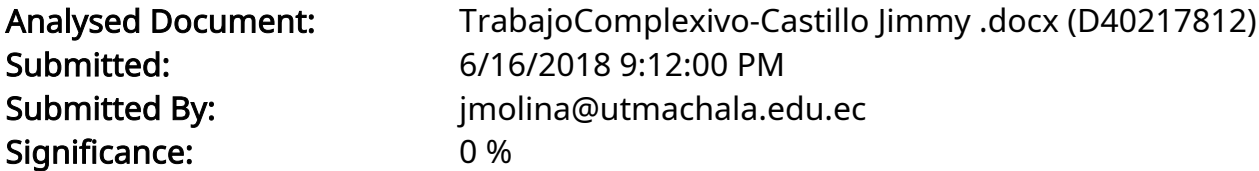

Sources included in the report:

Instances where selected sources appear:

0

CLÁUSULA DE CESIÓN DE DERECHO DE PUBLICACIÓN EN EL REPOSITORIO DIGITAL INSTITUCIONAL

El que suscribe, CASTILLO CRESPÍN JIMMY FERNANDO, en calidad de autor del siguiente trabajo escrito titulado Desarrollo de un sistema web y móvil basado en la tecnología cliente servidor para la gestión de asistencia laboral, otorga a la Universidad Técnica de Machala, de forma gratuita y no exclusiva, los derechos de reproducción, distribución y comunicación pública de la obra, que constituye un trabajo de autoría propia, sobre la cual tiene potestad para otorgar los derechos contenidos en esta licencia.

El autor declara que el contenido que se publicará es de carácter académico y se enmarca en las dispociones definidas por la Universidad Técnica de Machala.

Se autoriza a transformar la obra, únicamente cuando sea necesario, y a realizar las adaptaciones pertinentes para permitir su preservación, distribución y publicación en el Repositorio Digital Institucional de la Universidad Técnica de Machala.

El autor como garante de la autoría de la obra y en relación a la misma, declara que la universidad se encuentra libre de todo tipo de responsabilidad sobre el contenido de la obra y que asume la responsabilidad frente a cualquier reclamo o demanda por parte de terceros de manera exclusiva.

Aceptando esta licencia, se cede a la Universidad Técnica de Máchala el derecho exclusivo de archivar, reproducir, convertir, comunicar y/o distribuir la obra mundialmente en formato electrónico y digital a través de su Repositorio Digital Institucional, siempre y cuando no se lo haga para obtener beneficio económico.

Máchala, 04 de julio de 2018

CASTILLO CRESPIN JIMMY FERNANDO 0706829116

.<br>Die Av. Panamericana km. 5 1/2 Via Machula Pasaja <sup>-</sup> Telf. 2983362 - 2983363 - 2983363 - 2983364

#### **DEDICATORIA**

<span id="page-6-0"></span>Primeramente, a Dios, por brindarme la salud y fuerza necesaria para lograr cumplir todas mis metas propuestas durante la duración del periodo de mi carrera.

A mis padres, aquellos que me dieron la vida y siempre están ahí cuando se los necesita, tanto en momentos malos como en los buenos, resaltando todo su apoyo, consejos y ánimos entregados hacia mí día tras día.

A mis hermanos, porque al igual que mis padres, me entregaron todo su apoyo, ánimos y comprensión, lo cual me motivaron mucho para el cumplimiento de mis objetivos.

A mi tutor, Ing. Jimmy Molina, que, a través de sus consejos, orientaciones y amplios conocimientos, supo cómo prepararme y superar muchos obstáculos durante el proceso de mi trabajo de titulación.

Finalmente, pero no menos importante, a la Universidad Técnica de Machala, que en conjunto con la Unidad Académica de Ingeniería Civil y la carrera de Ingeniería de Sistemas, agradecerles por brindarme la oportunidad de forjarme como profesional y prepararme para desenvolverme en el campo laboral.

Sr. Castillo Crespín Jimmy Fernando.

#### **AGRADECIMIENTO**

<span id="page-7-0"></span>Agradezco, primeramente, ante todo a Dios, el cual durante todo el transcurso de mi vida me ha dado fuerza, salud y me ha guiado por el camino del bien tanto en las cosas que me he propuesto realizar y en las decisiones que se me han presentado en mi convivir diario.

Agradezco a mi familia, los cuales son los seres más importantes en mi vida, ellos supieron criarme con los mejores valores y me han brindado sus apoyos tantos emocionales como económicos.

Finalmente agradezco a la Universidad Técnica de Machala por darme la oportunidad de cursar mis estudios en una buena institución educativa, al igual agradezco a mis profesores que me acompañaron durante todo el lapso de mi formación como profesional, especialmente a mi tutor Ing. Jimmy Molina, por su dedicación, conocimientos y apoyo hacia mí durante sus tutorías.

Sr. Castillo Crespín Jimmy Fernando

#### **RESUMEN**

## **DESARROLLO DE UN SISTEMA WEB Y MÓVIL BASADO EN LA TECNOLOGÍA CLIENTE SERVIDOR PARA LA GESTIÓN DE ASISTENCIA LABORAL**

Castillo Crespín Jimmy Fernando, 0706829116

En la actualidad existe una gran demanda por parte de las empresas en utilizar aplicaciones web y móviles, promocionando sus productos o servicios o utilizándolos en ambientes laborales, sea cual sea el caso, lograr que muchos usuarios accedan a sus aplicaciones de manera remota y en cualquier lugar a través de la red, ha sido uno de los requerimientos más habituales por parte de las empresas y una de las muchas maneras de realizar esto es utilizando la arquitectura cliente-servidor, dándole la oportunidad a muchos usuarios de utilizar las aplicaciones, todos al mismo tiempo. Por ello, en el presente informe, se desarrollará un sistema web para la gestión de asistencia del personal docente de la carrera de Ingeniería de Sistemas, el mismo que será basado en una arquitectura cliente-servidor, haciendo uso del lenguaje de programación PHP bajo el Framework Laravel, permitiendo al administrador del sitio, gestionar las asistencias del personal docente y a su vez, hacer uso de una aplicación móvil realizada en el sistema operativo Android, visualizando de mejor manera los horarios de trabajo, marcaciones, atrasos de los empleados entre otras opciones y dado a que este caso de estudio está orientado bajo la asignatura de Programación III, se hará uso de estructuras de datos como listas, pilas o colas. Cabe recalcar que para el desarrollo de cada fase de este proyecto se tomará como guía la metodología ágil ICONIX.

**PALABRAS CLAVES:** Aplicación Web, Aplicación Móvil, Arquitectura Cliente-Servidor, Metodología Ágil ICONIX, Framework Laravel, Sistema Operativo Android.

#### **ABSTRACT**

## <span id="page-9-0"></span>**DEVELOPMENT OF A WEB AND MOBILE SYSTEM BASED ON TECHNOLOGY CLIENT SERVER FOR LABOR ASSISTANCE MANAGEMENT**

#### Castillo Crespín Jimmy Fernando, 0706829116

Currently, there is a great demand from companies to use web and mobile applications, promoting their products or services or using them in work environments, whatever the case, getting many users to access their applications remotely and in any place through the network, has been one of the most common requirements by companies and one of the many ways to achieve this is using the client-server architecture, giving many users the opportunity to use the applications, all at Same time. Therefore, in this report, a web system will be developed for the attendance management of the teaching staff of the Systems Engineering career, which will be based on a client-server architecture, making use of the PHP programming language under the Framework Laravel, allowing the administrator of the site, manage the assistance of teaching staff and in turn, make use of a mobile application made in the Android operating system, to better visualize work schedules, markings, employee delays among other options and given that this case study is oriented under the subject of Programming III, it will make use of data structures such as lists, stacks or tails. It should be noted that for the development of each phase of this project will be taken as a guide the agile ICONIX methodology.

**KEYWORDS:** Web Application, Mobile Application, Client-Server Architecture, Agile ICONIX Methodology, Laravel Framework, Android Operating System.

## **CONTENIDO**

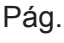

<span id="page-10-0"></span>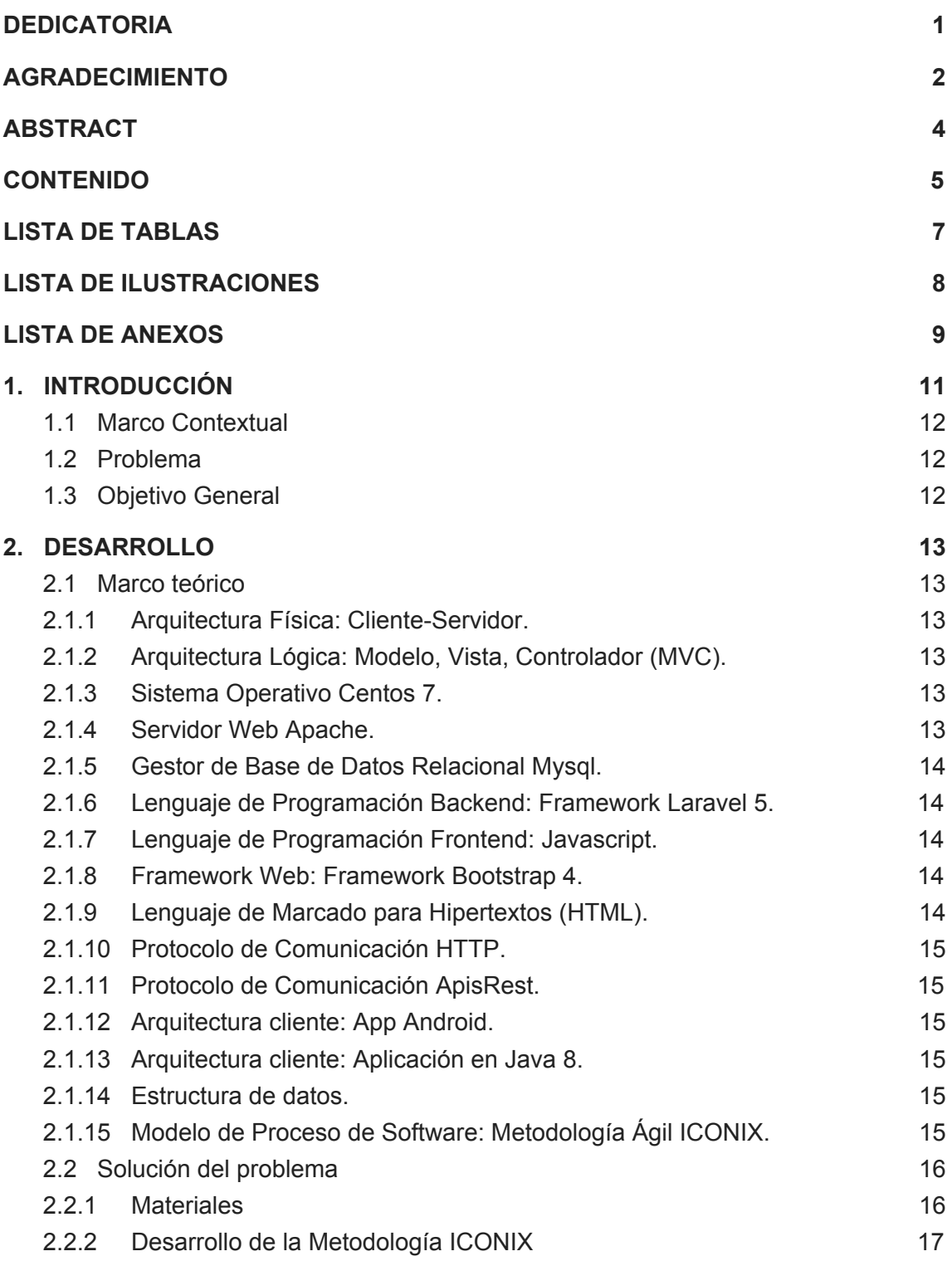

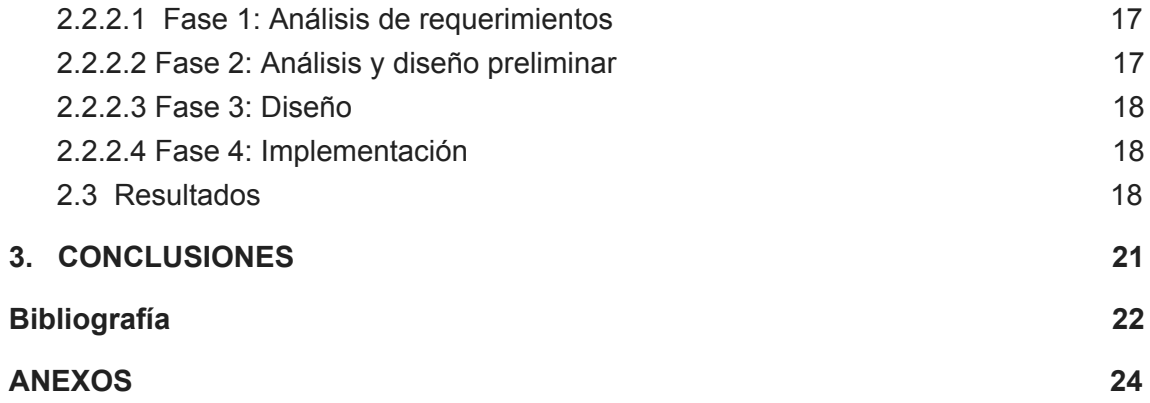

## **LISTA DE TABLAS**

<span id="page-12-0"></span>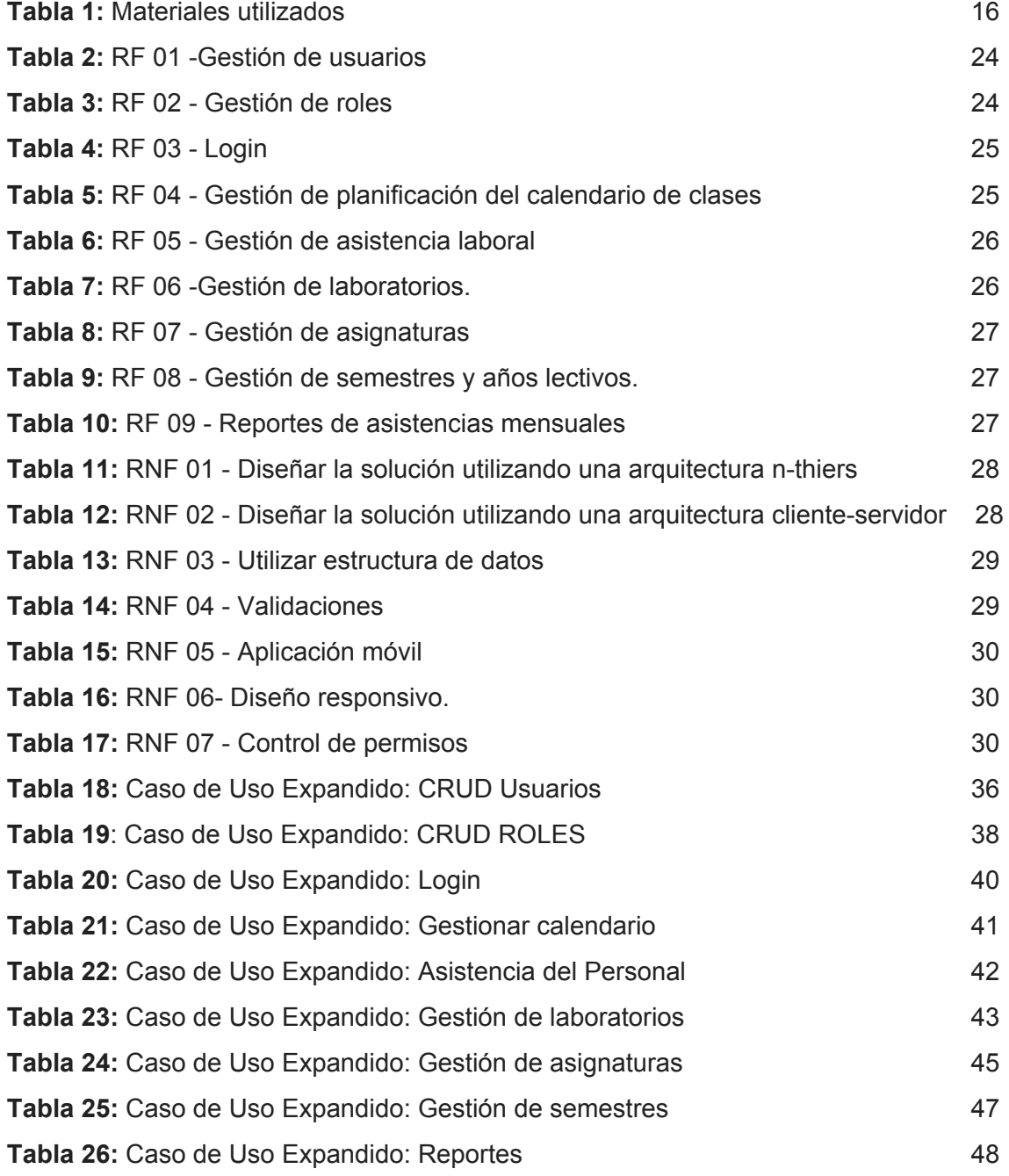

## **LISTA DE ILUSTRACIONES**

<span id="page-13-0"></span>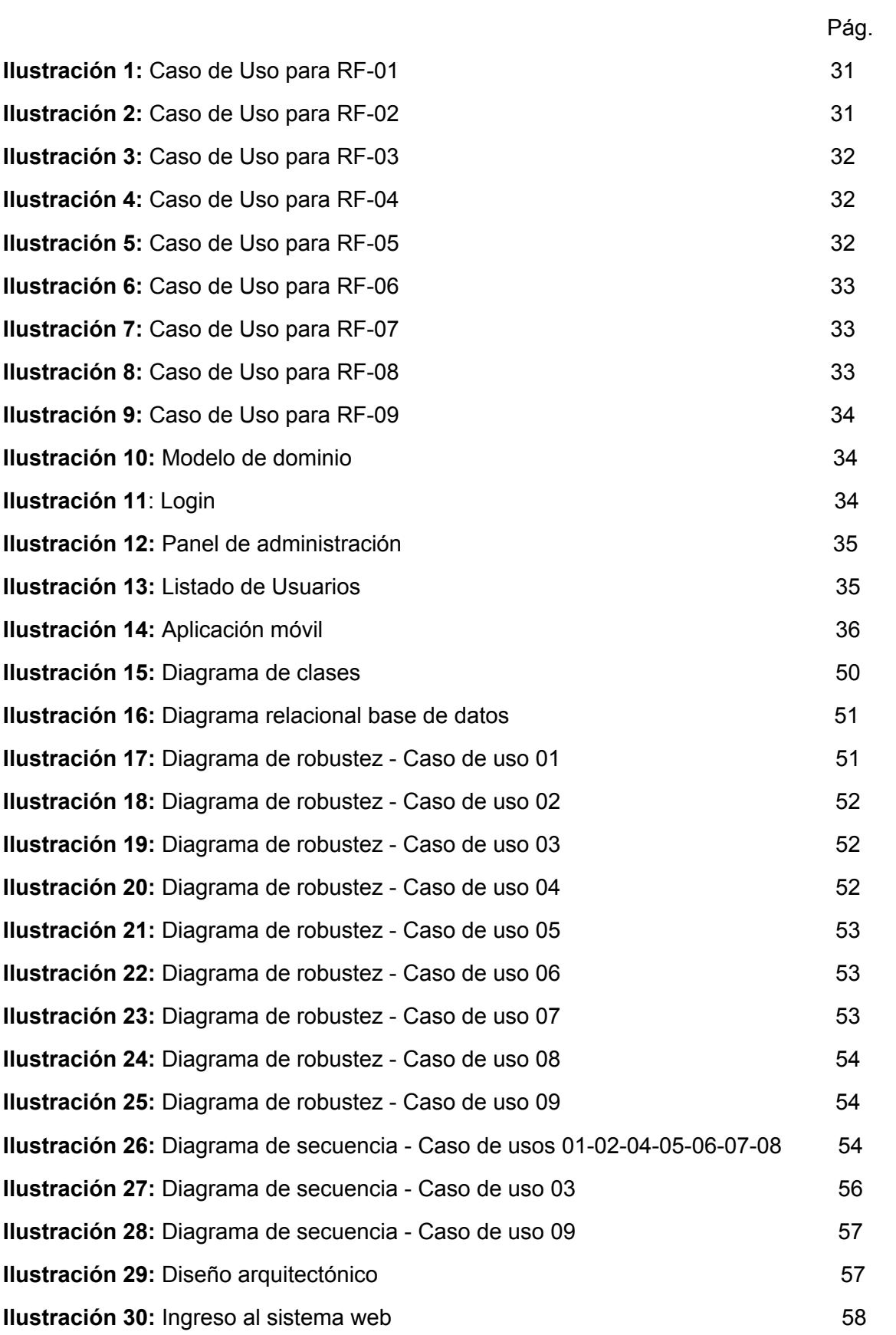

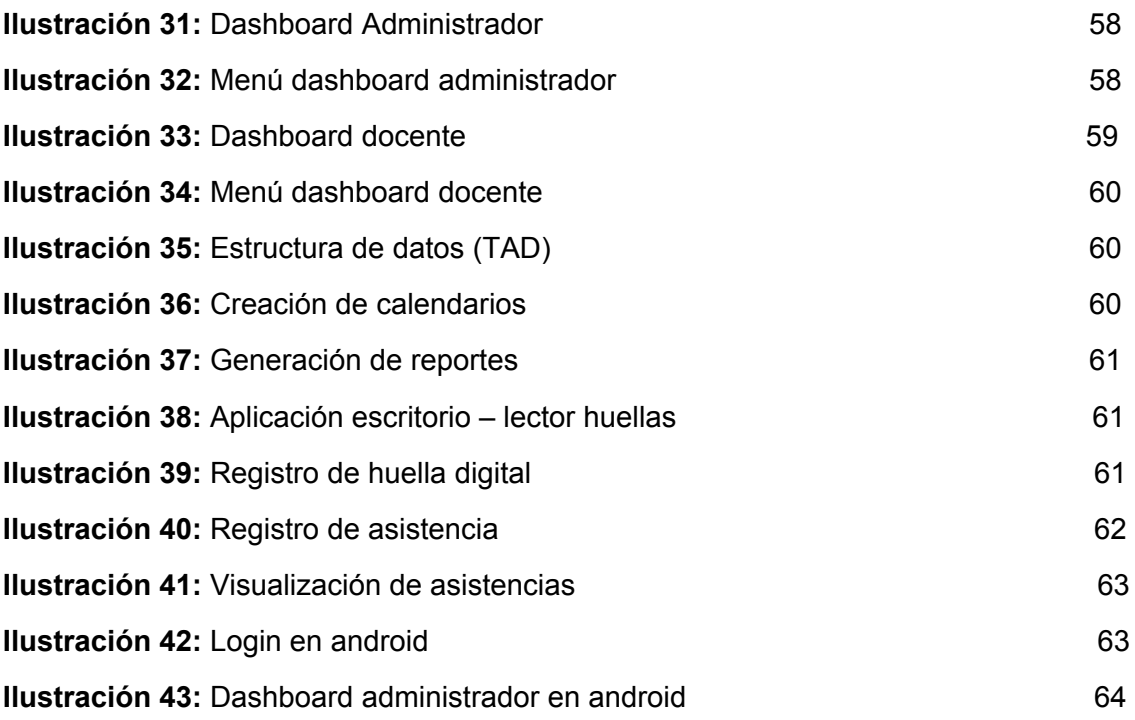

### **LISTA DE ANEXOS**

Pág.

<span id="page-14-0"></span>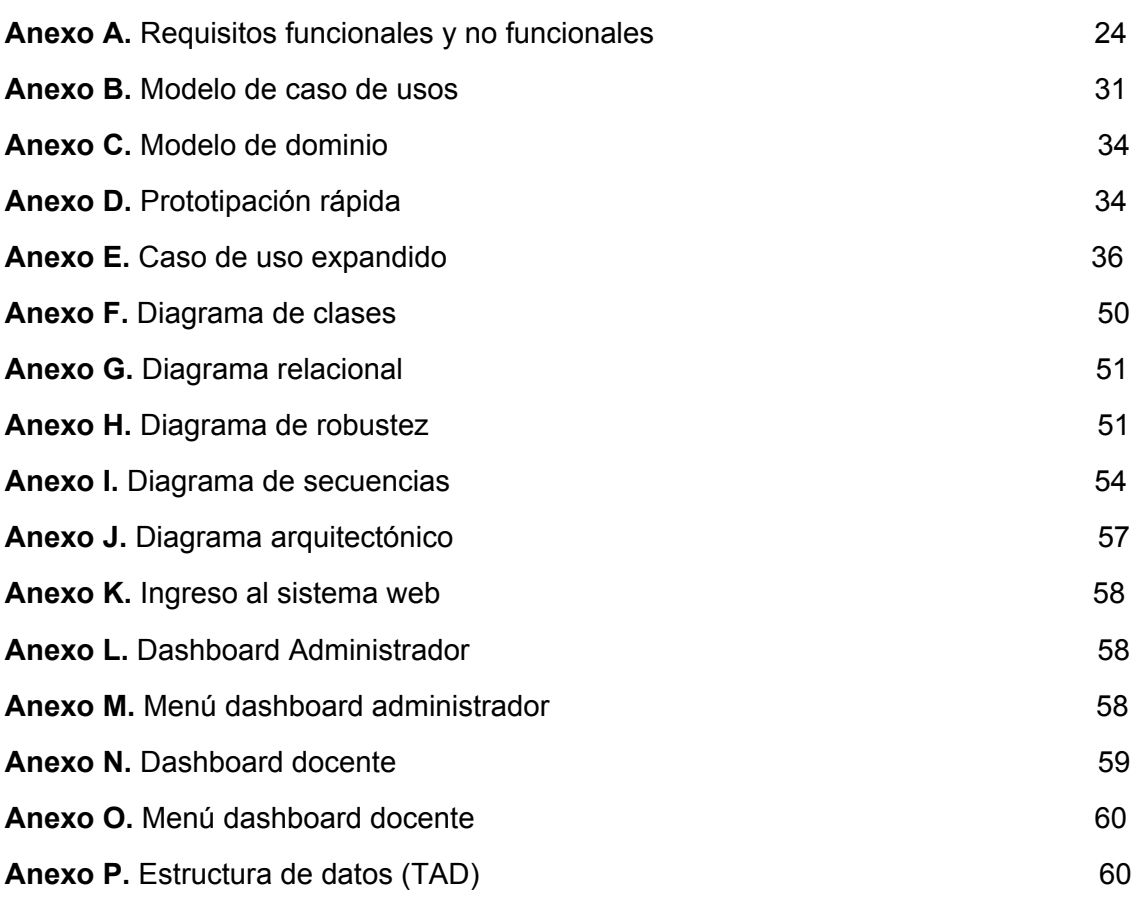

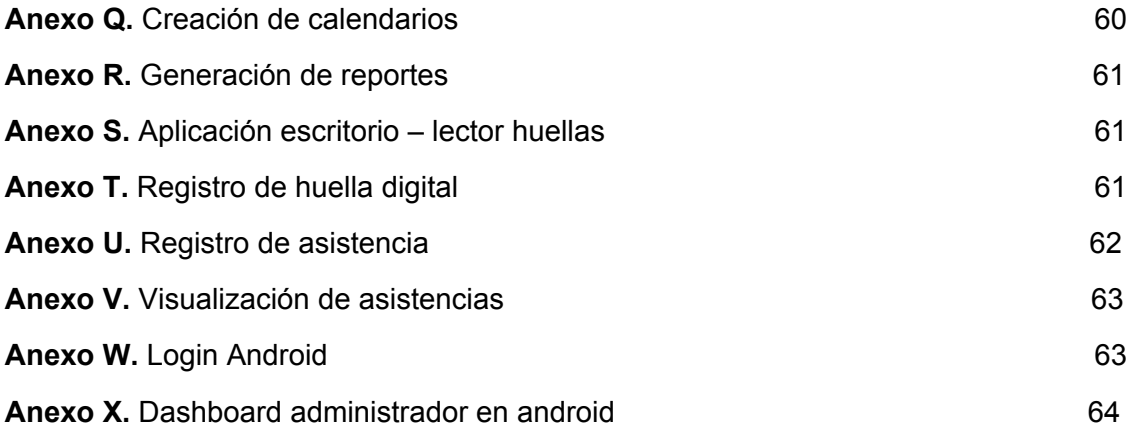

#### **1. INTRODUCCIÓN**

<span id="page-16-0"></span>Desde el surgimiento de las primeras computadoras, todas las aplicaciones que se encontraban instaladas eran de arquitectura stand-alone, es decir, programas que funcionaban en la misma computadora con propósitos que solamente un usuario y una máquina podía realizar, pero desde el surgimiento del internet y las redes, fueron apareciendo nuevas arquitecturas llegando hasta tal punto de encontrar aplicaciones alojadas en la nube de las cuales millones de usuarios interactúan a la vez desde distintas partes del mundo, sin necesidad que el usuario conozca dicha infraestructura [1].

A medida que se fueron desarrollando todas las redes de comunicación, surgió la posibilidad de conectar múltiples clientes (ordenadores y móviles) a distintos servidores, permitiendo así, la realización de transferencias de datos a muy altas velocidades y partir de aquí nació el concepto de los sistemas distribuidos siendo la arquitectura cliente-servidor una de las más utilizadas.

La arquitectura cliente servidor es una tecnología distribuida la cual consiste en repartirse las tareas solicitadas por muchos clientes entre distintos ordenadores, donde cada ordenador puede funcionar de manera distinta como servidor de correo, web, base de datos entre otros, otorgándole al usuario final la información solicitada que conforman los sitios web (archivos e imágenes) alojadas en servidores para su preservación en ambiente seguro [2], de aquí radica su importancia y del porque muchas empresas implementan dicha arquitectura.

El objetivo de este proyecto es desarrollar un sistema web y móvil basado en la tecnología cliente-servidor para la gestión de asistencia laboral, por ende, se necesitó recopilar información sobre diversos artículos científicos que estén relacionados con la temática a resolver, una vez realizado esto se procedió a analizar las diferentes tecnologías encontradas y escoger las más óptimas para resolver el caso práctico propuesto dando como resultado final un sistema informático y una aplicación móvil.

El presente trabajo de titulación se ha organizado de la siguiente manera: Capítulo 1: Introducción, marco contextual, problema a resolver y el objetivo general. Capítulo 2: Marco teórico, solución al problema y resultados. Capítulo 3: Conclusiones, bibliografía y anexos.

11

#### <span id="page-17-0"></span>**1.1 Marco Contextual**

Para cualquier empresa, el supervisar la asistencia de sus empleados, siempre ha sido una de las mayores preocupaciones que los gerentes o jefes de departamento, día tras día desean conocer, debido a que, llevando un registro de entradas y salidas de los empleados, la empresa puede monitorear el desempeño laboral y conocer si en verdad los empleados están cumpliendo con las labores de la cuales fueron contratados.

Para este caso de estudio, el lugar donde se desarrollará el problema de la investigación será en las instalaciones de los laboratorios de la carrera de Ingeniería de Sistema, en donde los docentes imparten sus asignaturas, para lo cual deben firmar una hoja de registro de asistencia laboral por cada asignatura impartida por día y a pesar de que ya existe un control de asistencia laboral, este mismo actualmente no se encuentra automatizado.

#### <span id="page-17-1"></span>**1.2 Problema**

La carrera de Ingeniería de Sistemas requiere gestionar la asistencia del personal docente de sus horas de clases en laboratorios de manera automatizada, dado a que esta gestión se lo realiza de manera manual en una hoja impresa, donde cada profesor debe firmar por día, dependiendo de la asignatura que imparte, pero eso no asegura que en verdad el docente haya impartido sus clases a las horas establecidas por el calendario de clases, por lo cual, la carrera necesita de un sistema web que gestione las asistencias por hora de entrada y salida de cada clase, mediante el uso de un lector de huellas para garantizar que el docente estuvo presente en su día laboral y además, una aplicación móvil que garantice la visualización de las asistencias, marcaciones, retrasos, entre otras opciones.

#### <span id="page-17-2"></span>**1.3 Objetivo General**

Desarrollar un sistema web y móvil basado en la tecnología cliente – servidor para la gestión de asistencia laboral.

### **2. DESARROLLO**

#### <span id="page-18-1"></span><span id="page-18-0"></span>**2.1 Marco teórico**

#### <span id="page-18-2"></span>*2.1.1 Arquitectura Física: Cliente-Servidor.*

Es un modelo de diseño en donde varias aplicaciones se ejecutan dentro de una misma red, claro ejemplo se encuentra las redes sociales en donde las empresas implementan muchas infraestructuras de servidores facilitando la comunicación entre usuarios [3].

La ventaja de usar esta arquitectura es que se pueden dividir las tareas de procesamientos de forma eficaz entre los clientes y servidores, dando la perspectiva al usuario de percibir todo como un solo sistema.

#### <span id="page-18-3"></span>*2.1.2 Arquitectura Lógica: Modelo, Vista, Controlador (MVC).*

Es un patrón de diseño la cual consiste en la separación de sus componentes en tres capas distintas las cuales son la capa del modelo, vista y el controlador [4], aumentando la posibilidad de programar y diseñar software escalables, de fácil mantenimiento y reutilización del código.

#### <span id="page-18-4"></span>*2.1.3 Sistema Operativo Centos 7.*

Es una de las múltiples distribuciones de Linux, destinado enteramente a servir como sistema operativo para servidores, también se caracteriza por ser gratuito y seguro [5], siendo el preferido en grandes empresas.

#### <span id="page-18-5"></span>*2.1.4 Servidor Web Apache.*

Es el más popular, usado y preferido servidor web a nivel mundial, es un proyecto de código abierto, multiplataforma, dinámico y escalable diseñado especialmente para la transferencia de archivos, utilizando el protocolo de comunicación http [6].

#### <span id="page-19-0"></span>*2.1.5 Gestor de Base de Datos Relacional Mysql.*

Base de datos relacional open-source, multiusuario y multiplataforma, es una de las 10 DBMS más utilizada a nivel mundial en diversas áreas científicas como telecomunicaciones, cloud computing, big data etc., debido a su gran capacidad de almacenar mucha información y de su alta velocidad de respuesta [7].

#### <span id="page-19-1"></span>*2.1.6 Lenguaje de Programación Backend: Framework Laravel 5.*

Framework del lado del servidor, es de código abierto y sirve para desarrollar aplicaciones web utilizando el lenguaje de programación PHP 5 o 7, entre sus características principales están la alta reutilización, estabilidad, seguridad, concentrándose primordialmente en la lógica del negocio [8].

#### <span id="page-19-2"></span>*2.1.7 Lenguaje de Programación Frontend: Javascript.*

Lenguaje de programación orientado a objetos, altamente dinámico, funciona en el lado del cliente y a diferencia de otros lenguajes, este es interpretado y no compilado utilizado principalmente para mejorar las interacciones del usuario con las páginas web [9].

#### <span id="page-19-3"></span>*2.1.8 Framework Web: Framework Bootstrap 4.*

Framework del lado del cliente conocido también con el nombre de responsive web design, abarca una variedad de técnicas y pautas de diseño facilitando a los programadores el diseño de sus sitios web y así adaptarlos a distintos dispositivos entre móviles, tablets y TV. [10].

#### <span id="page-19-4"></span>*2.1.9 Lenguaje de Marcado para Hipertextos (HTML).*

Lenguaje simple y general utilizado para desarrollar páginas web, se fundamenta en el protocolo HTTP el cual permite enviar los archivos desde el servidor y mostrarlo en un documento HTML desde un navegador web [11].

#### <span id="page-20-0"></span>*2.1.10 Protocolo de Comunicación HTTP.*

Protocolo de comunicación de respuesta de solicitud simple basado en el paradigma petición-respuesta, utilizado principalmente para la transferencia de forma eficiente de la información solicitada entre servidores web y clientes [12].

#### <span id="page-20-1"></span>*2.1.11 Protocolo de Comunicación ApisRest.*

Arquitectura web que trabaja en conjunto con el protocolo HTTP, facilitando la creación de servicios web y también la obtención de datos del servidor en formato XML y JSON [13].

#### <span id="page-20-2"></span>*2.1.12 Arquitectura cliente: App Android.*

Sistema operativo open-source para dispositivos móviles, creado por Google, basado en Linux y estructurado con el lenguaje de programación Java [14].

#### <span id="page-20-3"></span>*2.1.13 Arquitectura cliente: Aplicación en Java 8.*

Es la versión más reciente de Java, la cual incluye mejoras a su predecesora de java 7, es un lenguaje basado en el paradigma orientado a objetos permitiéndole tener una sintaxis limpia y elegante haciéndola una de las más utilizadas en la educación e investigación [15].

#### <span id="page-20-4"></span>*2.1.14 Estructura de datos.*

Forma en la cual una computadora puede organizar datos complejos utilizando distintos tipos de estructuras como las pilas, colas, listas, árboles o grafos con el objetivo de mejorar la eficiencia en el manejo de los datos [16].

#### <span id="page-20-5"></span>*2.1.15 Modelo de Proceso de Software: Metodología Ágil ICONIX.*

Las metodologías de desarrollo ágil enfatizan en mejorar los aspectos negativos de la metodología tradicional, por lo cual seleccionar una

metodología ágil es más adecuada para el desarrollo de aplicaciones web dado a sus múltiples ventajas [17], por ende, ICONIX es iterativo e incremental, utiliza fases de la metodología RUP y XP, convirtiéndolo así, en una metodología pesada-ligera abarcando gran parte del ciclo clásico del desarrollo de un sistema [18].

Esta metodología no se diferencia mucho de las distintas metodologías ya existentes para el desarrollo web como son la OOHDM, SOHDM, WSDM, UWE, IEWD entre otros, debido a que estas metodologías contienen fases para el desarrollo del software muy similares a la metodología ICONIX, las cuales son fase de análisis de requisitos, fase análisis y diseño preliminar, fase de diseño y fase de implementación [19].

#### <span id="page-21-0"></span>**2.2 Solución del problema**

#### <span id="page-21-1"></span>**2.2.1 Materiales**

Entre los materiales utilizados para la elaboración del caso práctico son: **Tabla 1:** Materiales utilizados

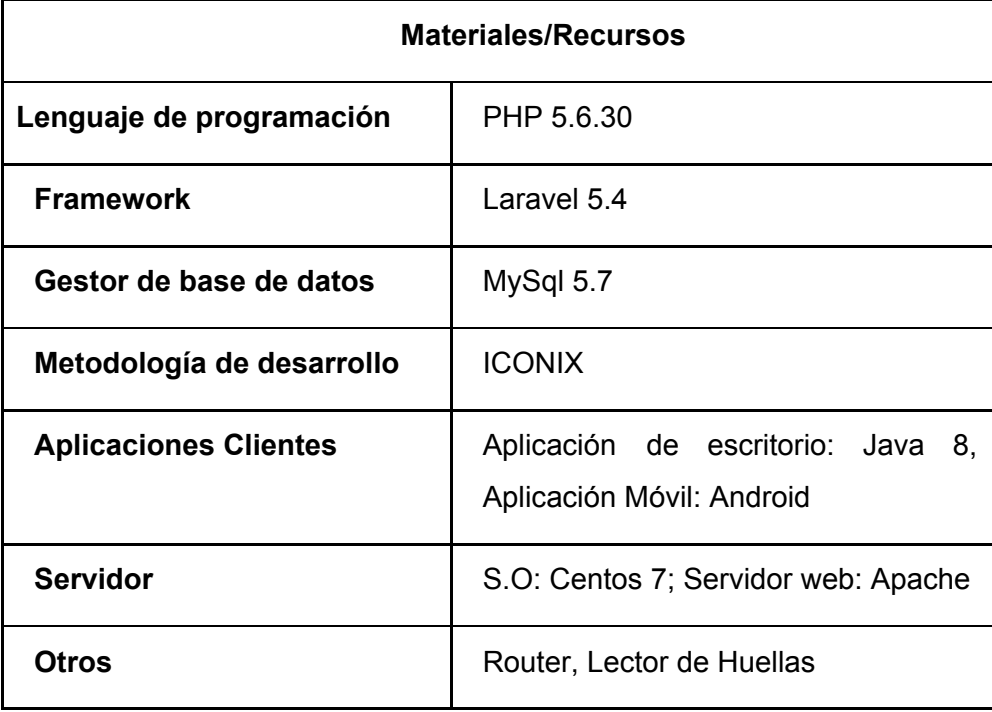

#### <span id="page-22-1"></span><span id="page-22-0"></span>**2.2.2 Desarrollo de la Metodología ICONIX**

#### 2.2.2.1 Fase 1: Análisis de requerimientos

En esta fase como primer paso se realizó una serie de entrevistas no formales al cliente para identificar todos los requisitos funcionales y no funcionales que servirán como punto de partida para el desarrollo del sistema, el resultado puede verse en el siguiente anexo (Ver Anexo A).

Una vez que se haya obtenido una lista de los requisitos del sistema, el siguiente paso consistió en elaborar los respectivos casos de uso para cada uno de los requisitos funcionales planteados anteriormente, dando a conocer como el usuario interactúa con los diferentes módulos del sistema (Ver Anexo B).

El siguiente paso consistió en elaborar un modelo de dominio, este modelo servirá como punto de partida para la elaboración del diagrama de clases y el relacional, además ayudará a tener una idea básica de cómo funcionará el sistema (Ver Anexo C).

Como último paso, se diseñó una serie de prototipos de interfaz de usuarios y aunque estos prototipos pueden variar con el paso del tiempo, dependiendo de las indicaciones del usuario, este servirá para que el cliente tenga una idea cómo se verá el sistema a futuro (Ver Anexo D).

#### <span id="page-22-2"></span>2.2.2.2 Fase 2: Análisis y diseño preliminar

En esta fase se procedió a la elaboración de los casos de uso extendido, las cuales consisten en una serie de fichas detallando de mejor manera cada caso de uso (Ver Anexo E).

Haciendo uso del modelo de dominio elaborado en la fase anterior, se continuó con la elaboración del diagrama de clases (Ver Anexo F) y del diagrama relacional de la base de datos (Ver Anexo G).

Finalmente se procedió con la elaboración de los diagramas de robustez (Ver Anexo H), estos diagramas se elaboran por cada caso de uso y su finalidad es conocer cuáles serán las actividades que realizará el usuario dentro del sistema, siendo el diagrama de robustez un reemplazo del diagrama de actividades.

#### <span id="page-23-0"></span>2.2.2.3 Fase 3: Diseño

En la fase de diseño, ICONIX hace uso del diagrama de secuencia, para lo cual se elaboró un diagrama por cada caso de uso (Ver Anexo I), con estos diagramas se consigue conocer cuál será el proceso del funcionamiento normal (de inicio a fin) de cada proceso y también conocer las posibles incidencias que puedan ocurrir con el mismo.

#### <span id="page-23-1"></span>2.2.2.4 Fase 4: Implementación

En esta fase final se diseñó el diagrama de despliegue (Ver Anexo J) el cual permite modelar la arquitectura física del sistema, es decir, la manera en cómo se distribuirán de forma física los componentes (hardware) que conforman el software final.

Finalmente se comenzó con la parte de codificación, como su palabra lo indica, consiste en tipiar el código de programación necesario para la elaboración del software.

#### <span id="page-23-2"></span>**2.3 Resultados**

Después de la aplicación de los diversos temas detallados en este informe, se obtuvieron los siguientes resultados:

En primera instancia se encuentra la realización del sistema web, este mismo será utilizado para el gestionamiento administrativo del sitio web, la cual fue desarrollado con el framework Laravel en su versión 5 utilizando una arquitectura de 3 capas (MVC).

Para la implementación de la arquitectura cliente-servidor, se utilizó el sistema operativo Centos 7 como servidor, en la cual se configuró el servidor web Apache y la base de datos MariaDB.

El sistema web cuenta con un login (Ver anexo K), en donde deberá ingresar su usuario y contraseña permitiéndole así el ingreso al sitio web y dependiendo de su rol, se re direccionará a un dashboard con funciones distintas, los roles por defecto son administrador y docentes.

En caso de que sea un usuario administrador le aparecerá el siguiente dashboard (ver Anexo L), el mismo que consta de las siguientes opciones (Ver anexo M):

- Gestión de roles.
- Gestión de usuarios.
- Gestión de semestres.
- Gestión de laboratorios.
- Gestión de asignaturas.
- Gestión de años lectivos.
- Gestión de calendarios de clases.
- Gestión de asistencias de docentes.
- Gestión de reportes.

Para el usuario docente, le aparecerá el siguiente dashboard (Ver Anexo N) la cual constará de las siguientes opciones (Ver anexo O):

- Gestión de perfil de usuario.
- Visualización de calendario de clases.
- Visualización de asistencias.

También se empleó las estructuras de datos, para eso se hizo uso de los TAD (ver anexo P) facilitando así el uso de los algoritmos de las pilas, colas y listas. La estructura de datos tipo lista se empleó en los módulos de gestión de roles, usuarios, semestres, laboratorios, asignaturas, años lectivos, debido a que esta estructura facilita la rapidez en el manejo de los datos, la estructura tipo pila se la aplicó en la gestión de calendarios, ya que cada calendario tiene un máximo de 30 asignaturas por hora, entonces se tomó al calendario como una pila de tamaño 30 y por último la estructura tipo cola se utilizó en la gestión de la asistencia de los docentes, ya que por su característica FIFO, el primer docente que llegue a marcar su asistencia será el primero en ser registrado en el sistema.

Dentro de las funciones principales del sistema web se encuentra la realización de calendarios (Ver anexo Q) el cual permite al administrador tener un mejor manejo en cuestión de crear los calendarios de clases y también la realización de reportes (Ver anexo R) permitiéndole así crear reportes desde un intervalo de tiempo.

Otro de los resultados obtenidos fue de una aplicación de escritorio realizado en java (Ver anexo S) la cual permite registrar la huella digital del docente (Ver anexo T) para posteriormente utilizarla en la toma de asistencia (Ver anexo U), para ello el docente deberá seleccionar su asignatura y laboratorio donde dará su cátedra luego dar clic en verificar huella y luego dar clic en guardar asistencia registrando así la fecha y hora de su entrada a clases.

Luego el administrador podrá revisar en el sitio web todas las asistencias realizadas en los días de clases respectivos (Ver anexo V).

Como último resultado se elaboró una aplicación móvil que fue desarrollada en Android utilizando web services y el enfoque de progressive web app, la cual consiste en crear aplicaciones móviles híbridas, es decir, reutilizar los recursos usados en la elaboración del sistema web (código html, css, javascript) y llevarlo a una aplicación nativa de Android, reduciendo así el tiempo de elaboración y conforme se realice cambios en el sistema web, la aplicación móvil irá cambiando progresivamente.

Las funcionalidades de la aplicación móvil son las mismas con las que cuenta el sistema web, incluyendo un login (Ver anexo W) y los dashboard de administrador (Ver anexo X).

#### **3. CONCLUSIONES**

<span id="page-26-0"></span>En base a la ayuda de los artículos científicos investigado y a la aplicación de la metodología de desarrollo de software escogida, se logró cumplir con cada uno de los requerimientos dados en el caso práctico propuesto, ofreciendo como producto final un sistema web y móvil que ayude en la gestión de las asistencias del personal docente de la carrera de Ingeniería de Sistemas.

Se empleó correctamente la arquitectura cliente-servidor, haciendo que el sistema no sea stand-alone, dando la posibilidad de que el software sea usado por muchos clientes, a cualquier hora y en cualquier lugar siempre y cuando el usuario tenga acceso a la red.

Al ser este un caso práctico perteneciente a la asignatura de programación III, se empleó el uso de estructuras de datos como fueron las listas, pilas y colas, con el fin de mejorar la eficiencia en el manejo de los datos traídos desde el servidor.

El desarrollo del sistema web permite llevar un control acerca de la asistencia de los docentes, y el tener una aplicación móvil desarrollada en Android, facilita al administrador del sitio web un mejor control de las asistencias de los docentes diariamente.

#### **Bibliografía**

- <span id="page-27-0"></span>[1] A. S. F. F. Nelly Lisbeth Hernández, «Computación en la nube,» *Mundo FESC,* vol. 2, nº 8, pp. 46-51, 2014.
- [2] O. T. Mercy y C. L. Luna, «Una arquitectura basada en software libre para archivos web,» *Revista Venezolana de Información, Tecnología y Conocimiento,* vol. 10, nº 1, pp. 53 - 72, 2013.
- [3] T. Duong-Ba, B. Bose y T. Nguyen, «Distributed Client-Server Assignment for Online Social Network Applications,» *in IEEE Transactions on Emerging Topics in Computing,* vol. 2, nº 4, pp. 422 - 435, 2014.
- [4] J. R. M. Ríos, N. M. L. Mora, M. P. Z. Ordóñez y E. L. L. Sojos, «Evaluación de los Frameworks en el Desarrollo de Aplicaciones Web con Python,» *Revista Latinoamericana de Ingeniería de Software,* vol. 4, nº 4, pp. 201-207, 2016.
- [5] M. R. L. Vallejo, «Hacking ético. Vulnerabilidad de Sistemas Operativos en el acceso por contraseñas,» *Revista Publicando,* vol. 4, nº 10, pp. 31-51, 2017.
- [6] M. B. Seyyar, F. Ö. Çatak y E. Gül, «Detection of attack-targeted scans from the Apache HTTP Server access logs,» *Applied Computing and Informatics,* vol. 14, nº 1, pp. 28-36, 2017.
- [7] J. F. C. Altamirano, C. E. Terán, H. F. V. Ballesteros y R. C. A, «Análisis e implementación de una solución de automatización de configuración de enlaces de datos en una Red MPLS para un ambiente de Cloud Computing,» *Dominio de las Ciencias,* vol. 3, nº 4, pp. 381-399, 2017.
- [8] L. Chen, W. Huang, A. Sui, D. Chen y C. Sun, «The online education platform using Proxmox and noVNC technology based on Laravel framework,» *IEEE/ACIS 16th International Conference on Computer and Information Science (ICIS),* pp. 487-491, 2017.
- [9] D. Hedin, L. Bello y A. Sabelfeld, «Value-Sensitive Hybrid Information Flow Control for a JavaScript-Like Language,» *in IEEE 28th Computer Security Foundations Symposium,* pp. 351-365, 2015.
- [10] D. González y M. C. Marcos, «Responsive web design: diseño multidispositivo para mejorar la experiencia de usuario,» *BiD: Textos universitaris de biblioteconomia i documentación,* nº 31, 2013.
- [11] J. M. Ríos y M. Z. Ordóñez, «Metodologías de Desarrollo en Aplicaciones WEB,» *ARJÉ. Revista de Postgrado FaCE-UC,* vol. 11, nº 21, pp. 245-270, 2017.
- [12] P. Wei y M. S. Zhiguo Hong, «Performance Analysis of HTTP and FTP Based on,» *in 2016 IEEE/ACIS 15th International Conference on Computer and Information Science (ICIS),* pp. 1-4, 2016.
- [13] O. A. Leandro, R. Verborgh y J. C. Corrales, «A topic modeling approach for web service annotation,» *Revista Ingenierías Universidad de Medellín,* vol. 13, nº 24, pp. 147-164, 2014.
- [14] U. L. Christian y A. N. Cadavid, «Framework for malware analysis in Android,» *Sistemas & Telemática,* vol. 14, nº 37, pp. 45-56, 2016.
- [15] L. Gajardo y L. Mateu, «Análisis semántico de programas escritos en java,» *Theoria,* nº 13, pp. 39-49, 2004.
- [16] L. Joyanes, Estructura de datos en Java, Madrid: MCGRAW-HILL / INTERAMERICANA DE ESPAÑA, 2008, p. 5.
- [17] J. Molina, M. Zea, J. Honores y A. Gómez, «Analysis Methodologies Web Application Development,» *International Journal of Applied Engineering Research,* vol. 11, nº 16, pp. 9070-9078, 2016.
- [18] ICONIX, «Manual Introductorio de Iconix,» 2013. [En línea]. Available: http://ima.udg.edu/~sellares/EINF-ES2/Present1011/MetodoPesadesICONIX.pdf.
- [19] J. Molina, M. Zea, M. Contento y F. García, «Comparación de metodologías en aplicaciones web,» *3C Tecnología,* vol. 7, nº 1, pp. 1-19, 2018.

### **ANEXOS**

### <span id="page-29-0"></span>**Anexo A.** Requisitos funcionales y no funcionales

| Número de requisito                    | <b>RF 01</b>                                                                            |
|----------------------------------------|-----------------------------------------------------------------------------------------|
| Nombre de requisito                    | Gestión de usuarios.                                                                    |
| <b>Nivel</b>                           | Dominio<br><b>Sistema</b>                                                               |
| <b>Tipo</b>                            | Funcional<br>No funcional                                                               |
| <b>Descripción</b>                     | El administrador del sistema podrá realizar un CRUD de<br>usuarios con distintos roles. |
| <b>Prioridad</b><br>del l<br>requisito | Alta/Esencial<br>Media/Deseado<br>Baja/ Opcional                                        |

**Tabla 2:** RF 01 -Gestión de usuarios

**Fuente:** Elaboración propia.

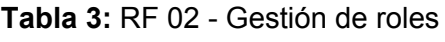

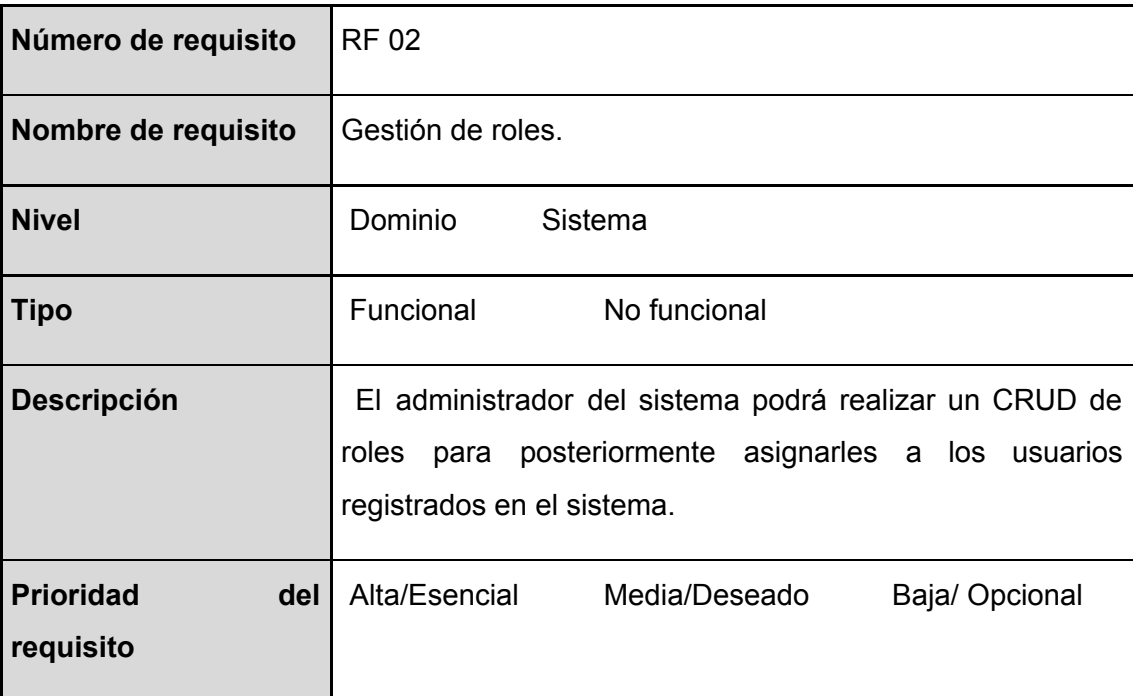

**Tabla 4:** RF 03 - Login

| Número de requisito                  | <b>RF03</b>                                                                                                    |
|--------------------------------------|----------------------------------------------------------------------------------------------------|
| Nombre de requisito                  | Login.                                                                                                    |
| <b>Nivel</b>                         | Dominio<br>Sistema                                                                                                    |
| <b>Tipo</b>                          | Funcional<br>No funcional                                                                                                    |
| <b>Descripción</b>                   | Este control se da por seguridad, para ingreso de usuarios<br>autorizados al sistema informático el cual consta de nombre<br>de usuario y contraseña |
| <b>Prioridad</b><br>del<br>requisito | Alta/Esencial<br>Media/Deseado<br>Baja/ Opcional                                                                                                    |

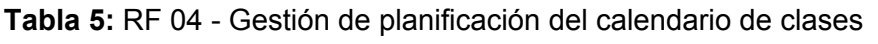

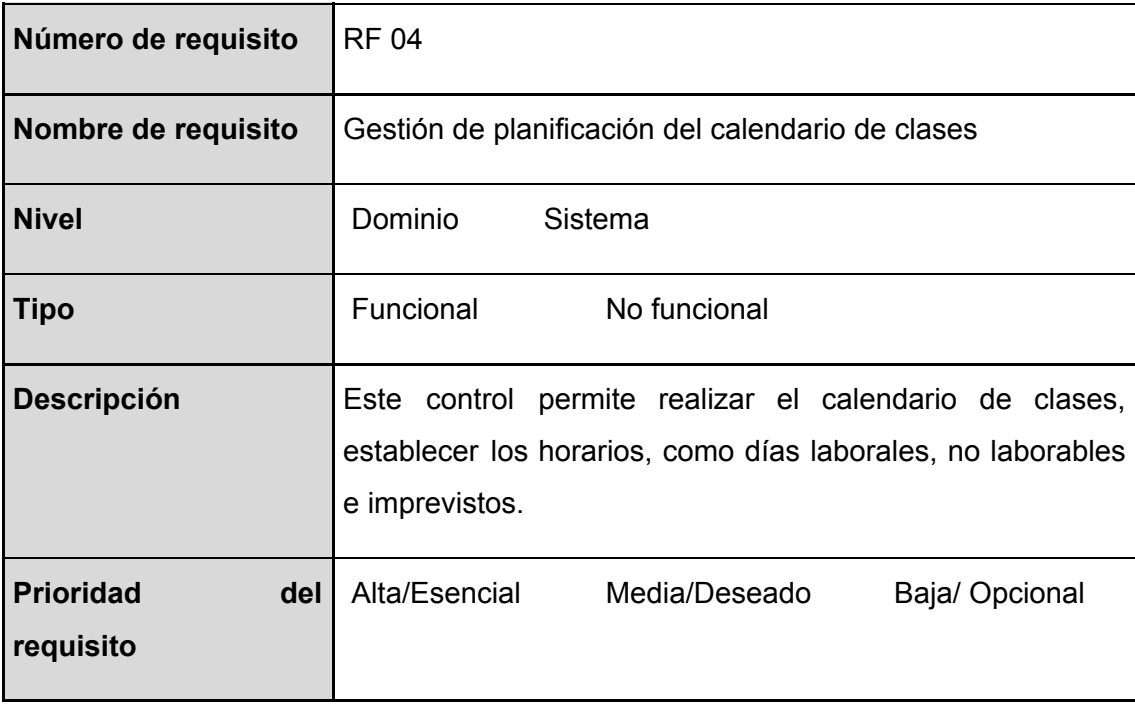

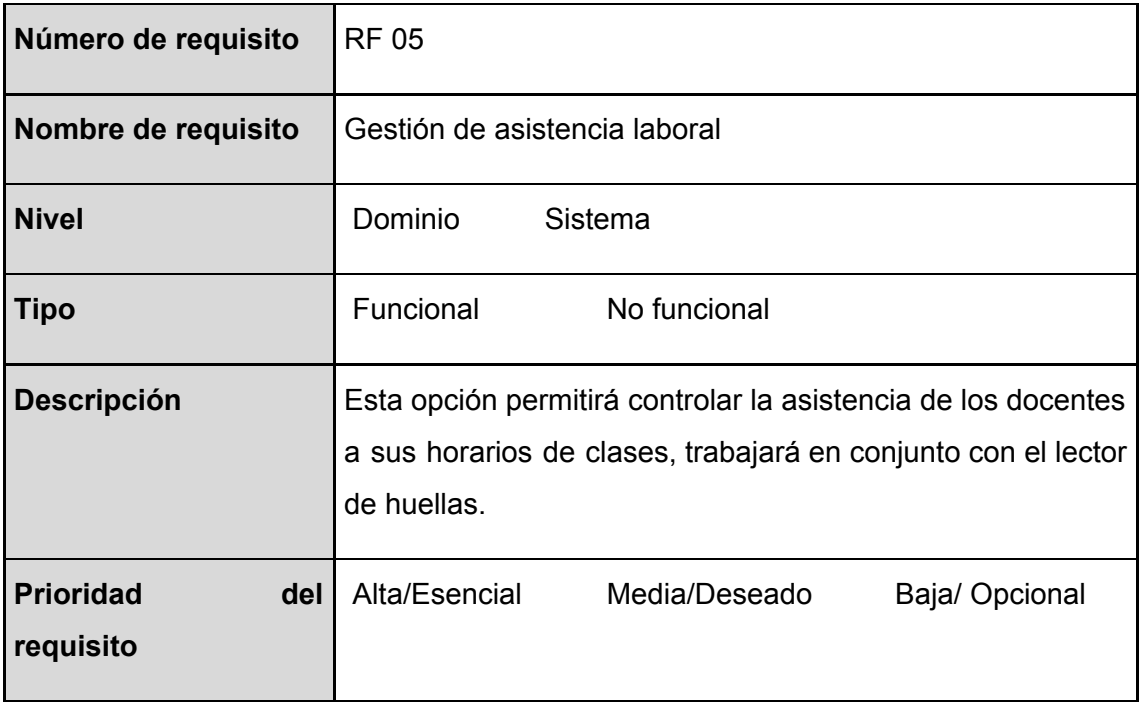

## **Tabla 6:** RF 05 - Gestión de asistencia laboral

**Fuente:** Elaboración propia.

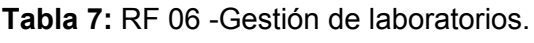

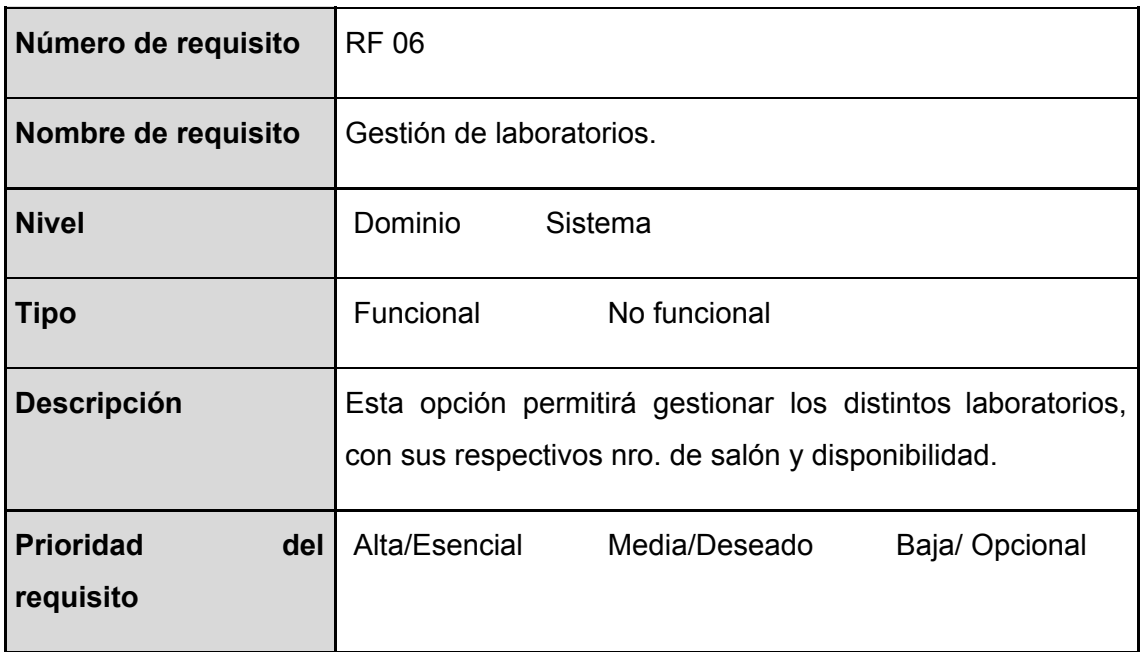

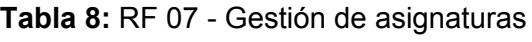

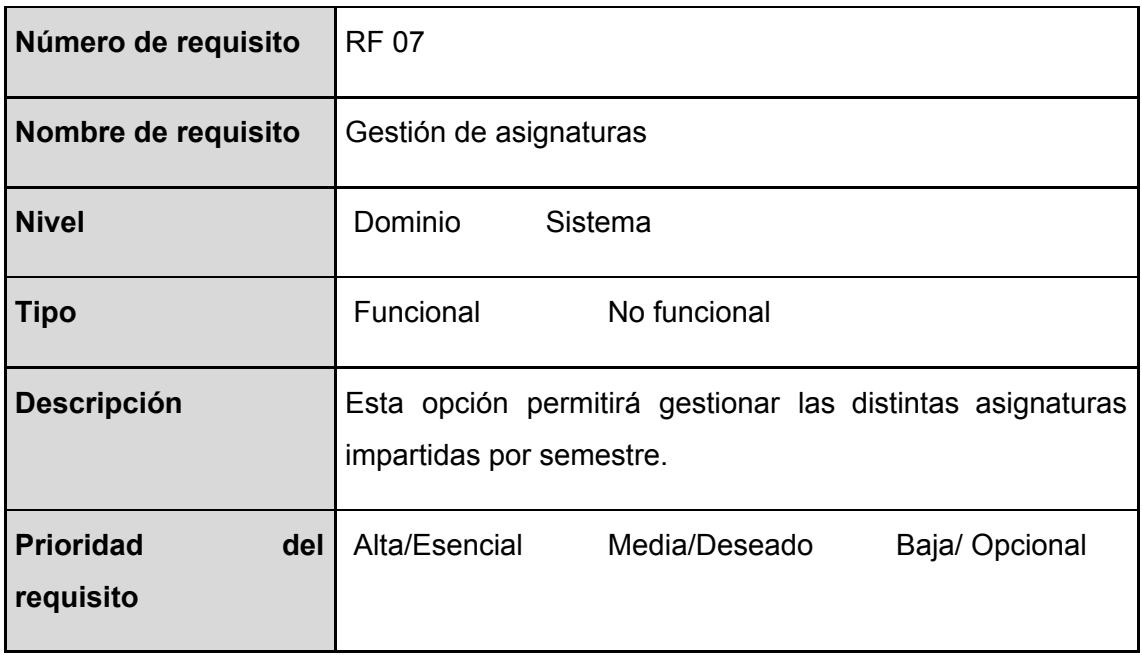

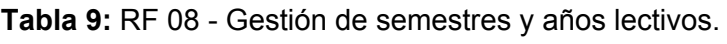

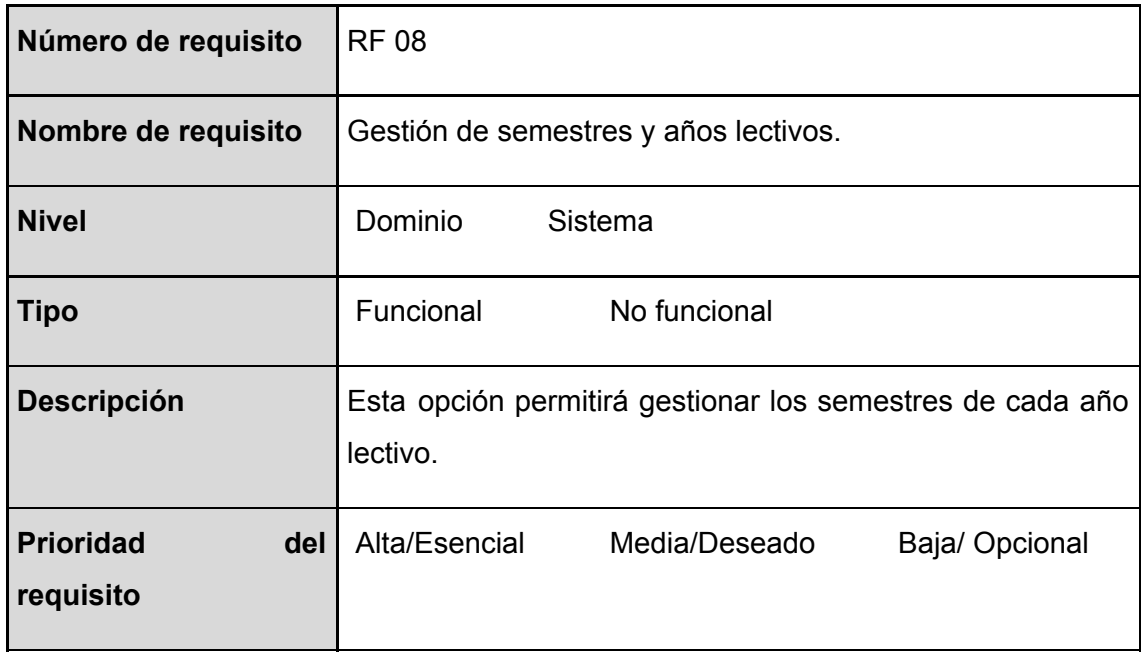

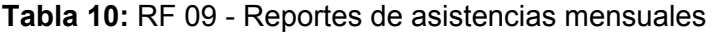

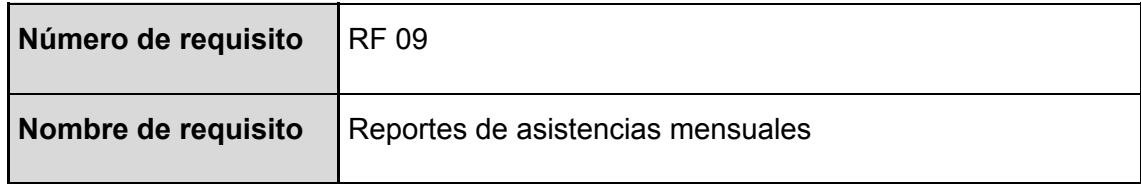

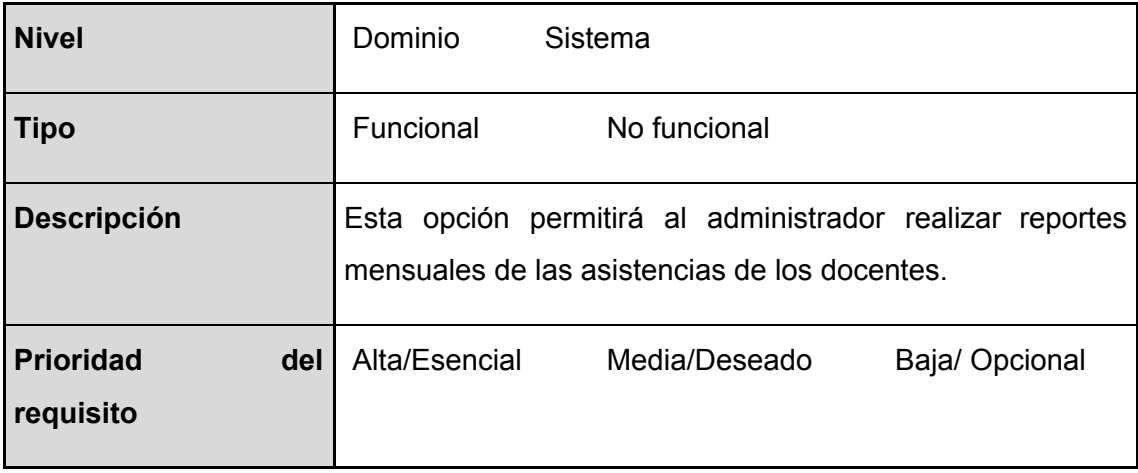

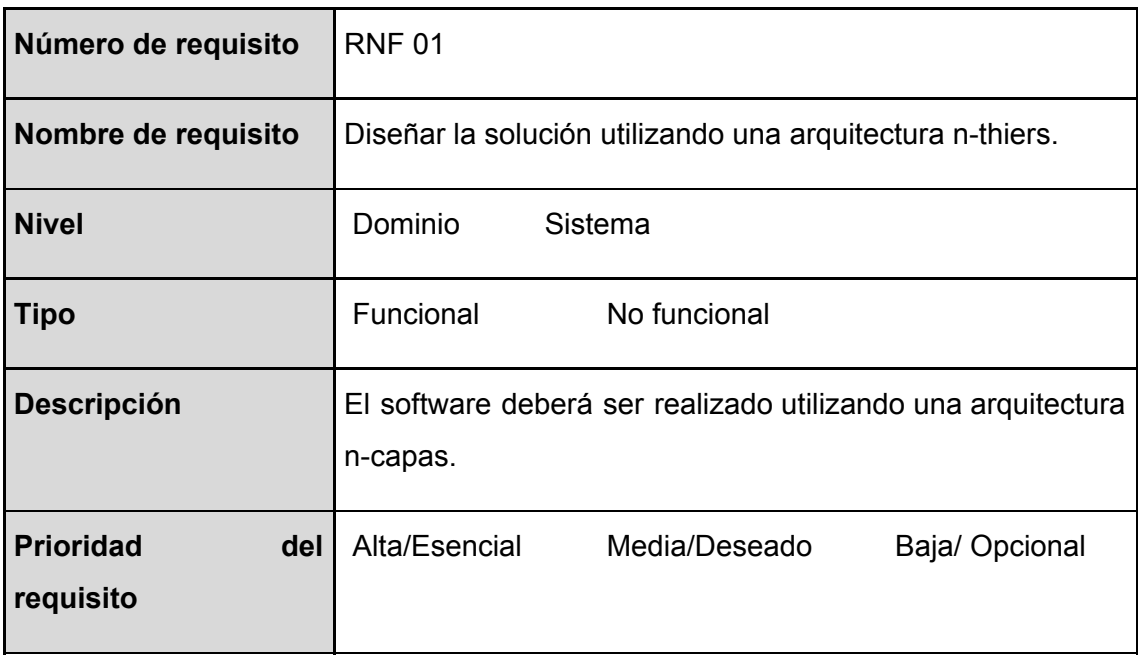

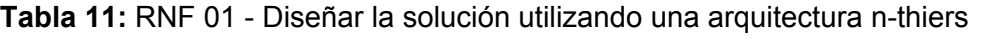

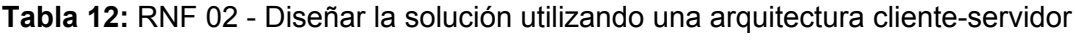

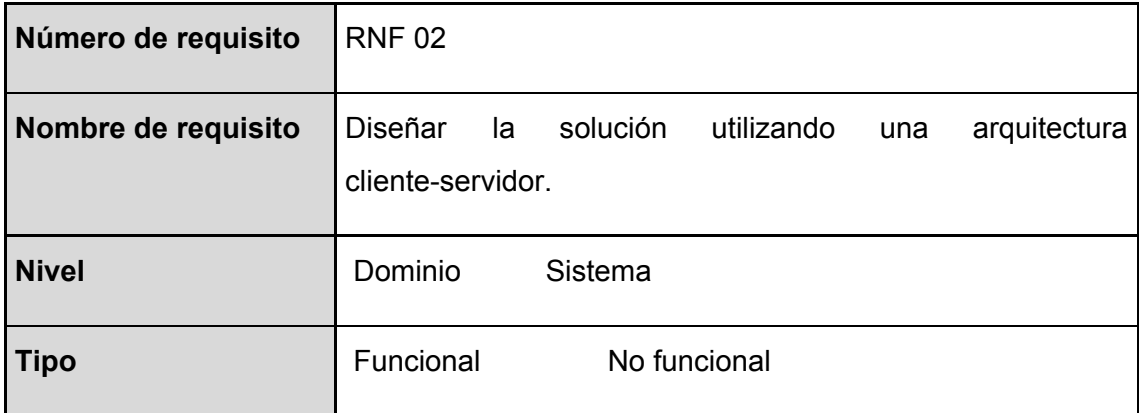

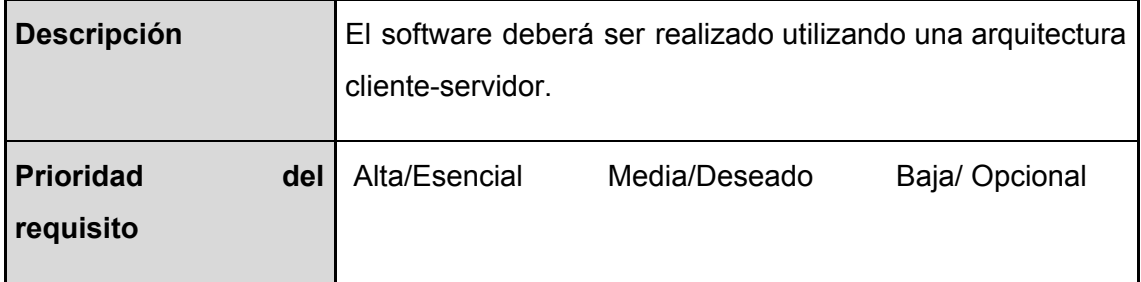

**Tabla 13:** RNF 03 - Utilizar estructura de datos

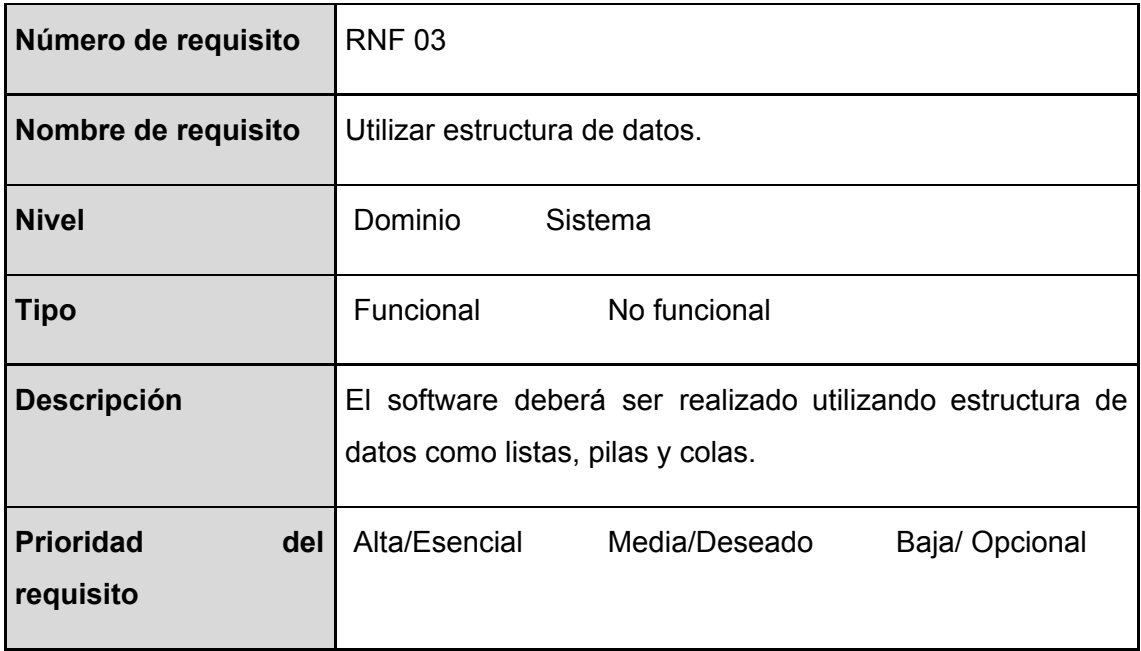

**Fuente:** Elaboración propia.

**Tabla 14:** RNF 04 - Validaciones

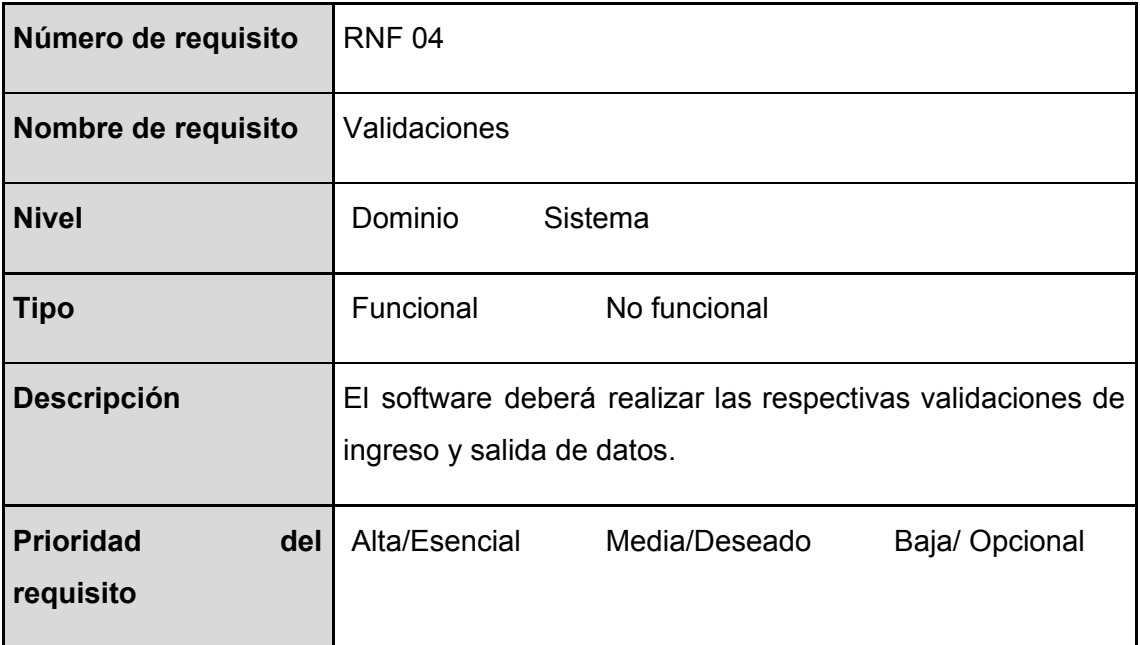

## **Tabla 15:** RNF 05 - Aplicación móvil

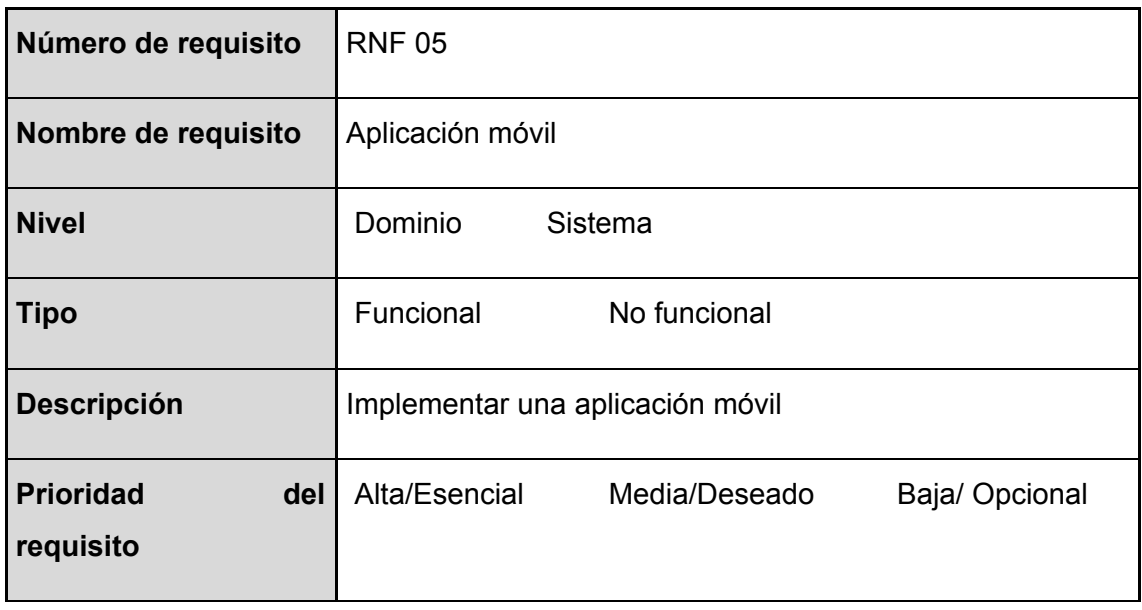

**Fuente:** Elaboración propia.

### **Tabla 16:** RNF 06- Diseño responsivo.

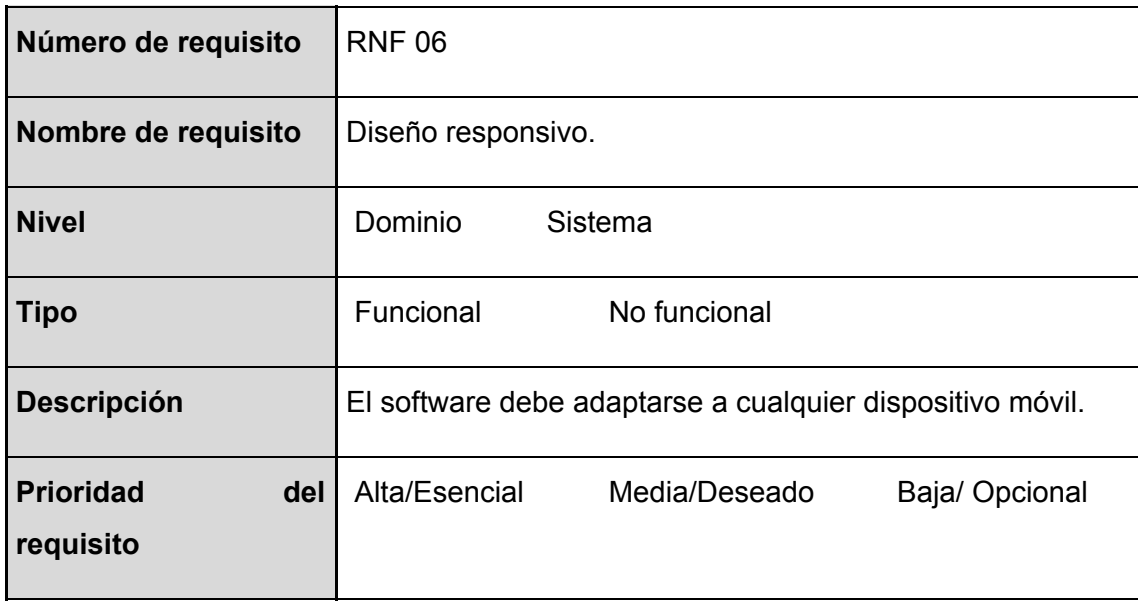

**Fuente:** Elaboración propia.

## **Tabla 17:** RNF 07 - Control de permisos

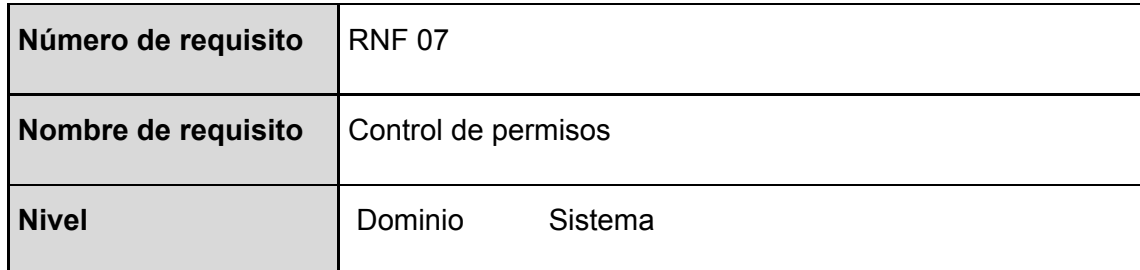

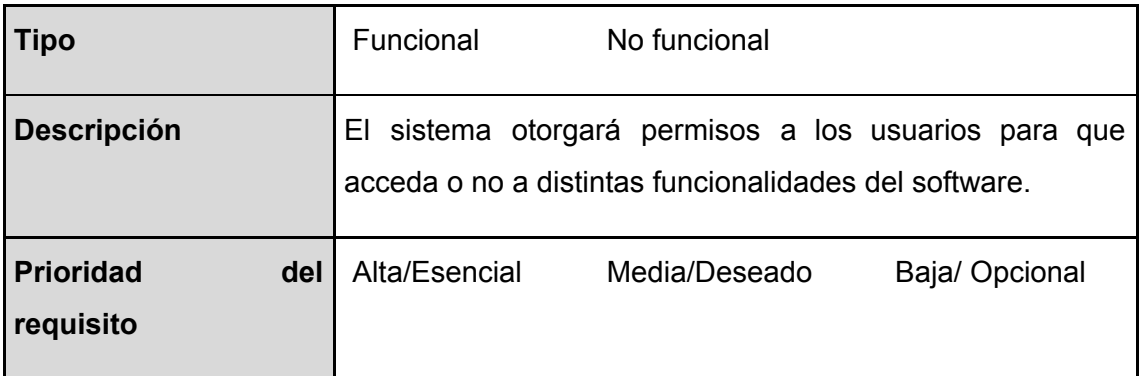

### **Anexo B.** Modelo de caso de usos

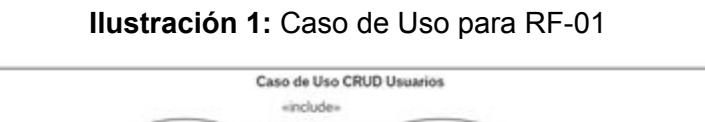

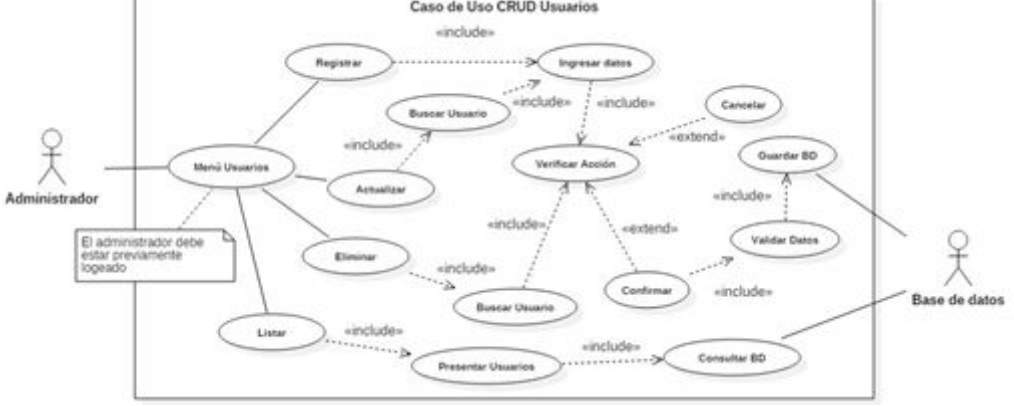

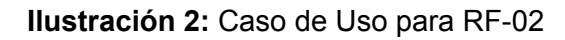

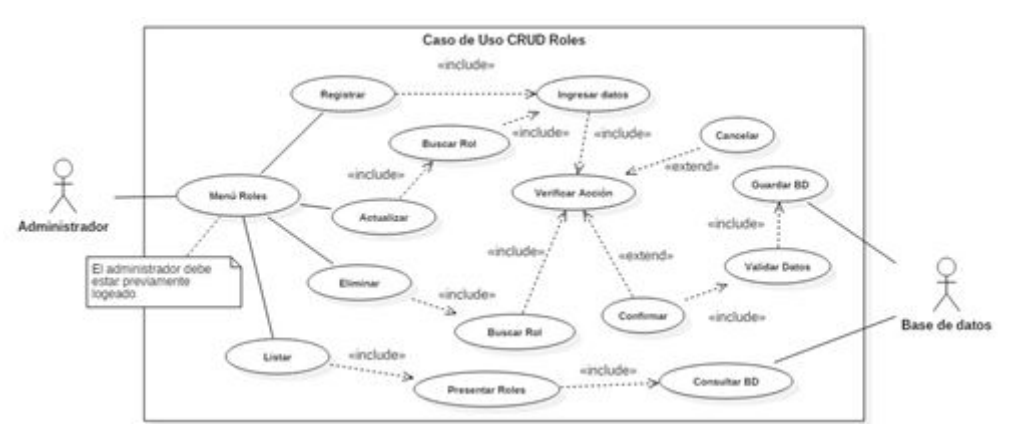

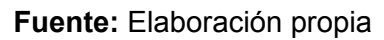

#### **Ilustración 3:** Caso de Uso para RF-03

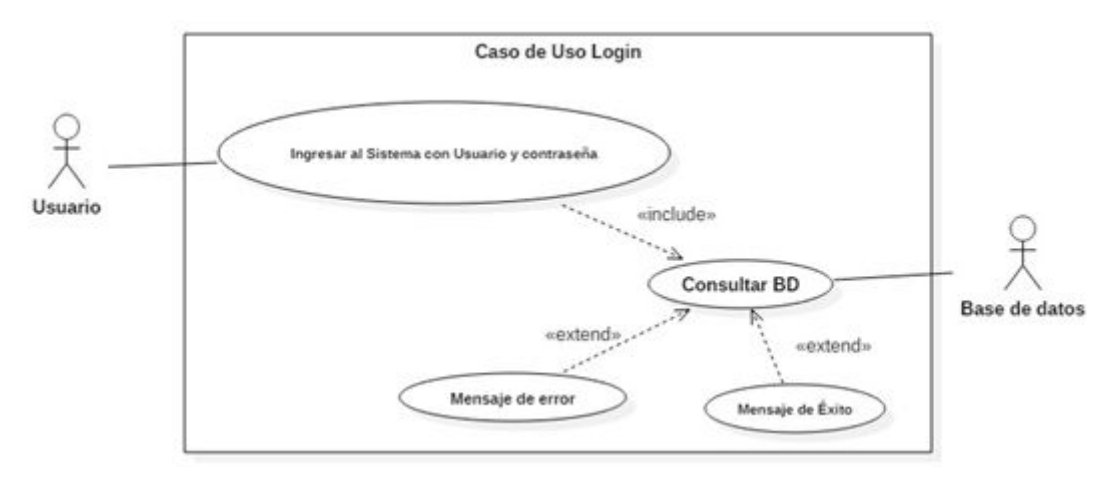

### **Fuente:** Elaboración propia

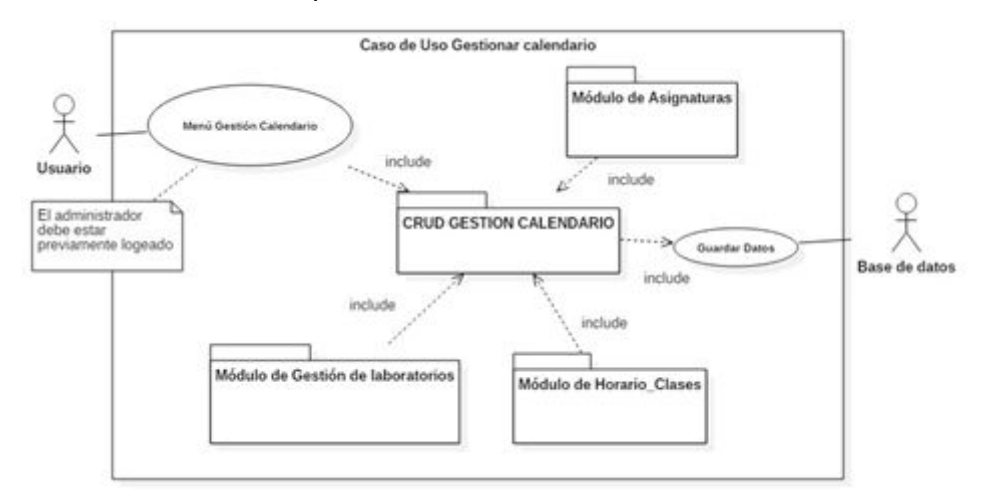

#### **Ilustración 4:** Caso de Uso para RF-04

**Fuente:** Elaboración propia

**Ilustración 5:** Caso de Uso para RF-05

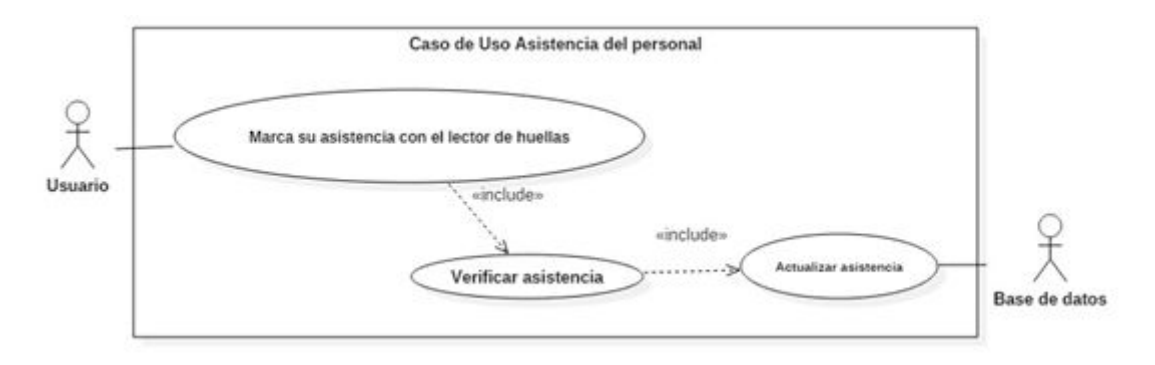

**Fuente:** Elaboración propia

## **Ilustración 6:** Caso de Uso para RF-06

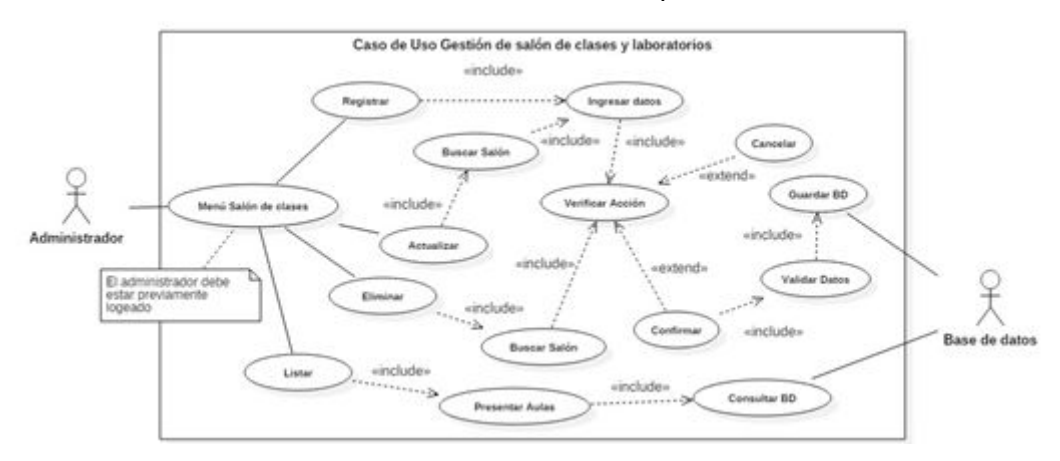

**Fuente:** Elaboración propia

#### **Ilustración 7:** Caso de Uso para RF-07

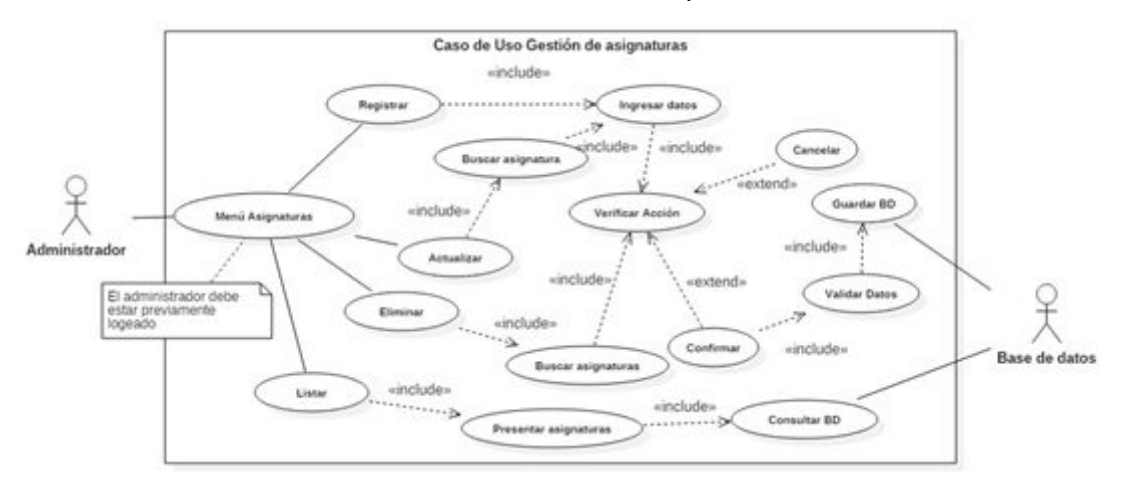

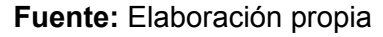

**Ilustración 8:** Caso de Uso para RF-08

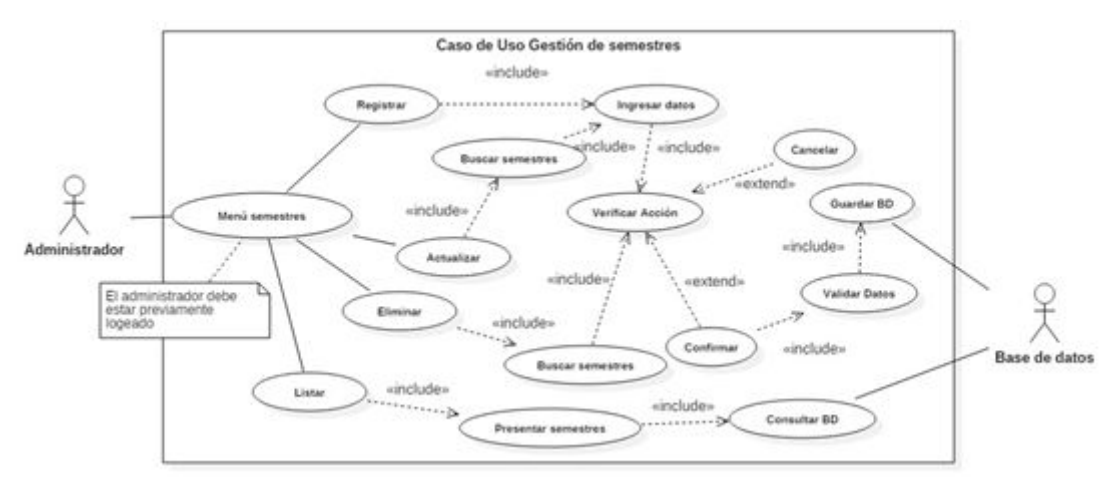

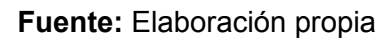

### **Ilustración 9:** Caso de Uso para RF-09

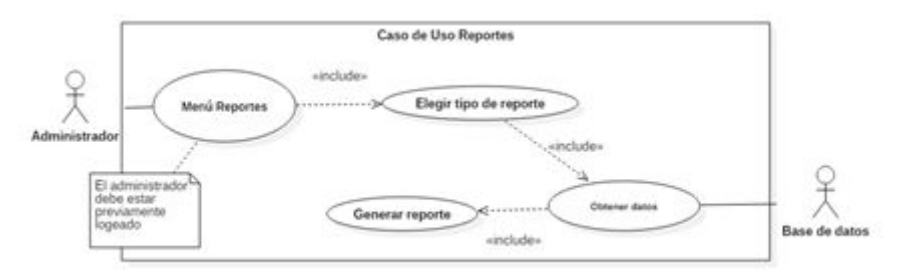

**Fuente:** Elaboración propia

**Anexo C.** Modelo de dominio

**Ilustración 10:** Modelo de dominio

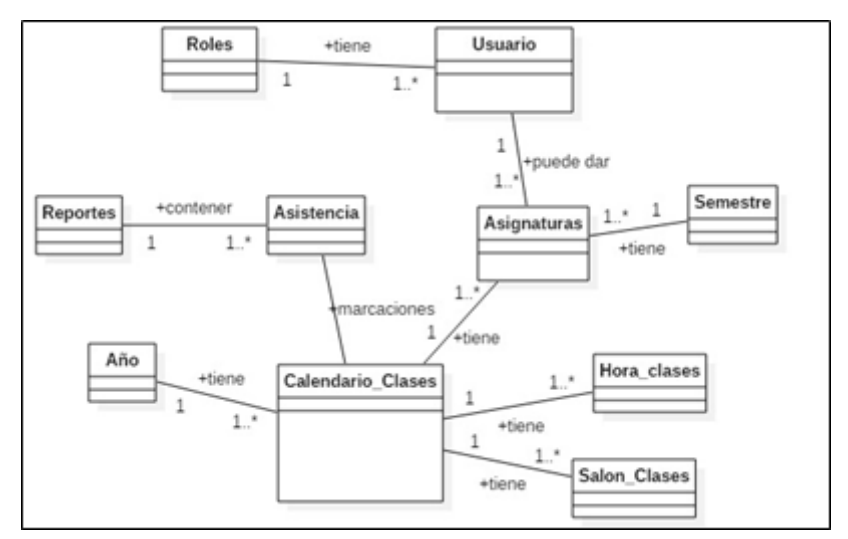

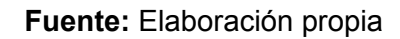

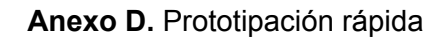

**Ilustración 11**: Login

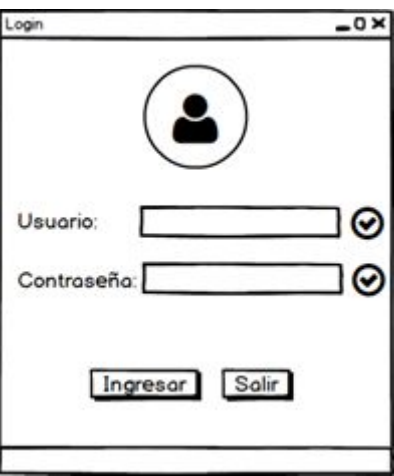

**Fuente:** Elaboración propia

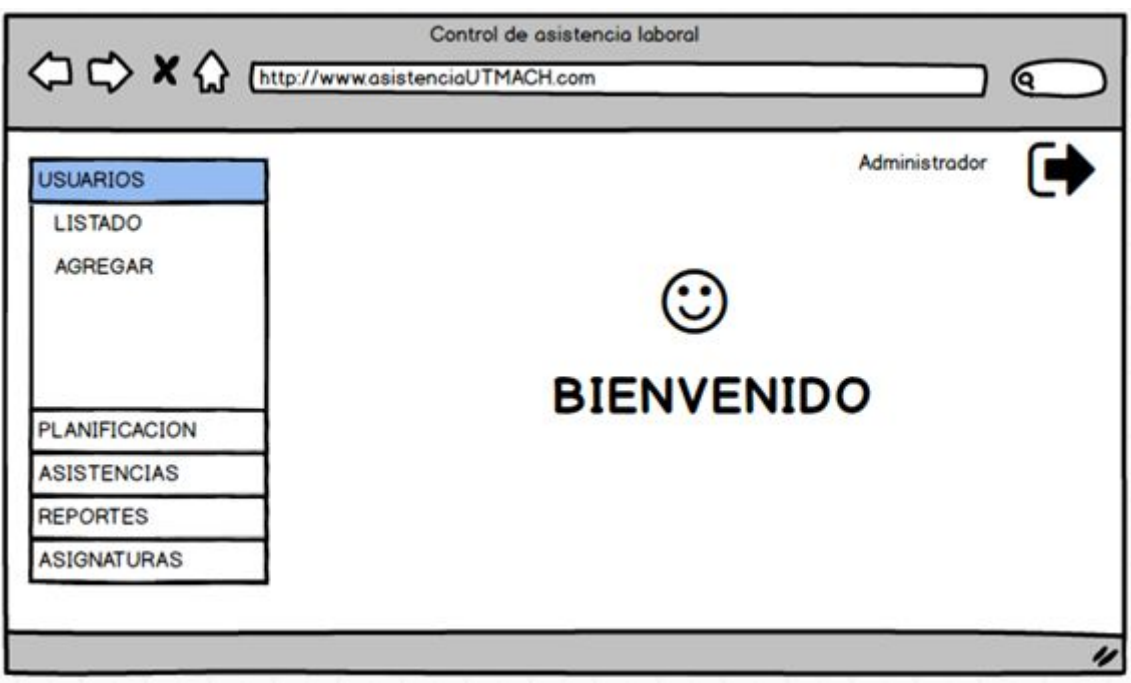

### **Ilustración 12:** Panel de administración

**Fuente:** Elaboración propia

| <b>Ilustración 13:</b> Listado de Usuarios |  |
|--------------------------------------------|--|
|--------------------------------------------|--|

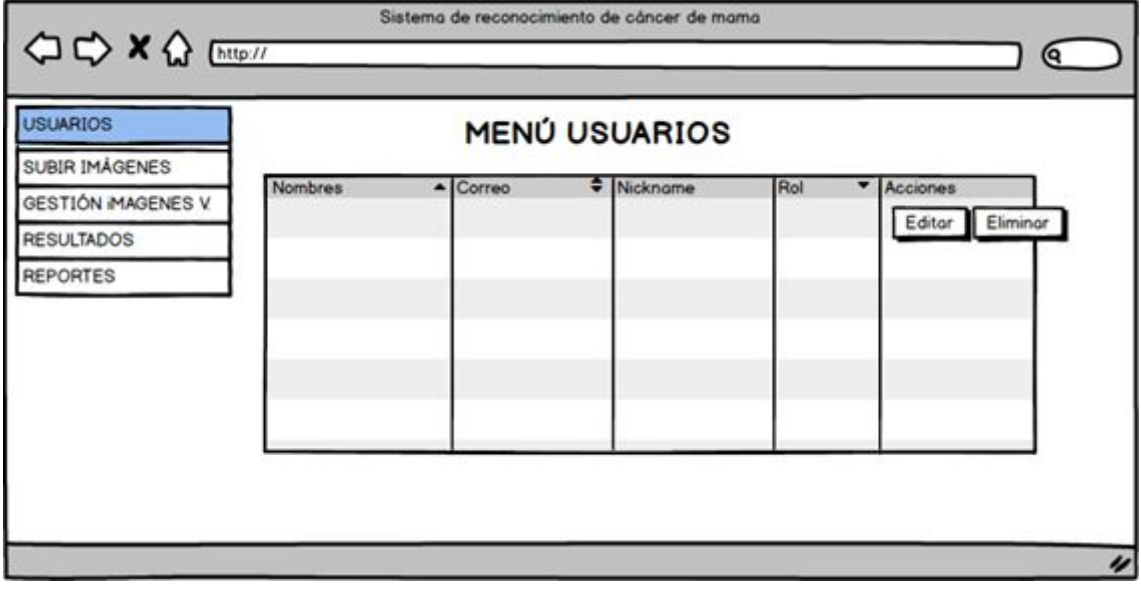

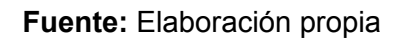

**Ilustración 14:** Aplicación móvil

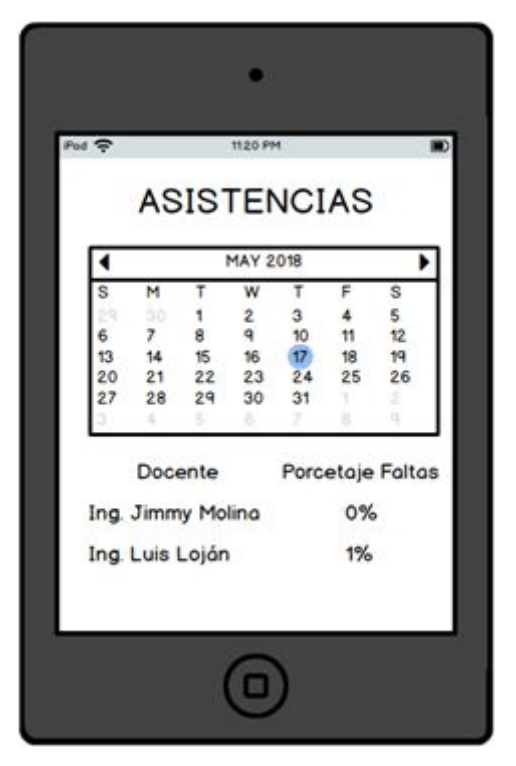

**Fuente:** Elaboración propia

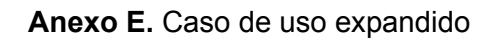

| <b>Caso de Uso: CRUD USUARIOS</b> |                                                                                                    |  |
|-----------------------------------|----------------------------------------------------------------------------------------------------|--|
| <b>Descripción</b>                | Permite gestionar los usuarios del sistema                                                                               |  |
| <b>Actores</b>                    | Administrador (Iniciador), Base de datos.                                                                                |  |
| Propósito                         | Permitir que el sistema gestione los usuarios que van a utilizar<br>el sistema informático.                              |  |
| Visión General                    | El administrador podrá crear, buscar, eliminar o editar la<br>Información de los usuarios que van hacer uso del sistema. |  |
| Tipo                              | Primario y Esencial                                                                                                    |  |
| <b>Referencias</b>                | Requisito 1                                                                                                    |  |
|                                   |                                                                                                    |  |

**Tabla 18:** Caso de Uso Expandido: CRUD Usuarios

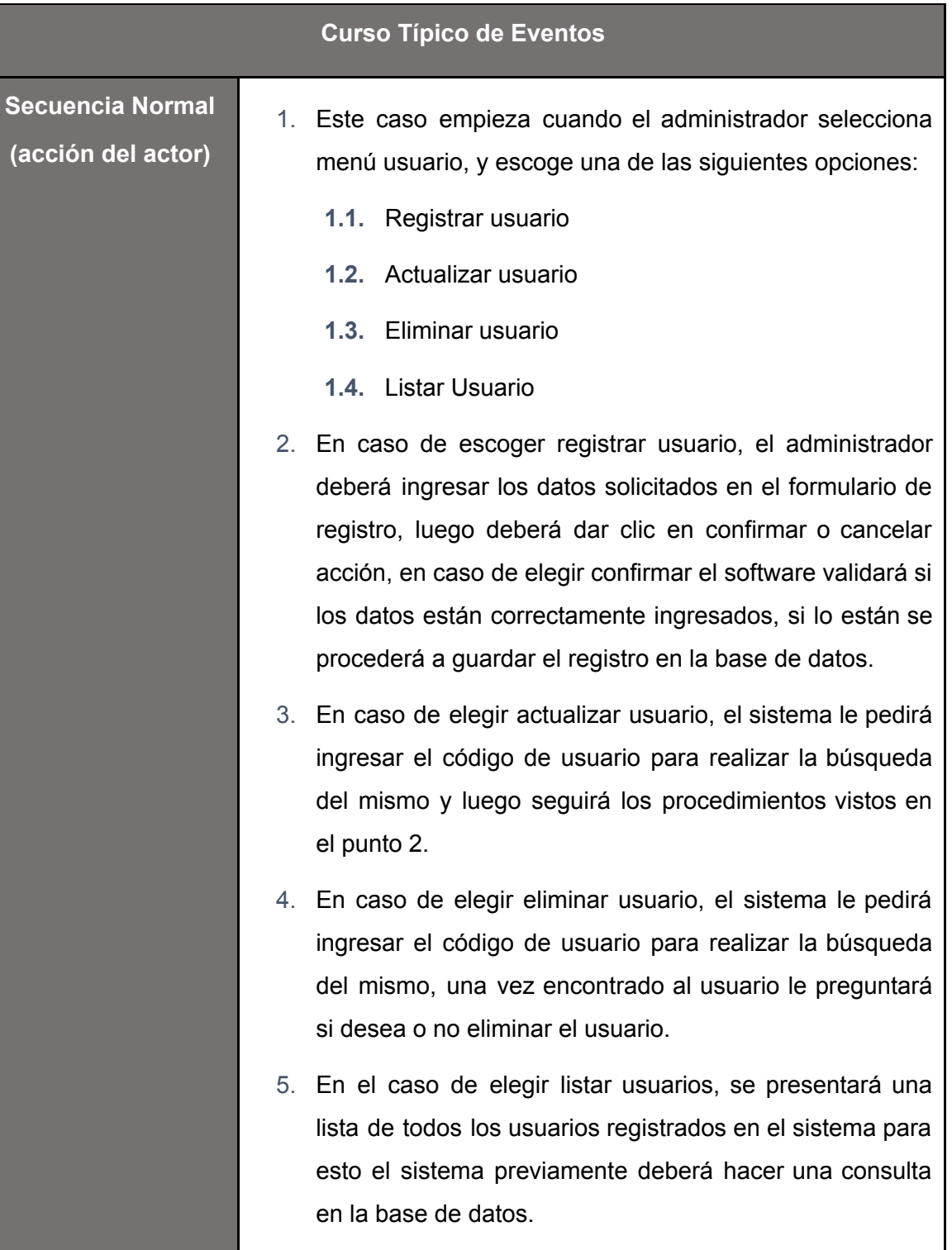

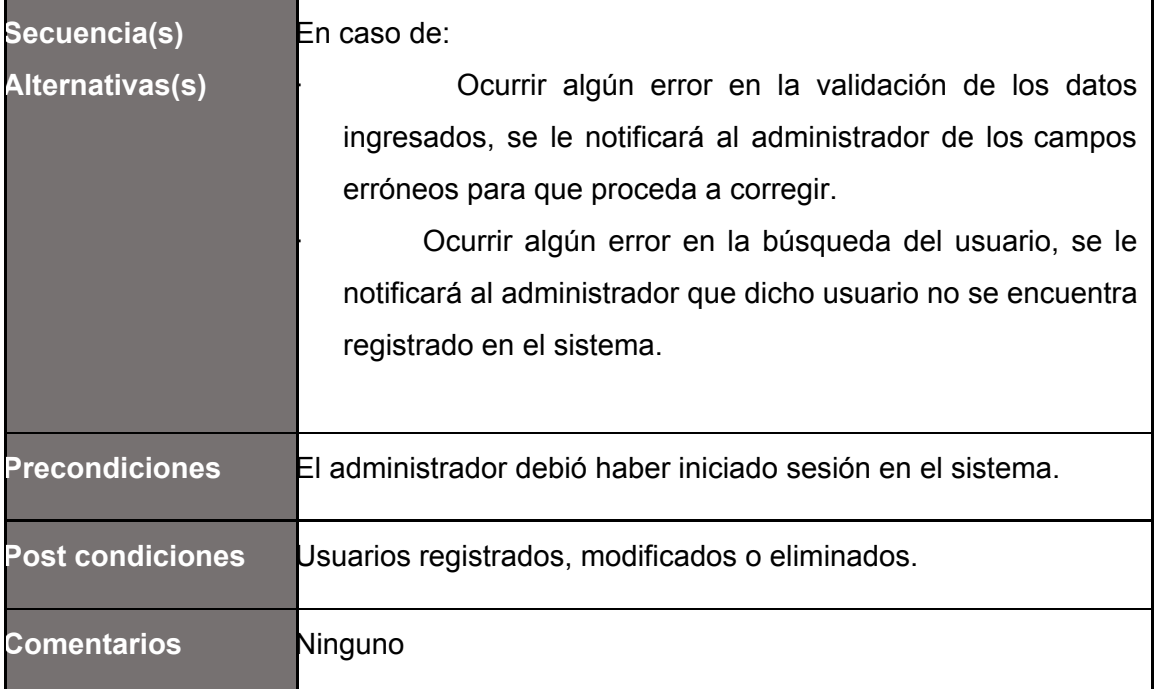

## **Tabla 19**: Caso de Uso Expandido: CRUD ROLES

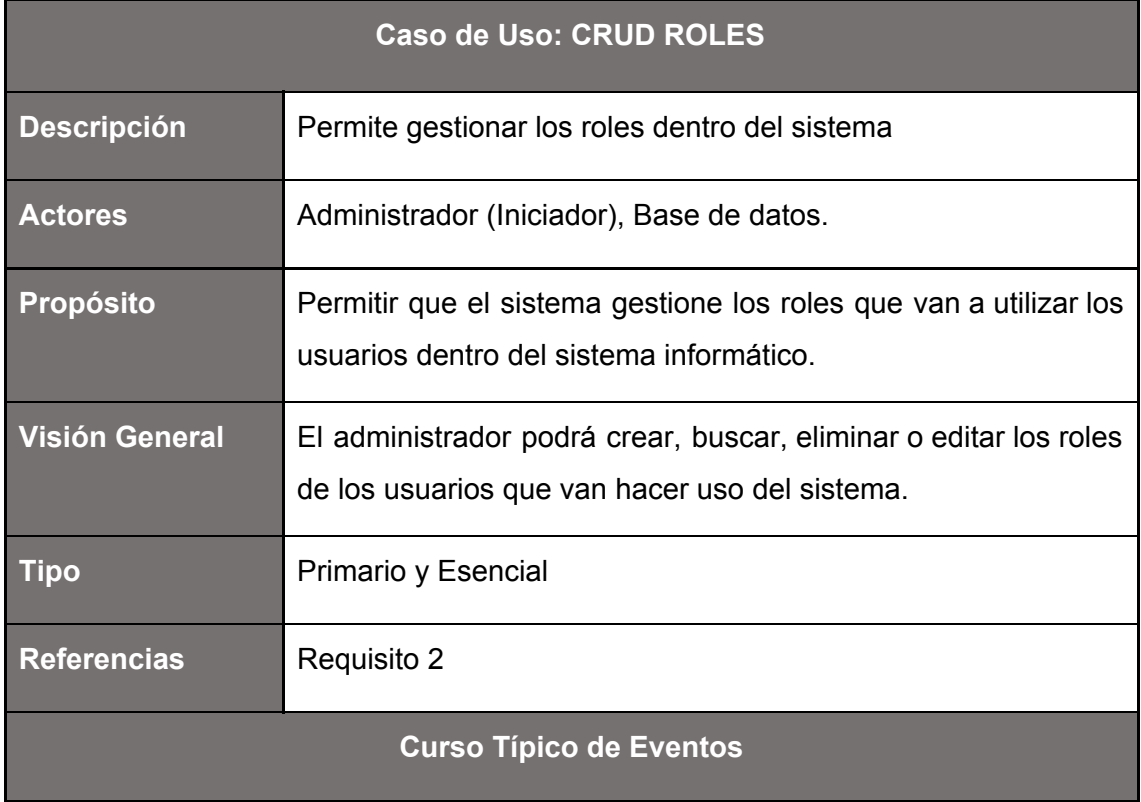

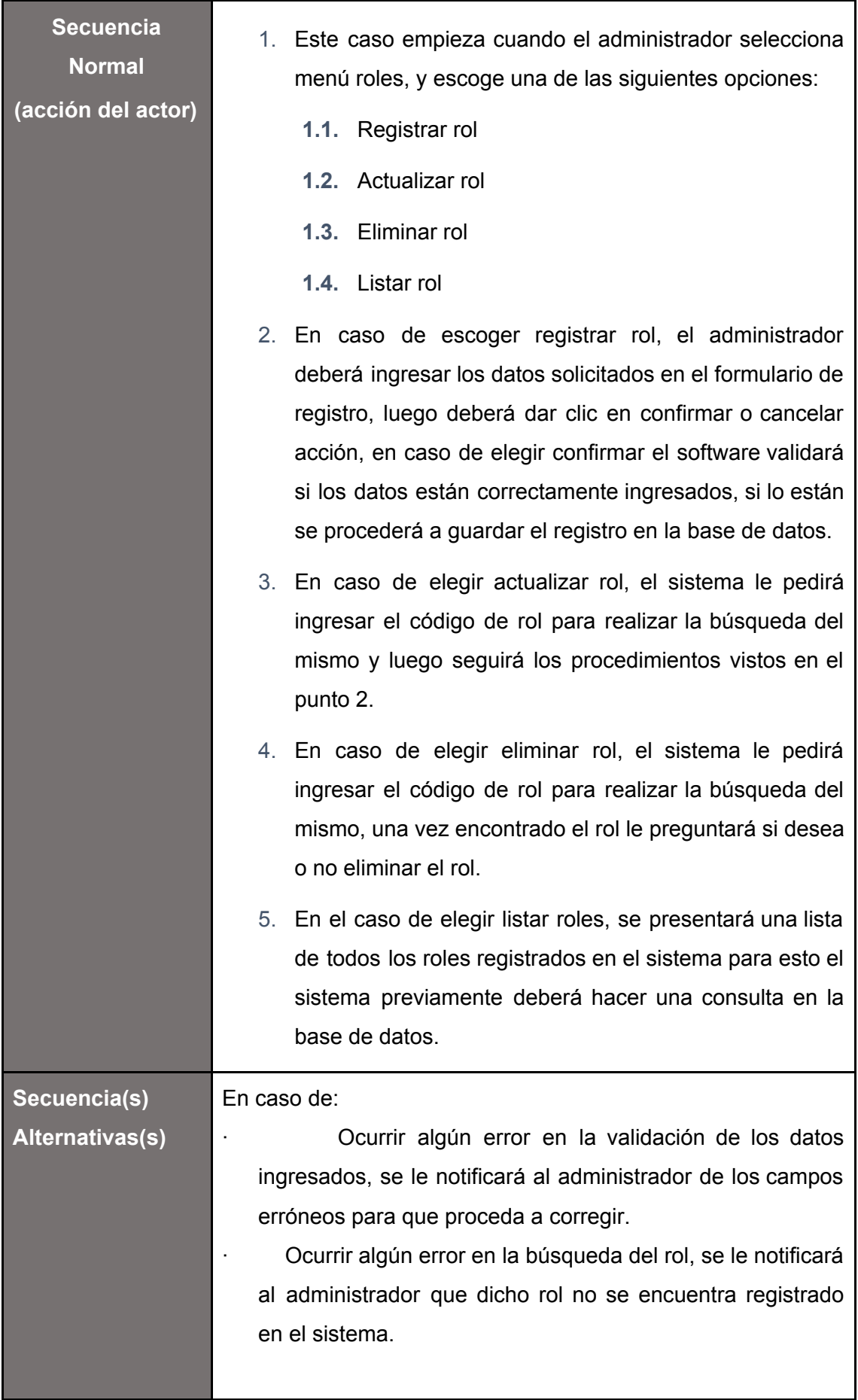

39

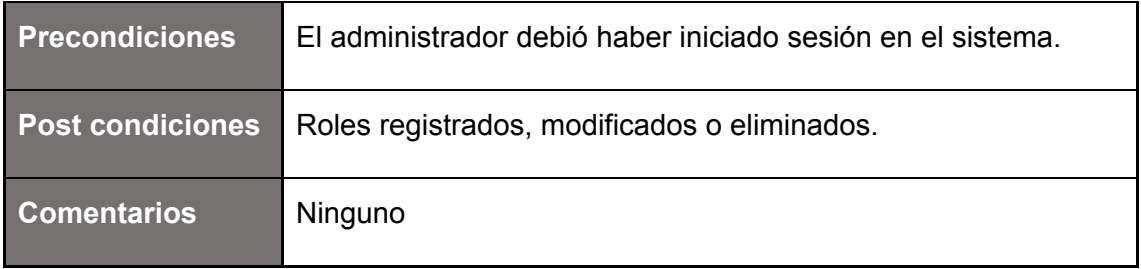

## **Tabla 20:** Caso de Uso Expandido: Login

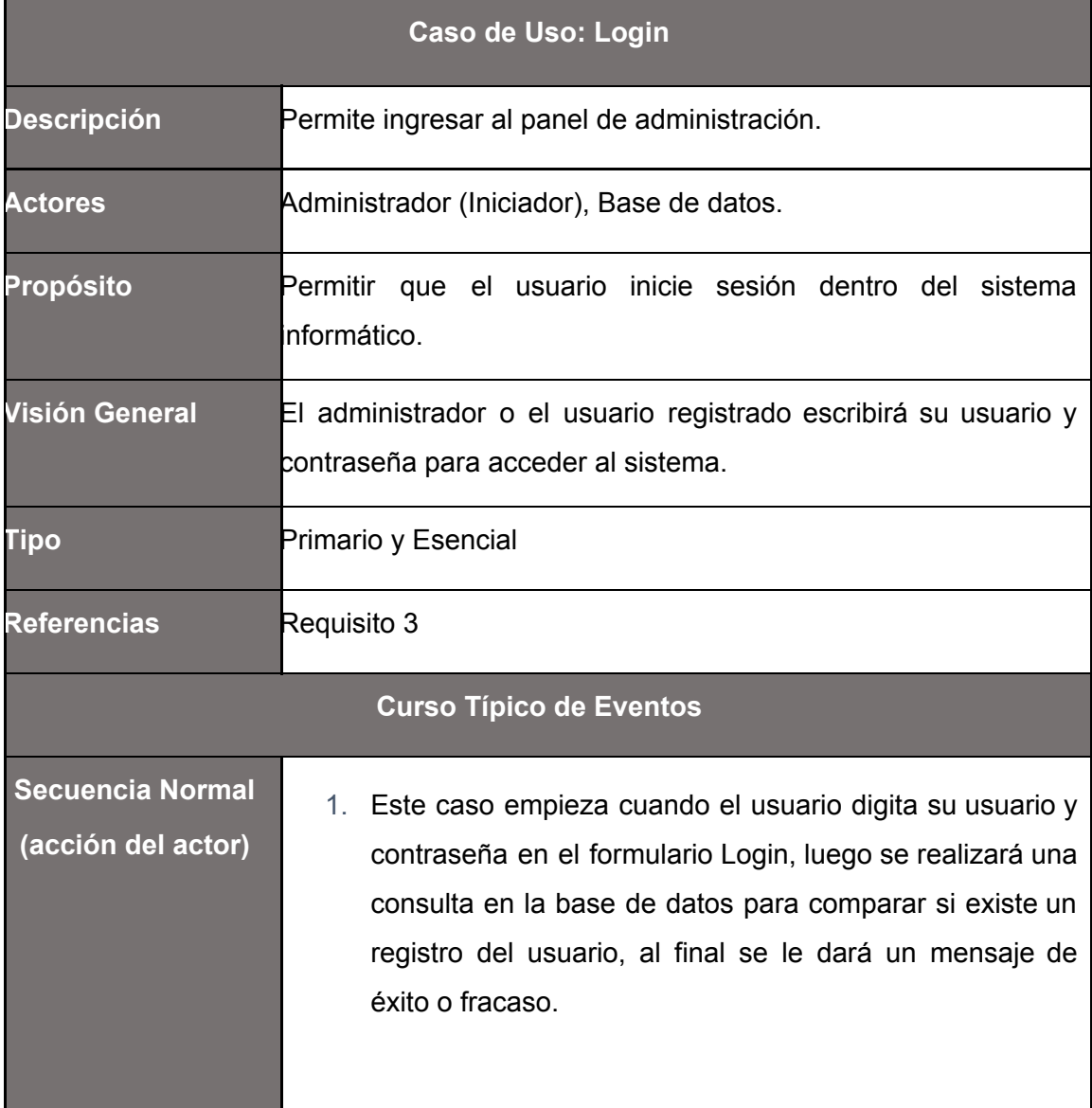

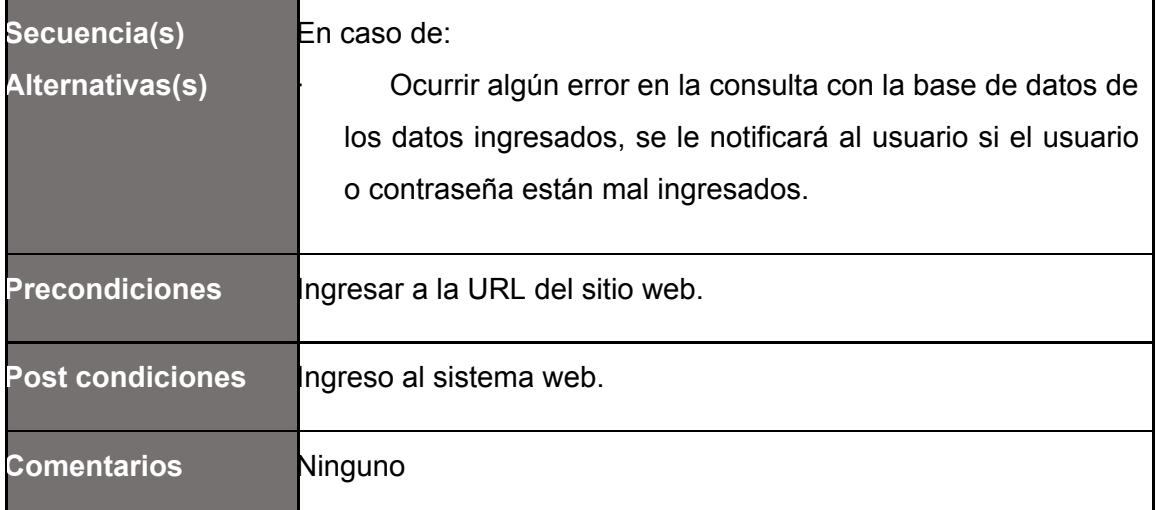

## **Tabla 21:** Caso de Uso Expandido: Gestionar calendario

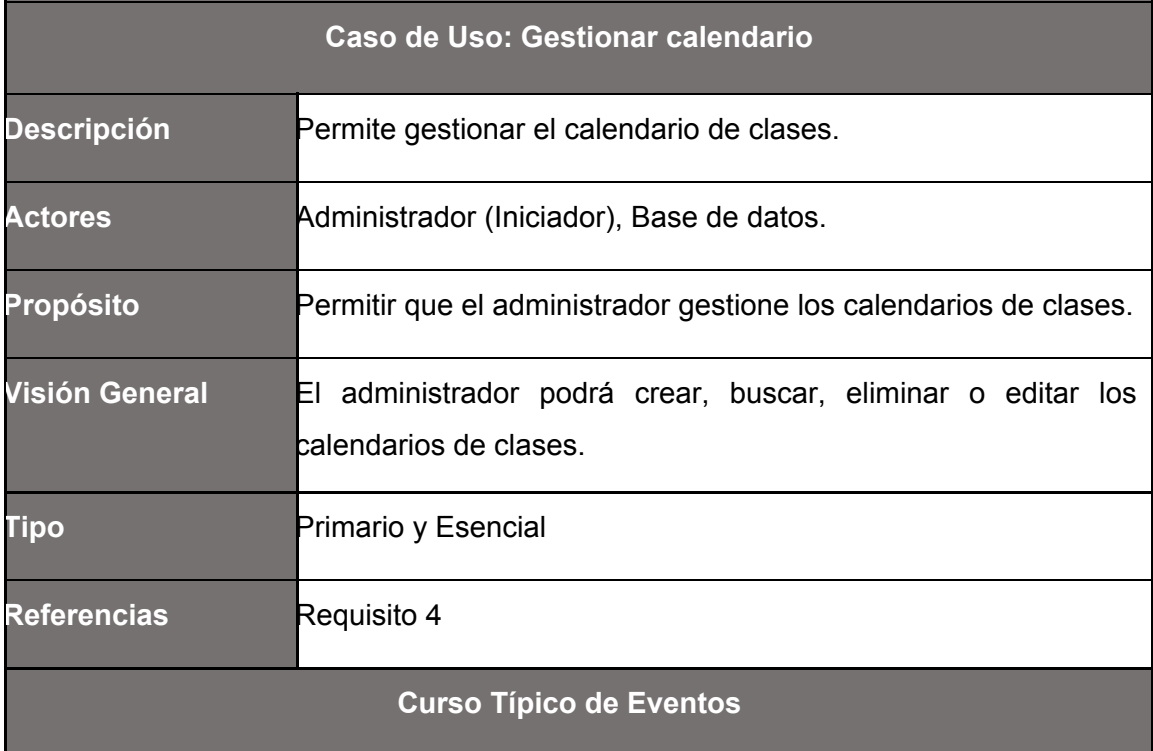

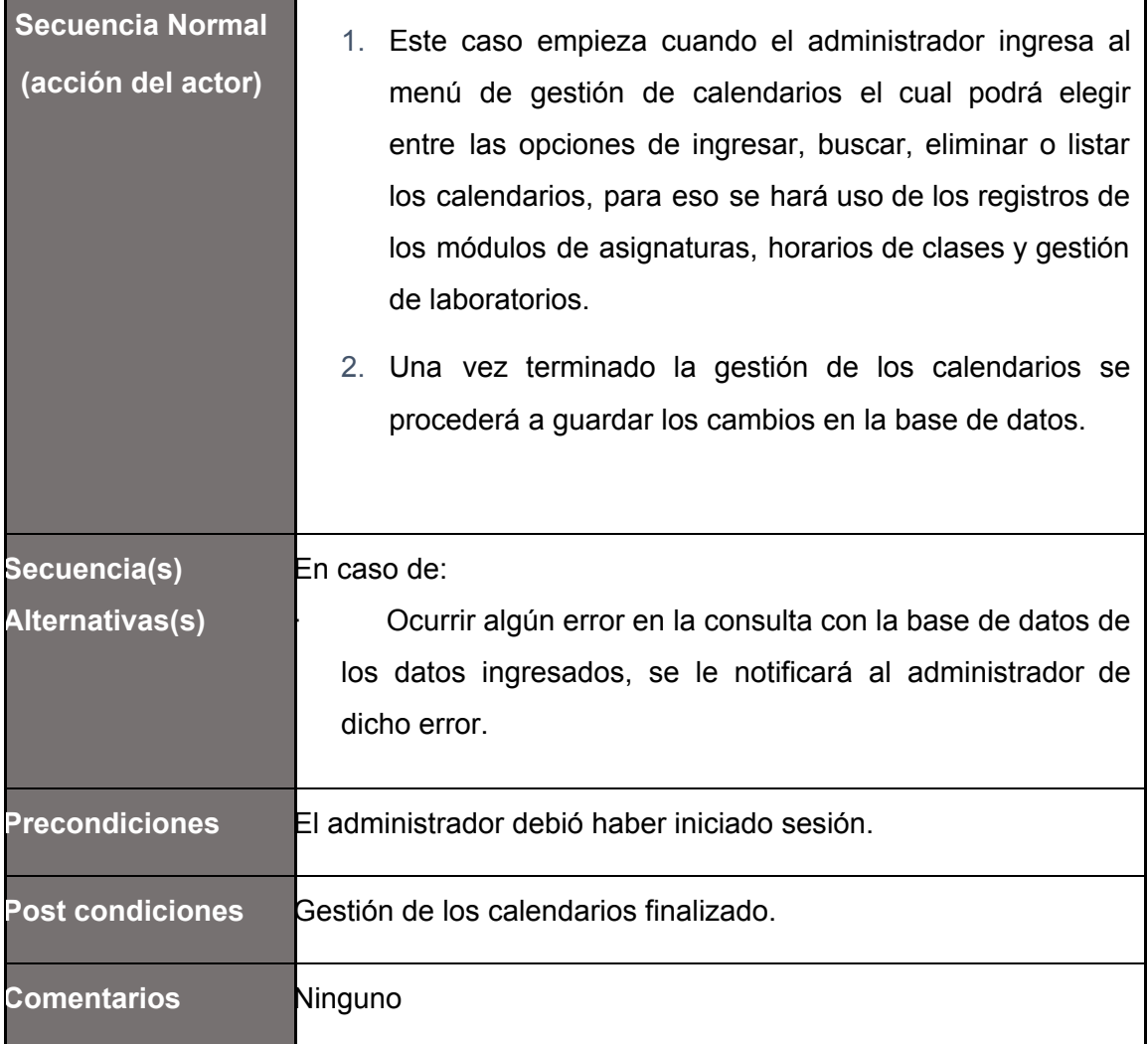

## **Tabla 22:** Caso de Uso Expandido: Asistencia del Personal

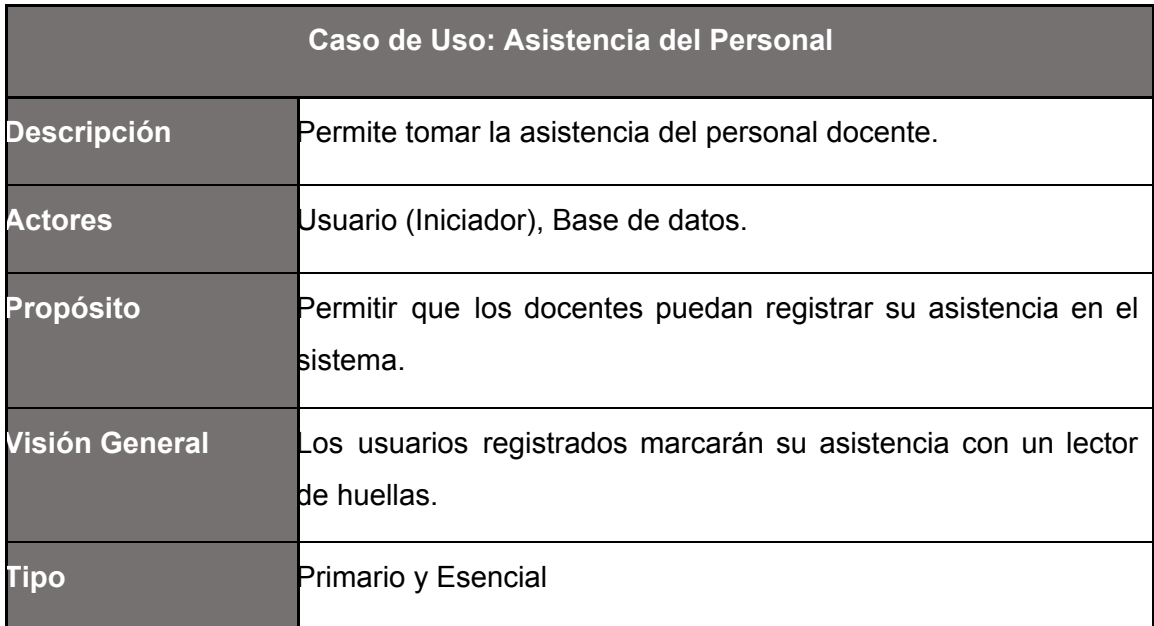

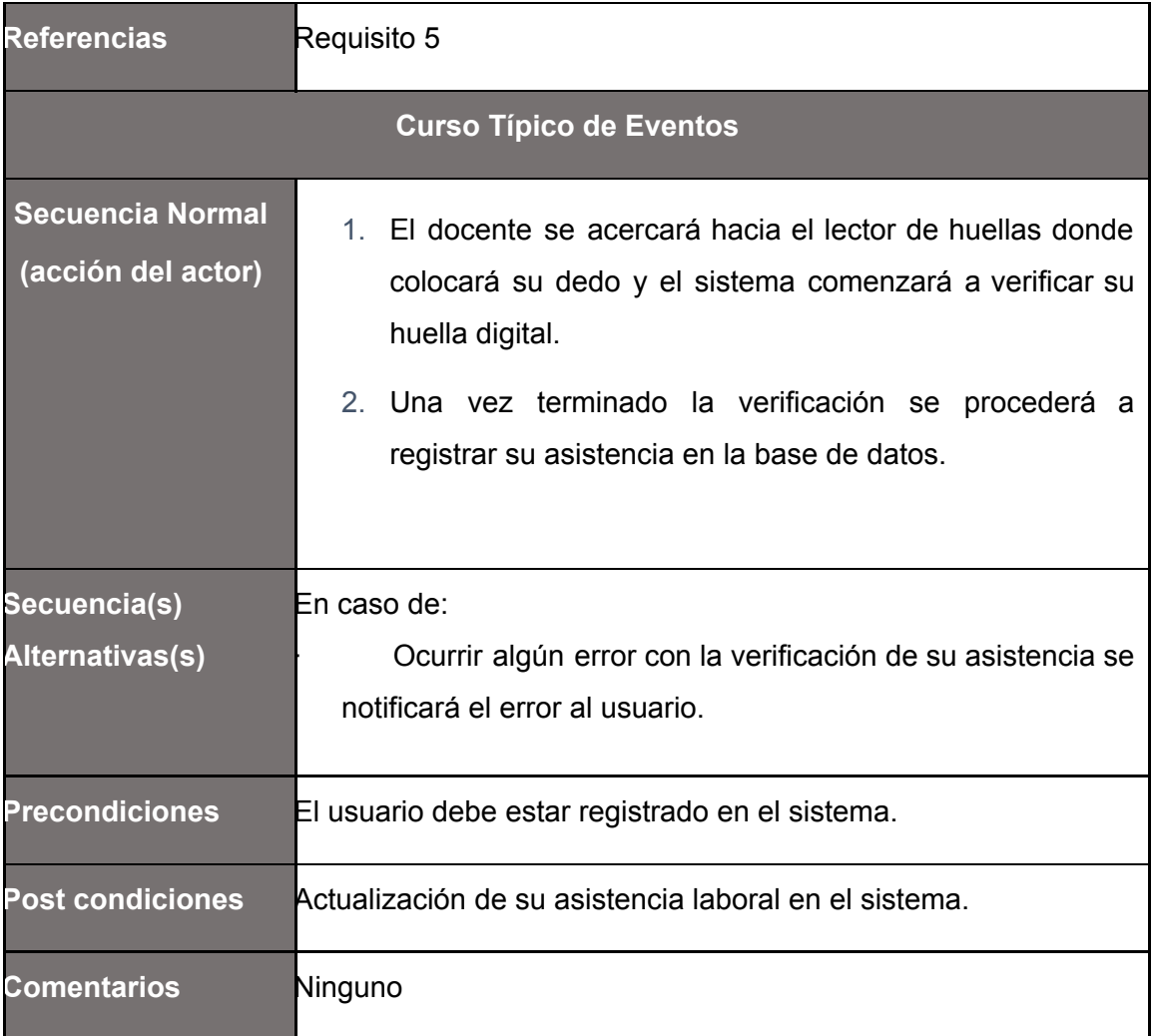

## **Tabla 23:** Caso de Uso Expandido: Gestión de laboratorios

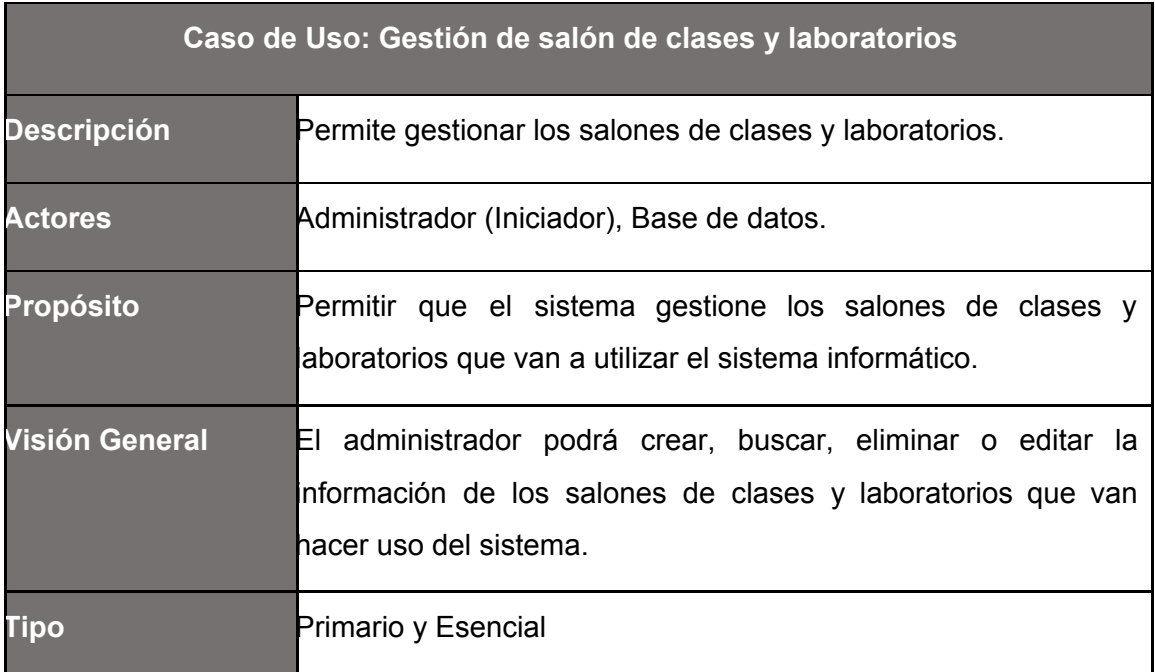

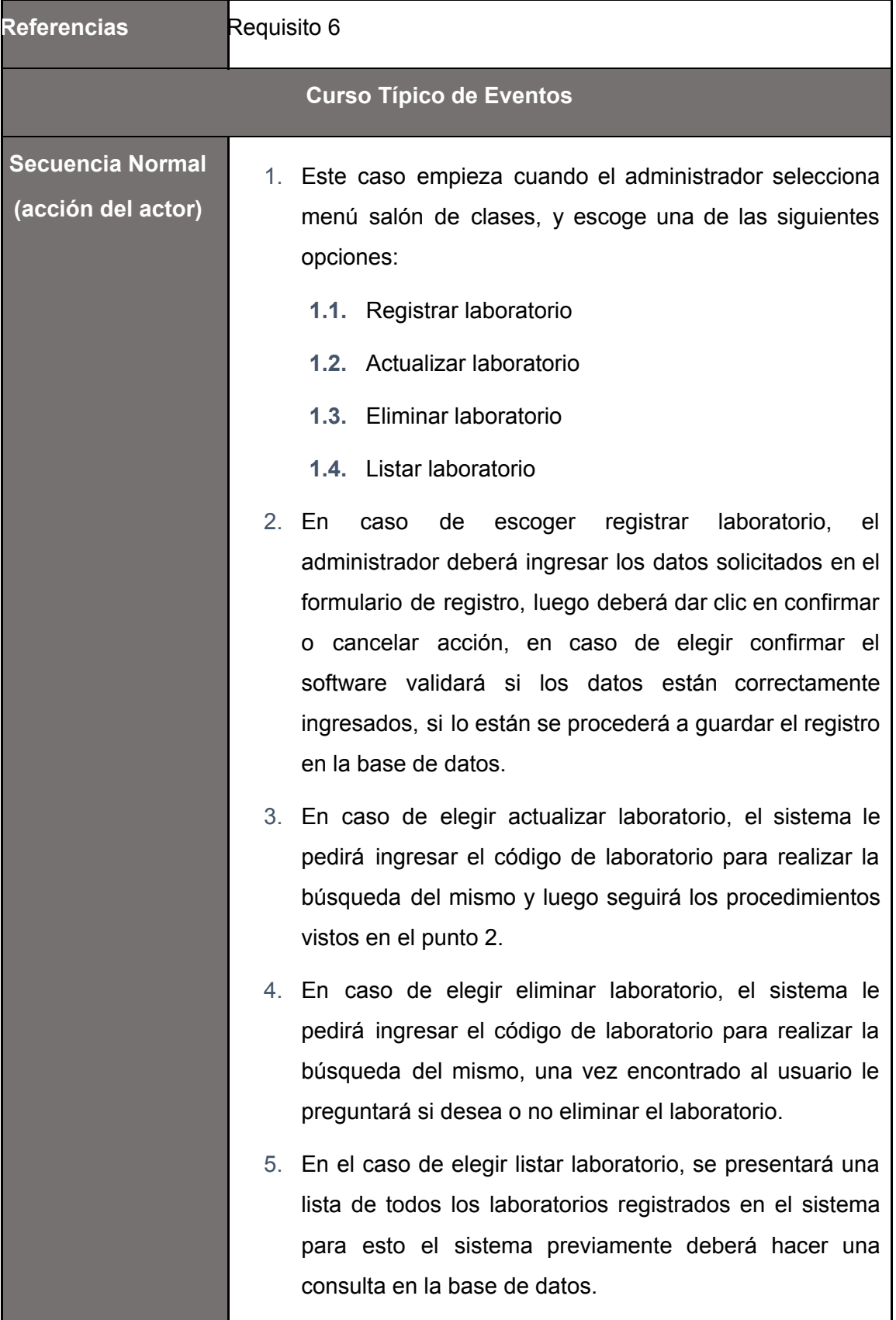

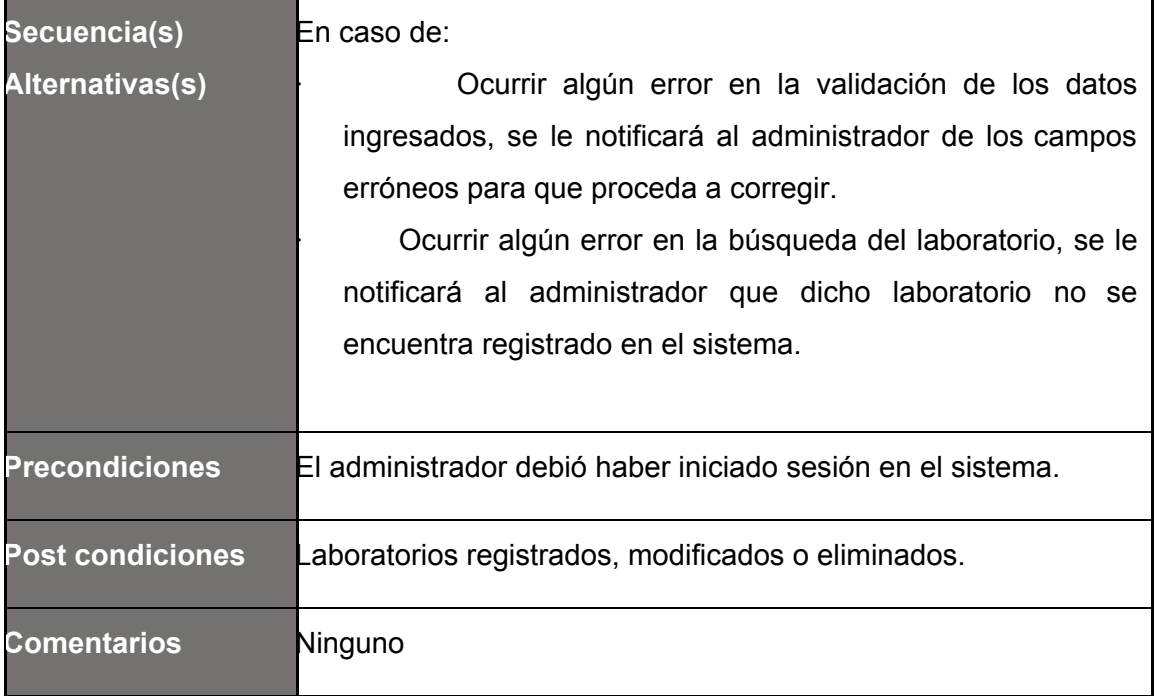

## **Tabla 24:** Caso de Uso Expandido: Gestión de asignaturas

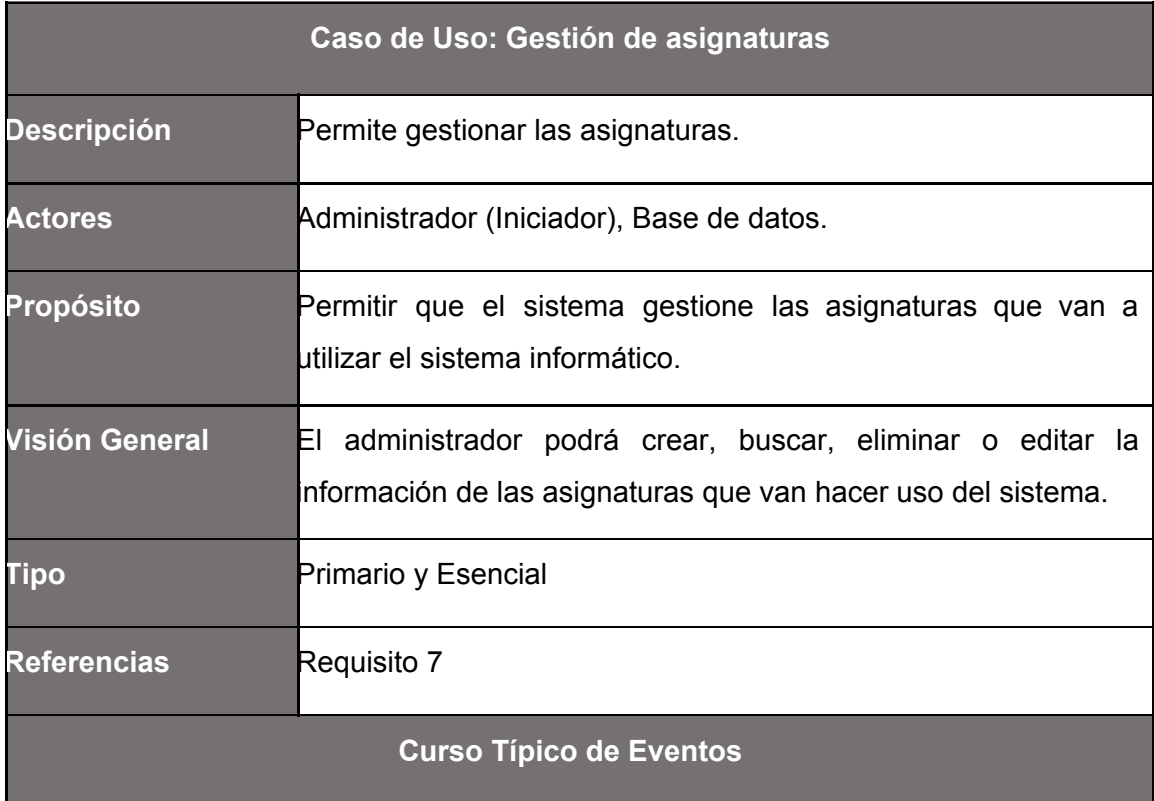

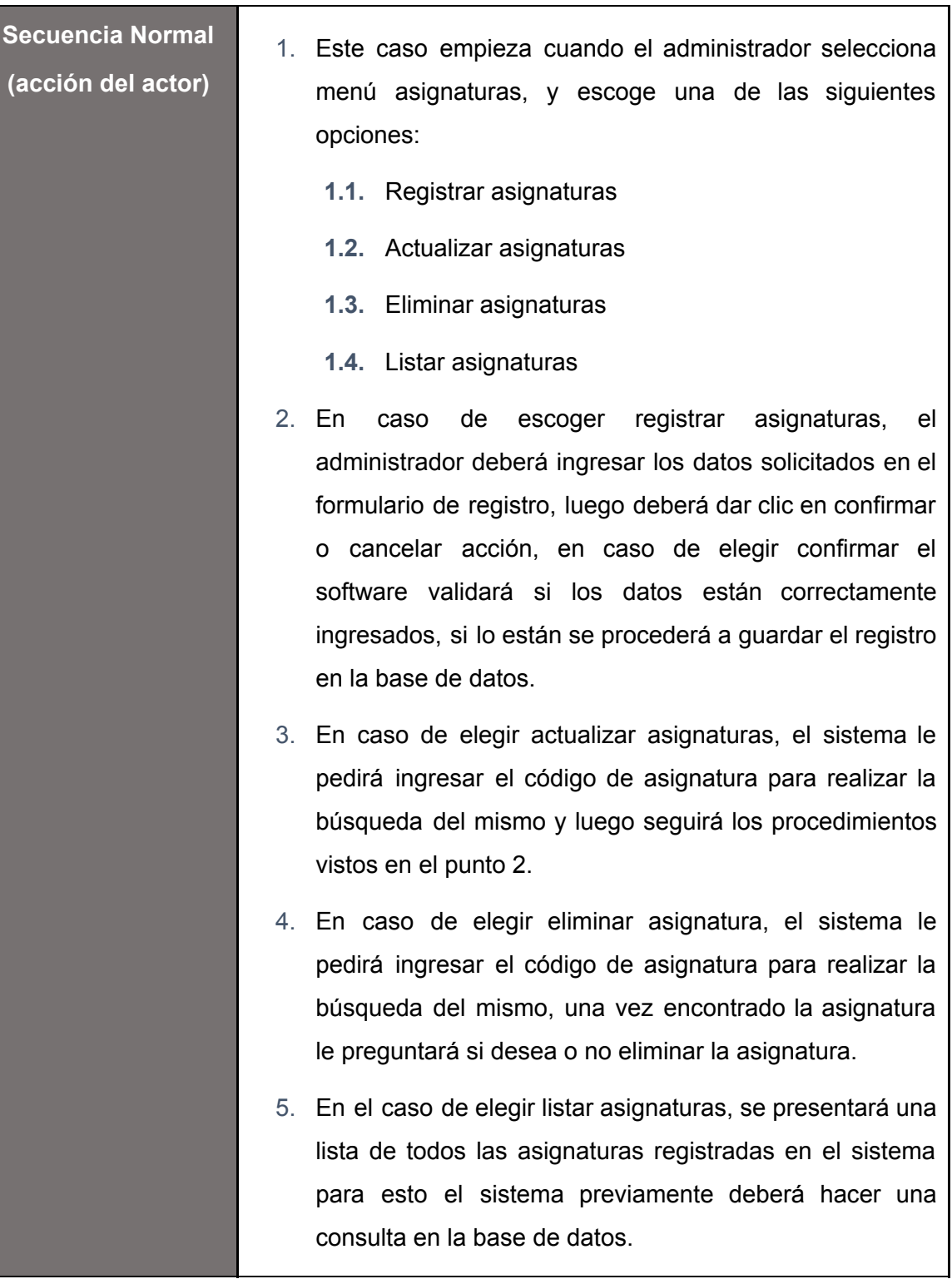

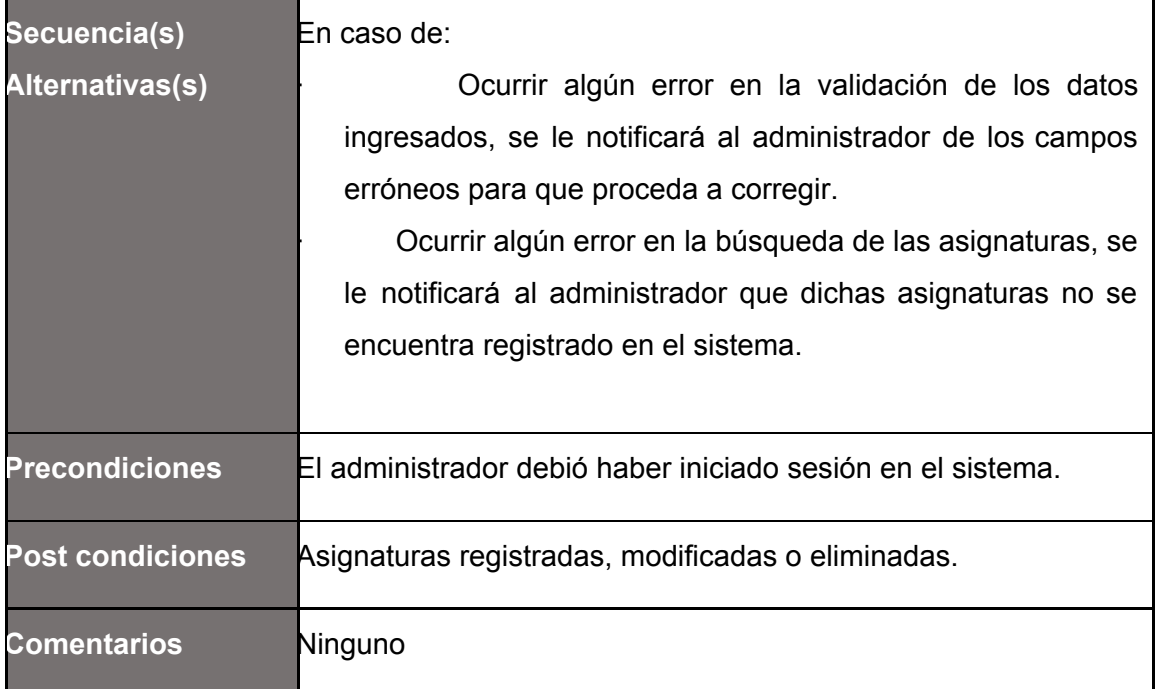

## **Tabla 25:** Caso de Uso Expandido: Gestión de semestres

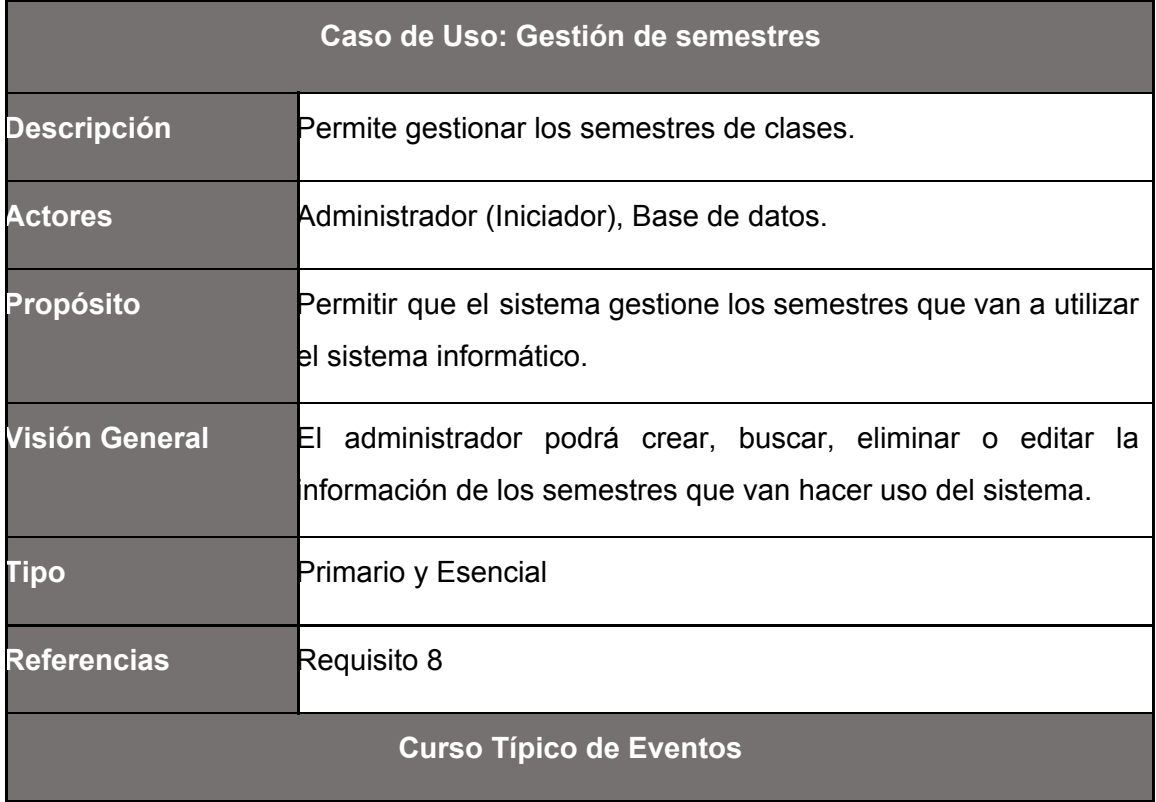

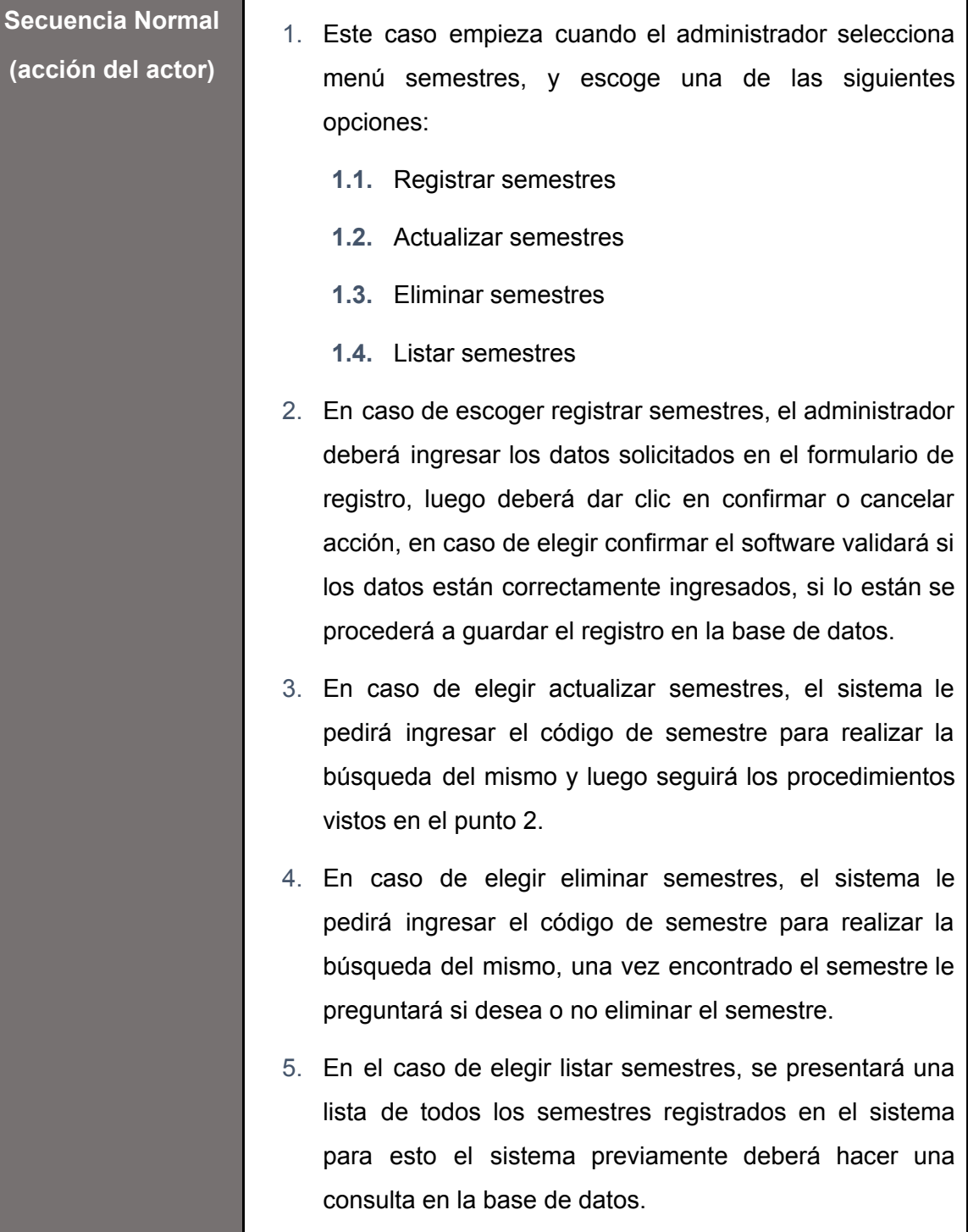

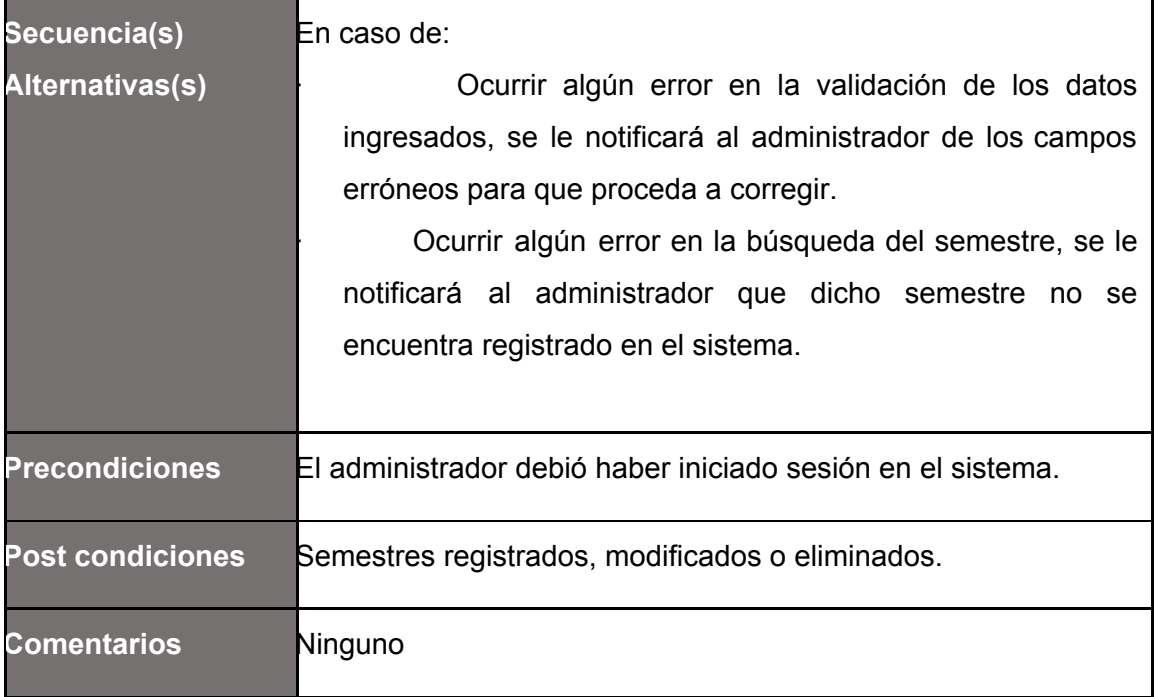

## **Tabla 26:** Caso de Uso Expandido: Reportes

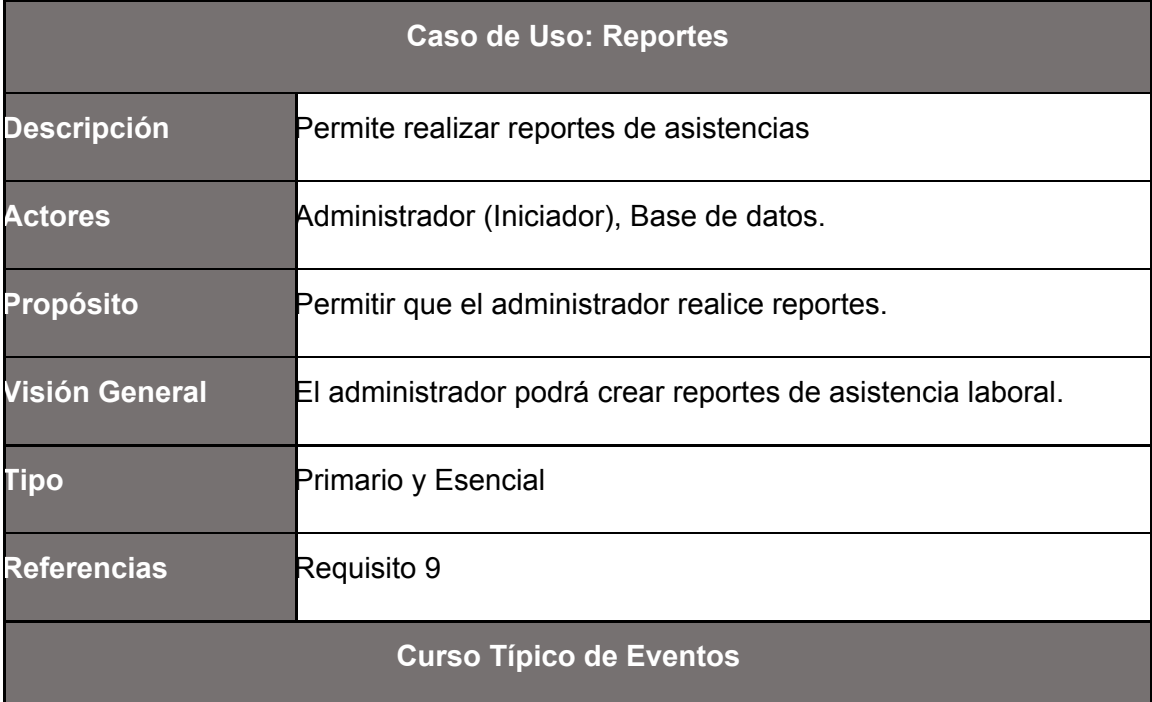

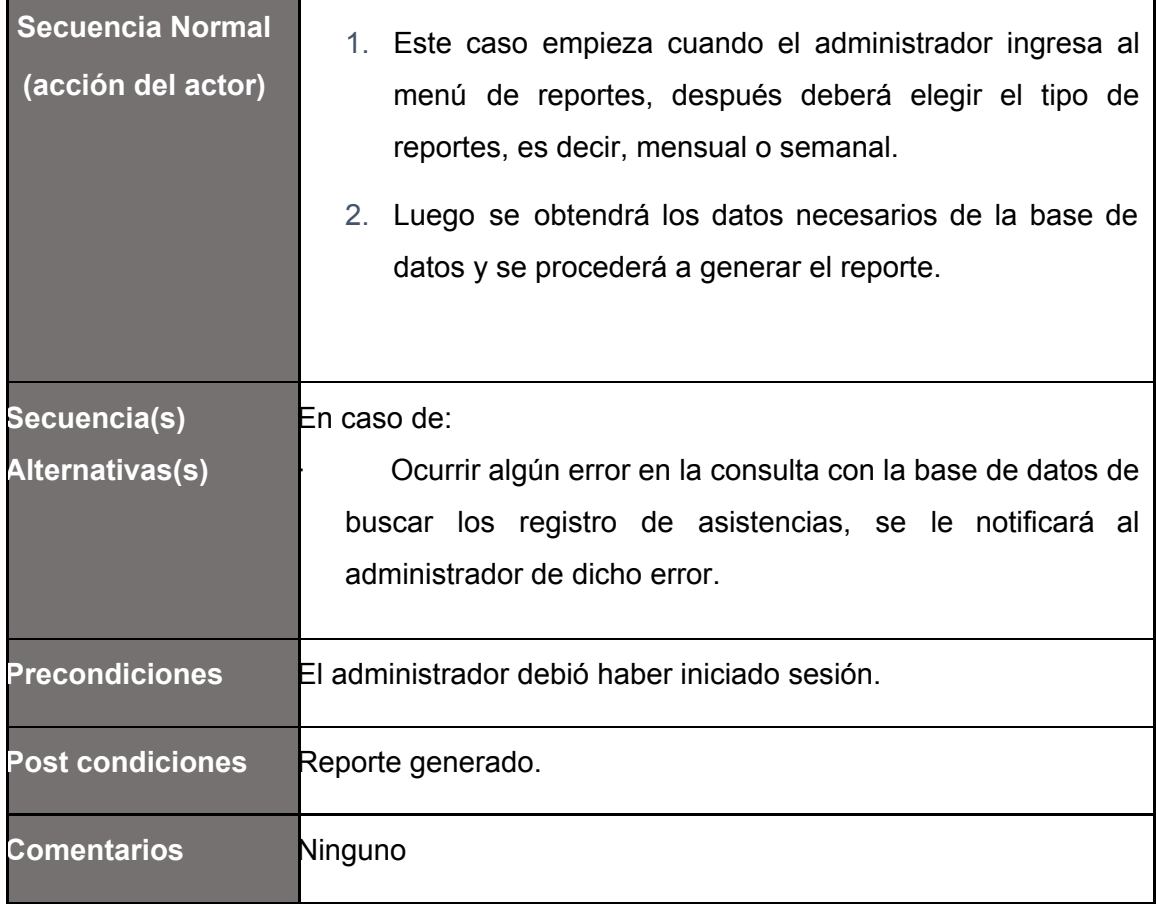

#### **Anexo F.** Diagrama de clases

#### **Ilustración 15:** Diagrama de clases

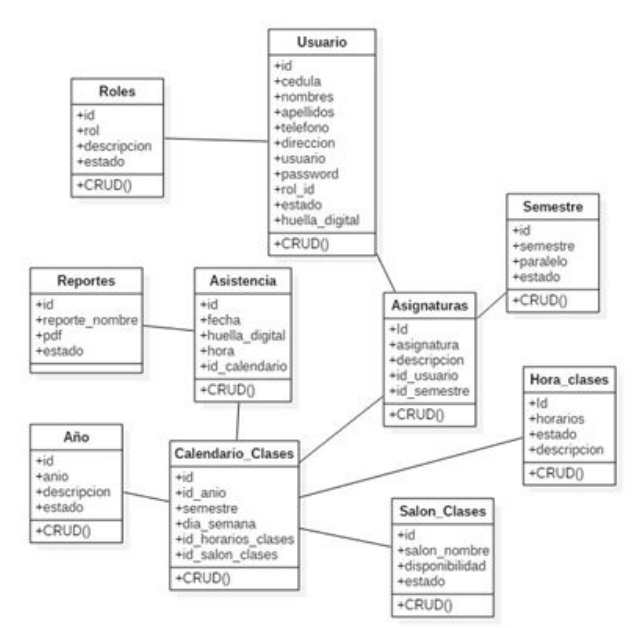

#### **Anexo G.** Diagrama relacional

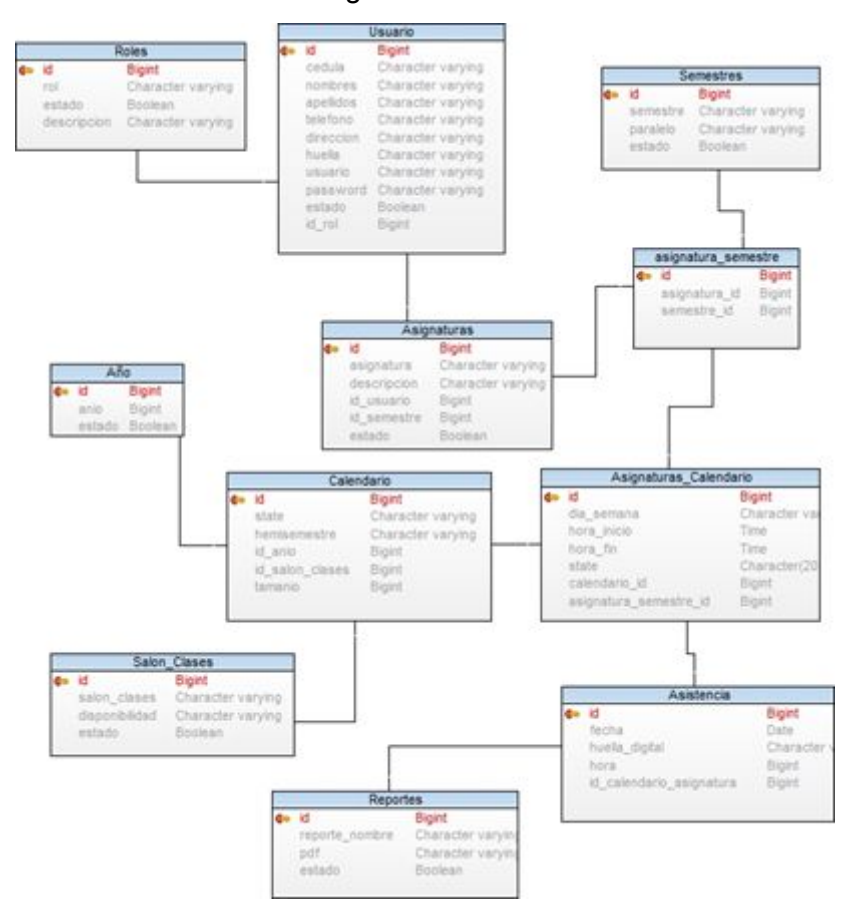

#### **Ilustración 16:** Diagrama relacional base de datos

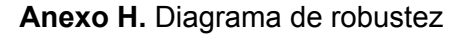

**Ilustración 17:** Diagrama de robustez - Caso de uso 01

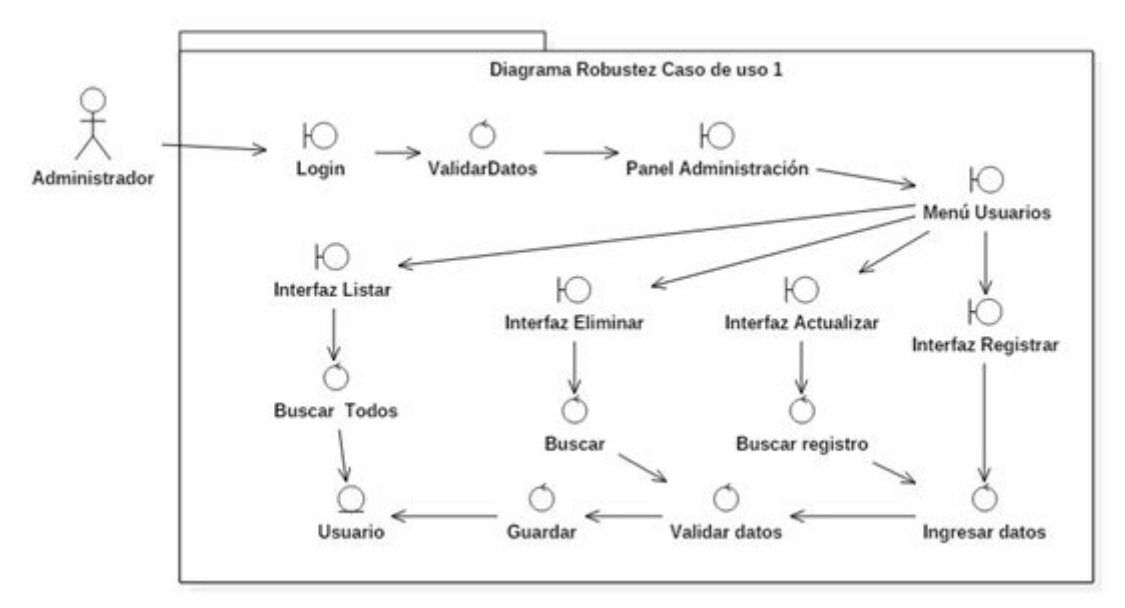

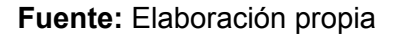

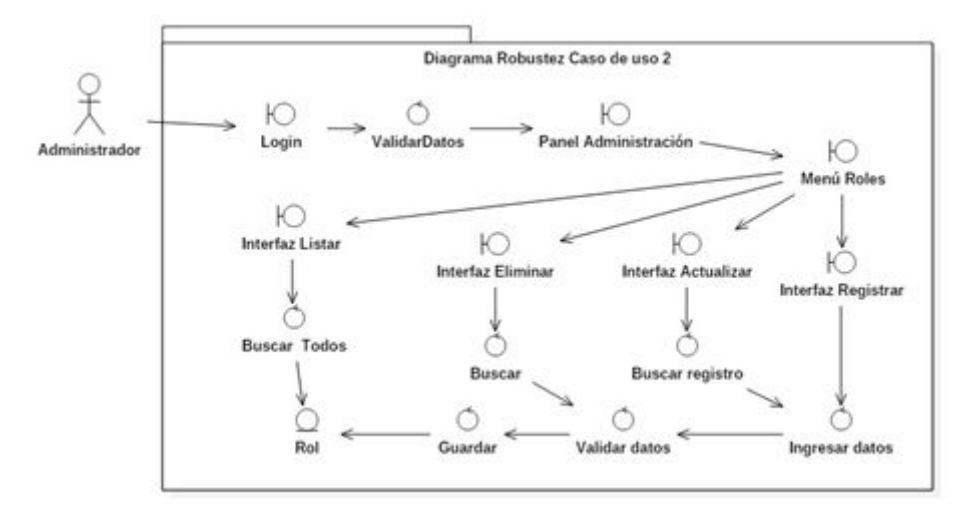

**Ilustración 18:** Diagrama de robustez - Caso de uso 02

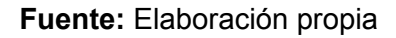

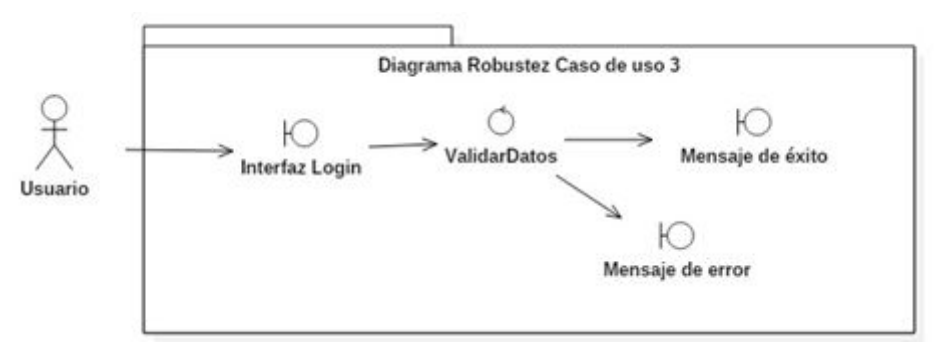

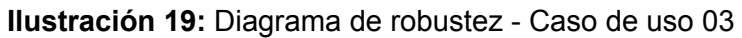

**Fuente:** Elaboración propia

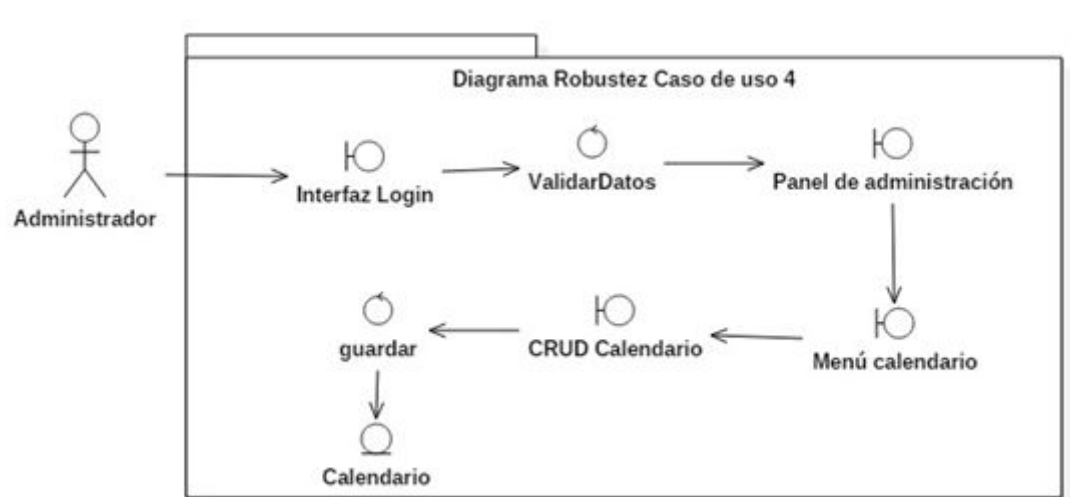

**Ilustración 20:** Diagrama de robustez - Caso de uso 04

**Fuente:** Elaboración propia

**Ilustración 21:** Diagrama de robustez - Caso de uso 05

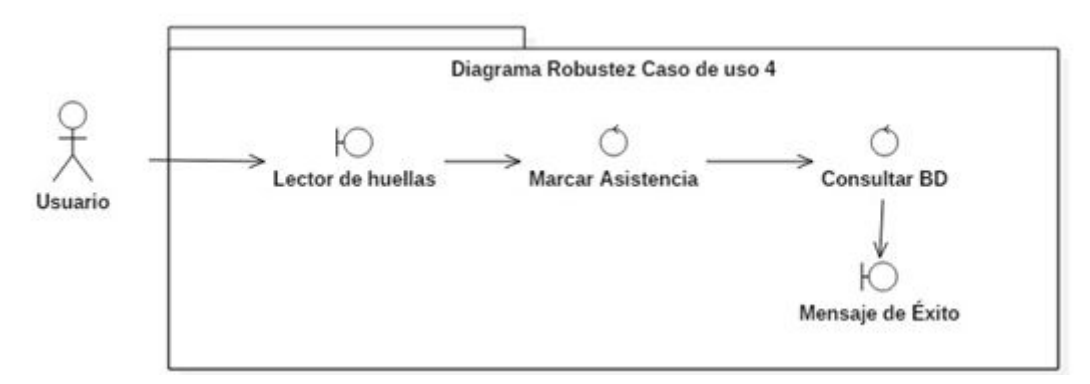

**Fuente:** Elaboración propia

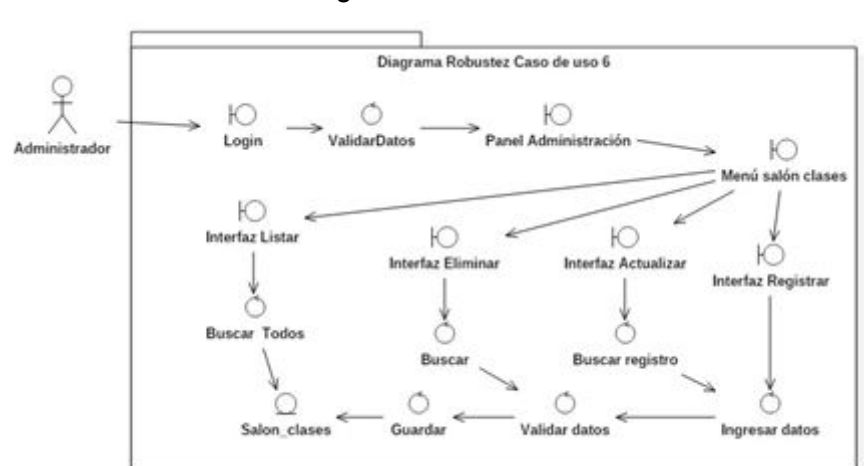

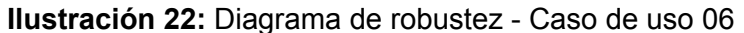

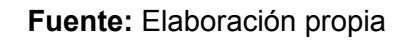

**Ilustración 23:** Diagrama de robustez - Caso de uso 07

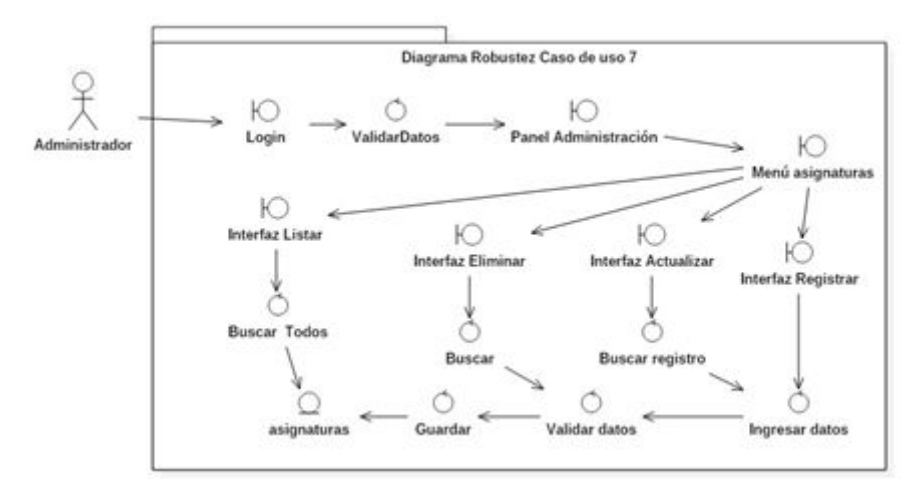

**Fuente:** Elaboración propia

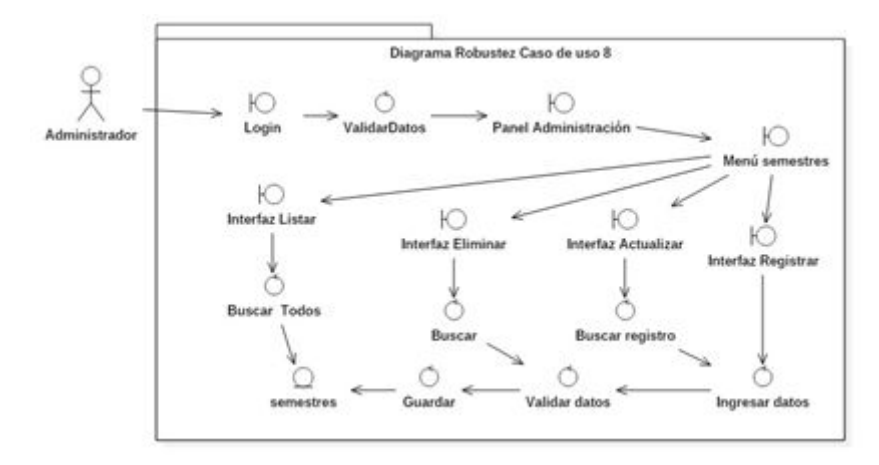

**Ilustración 24:** Diagrama de robustez - Caso de uso 08

**Ilustración 25:** Diagrama de robustez - Caso de uso 09

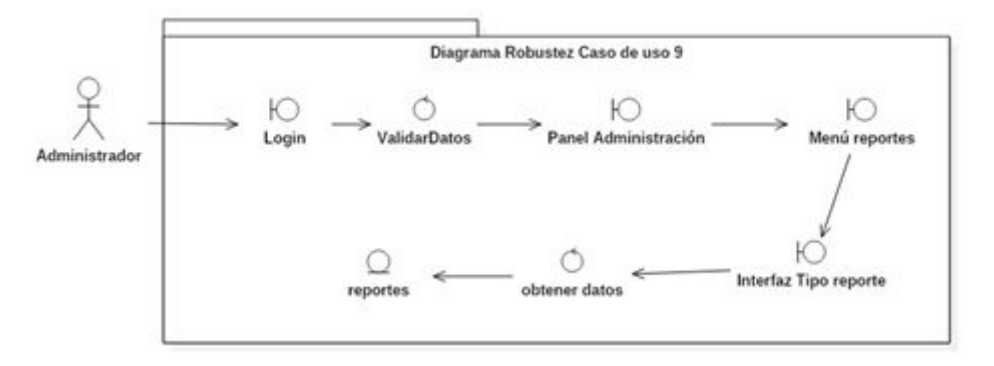

**Fuente:** Elaboración propia

**Anexo I.** Diagrama de secuencias

**Ilustración 26:** Diagrama de secuencia - Caso de usos 01-02-04-05-06-07-08

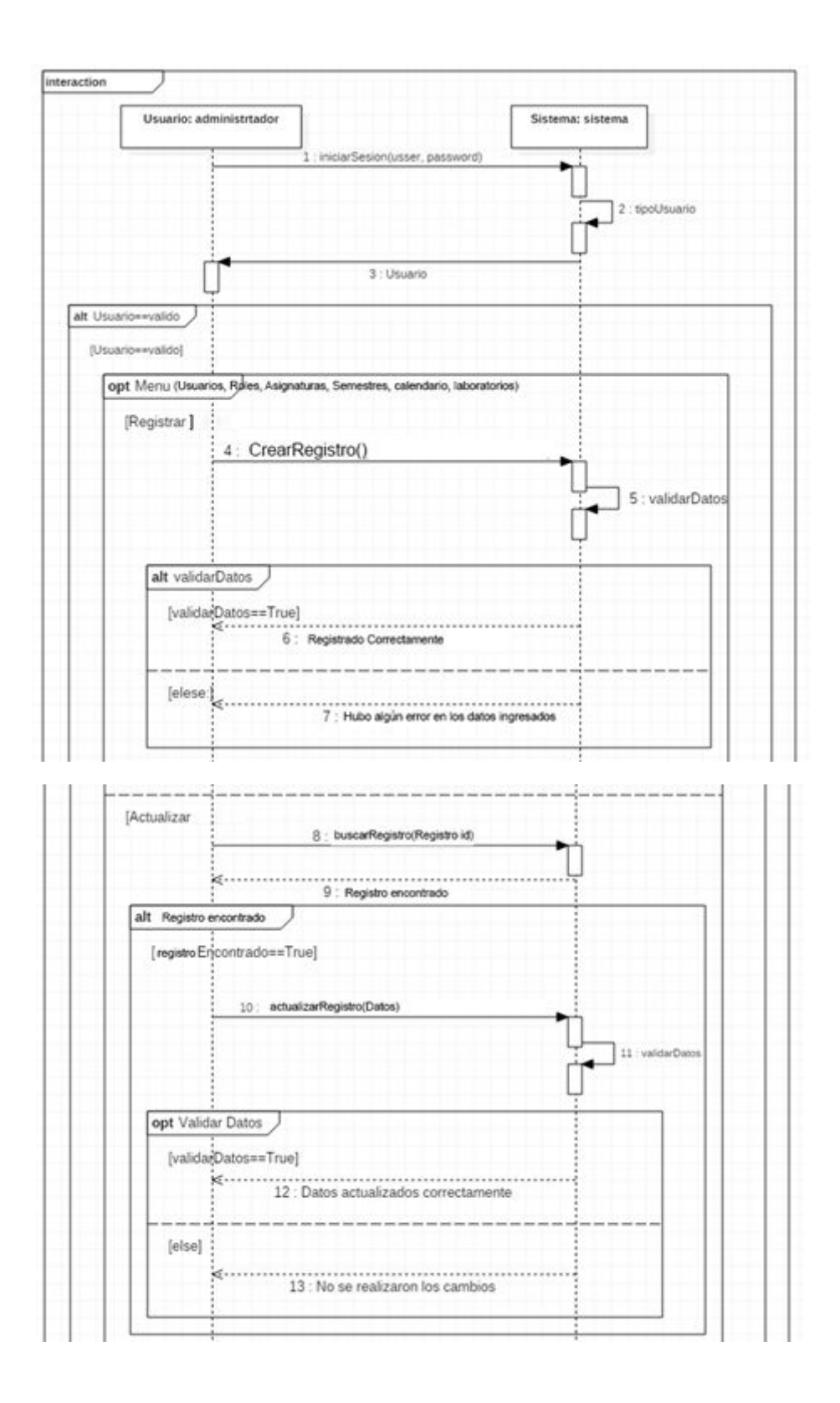

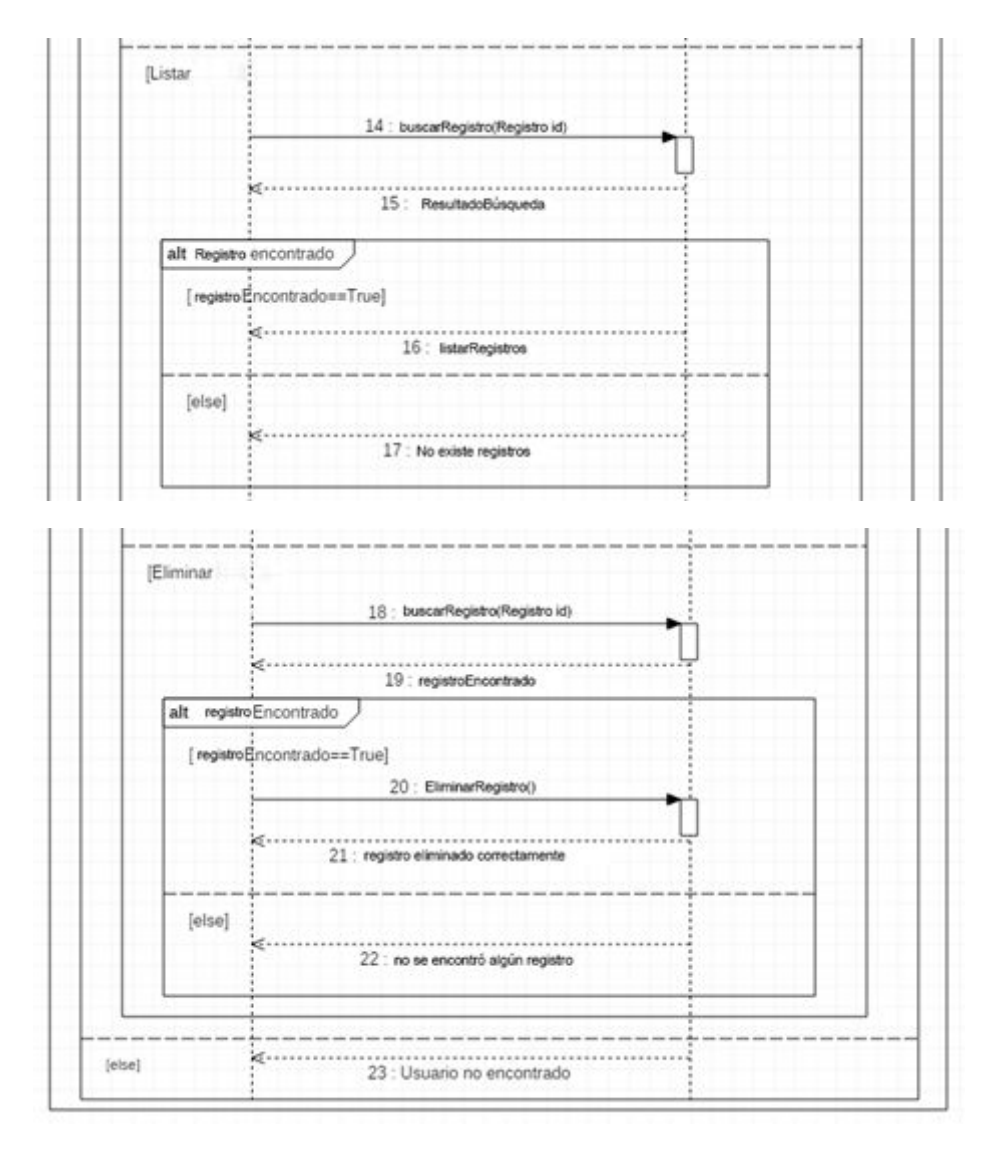

**Fuente:** Elaboración propia

**Ilustración 27:** Diagrama de secuencia - Caso de uso 03

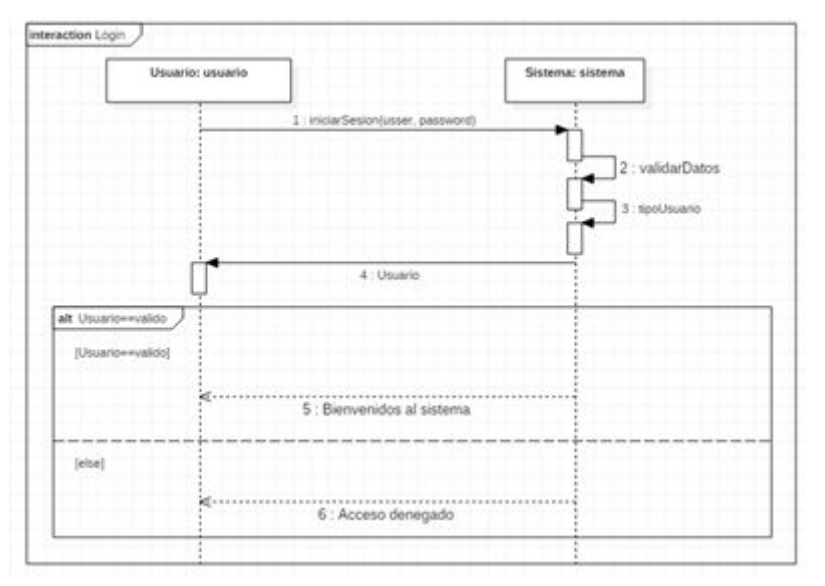

**Fuente:** Elaboración propia

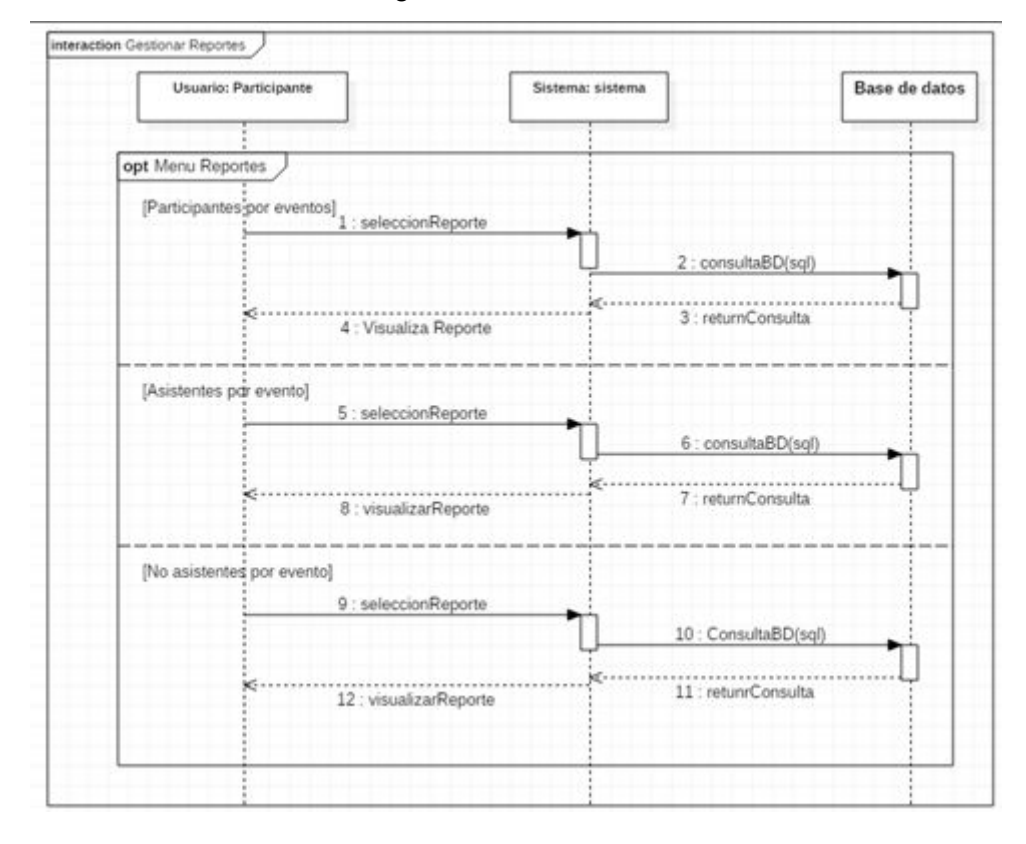

**Ilustración 28:** Diagrama de secuencia - Caso de uso 09

**Anexo J.** Diagrama arquitectónico **Ilustración 29:** Diseño arquitectónico

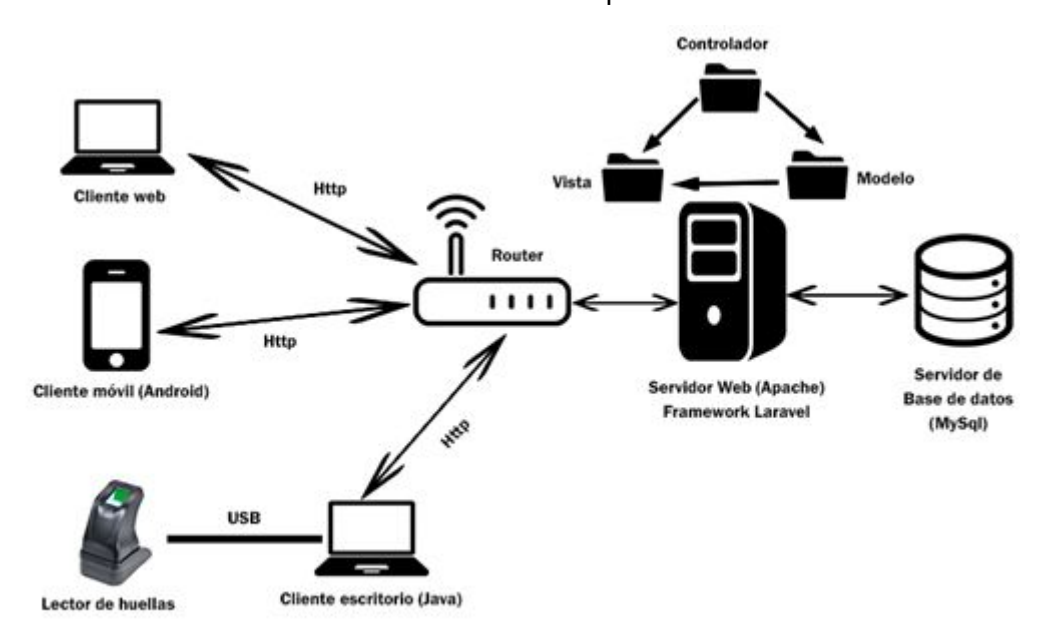

**Fuente:** Elaboración propia

**Anexo K.** Ingreso al sistema web

**Ilustración 30:** Ingreso al sistema web

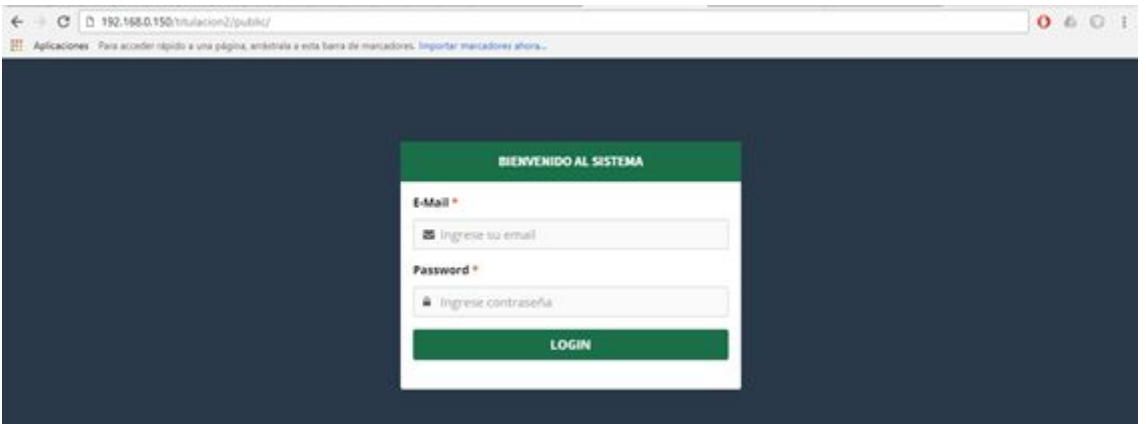

**Fuente:** Elaboración propia

**Anexo L.** Dashboard Administrador

**Ilustración 31:** Dashboard Administrador

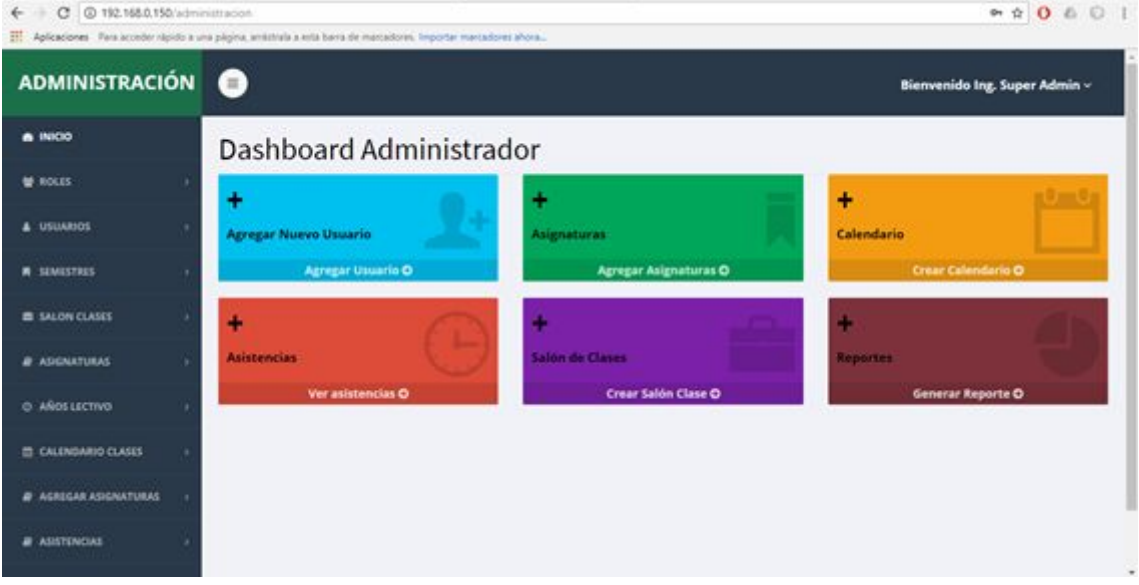

**Fuente:** Elaboración propia

**Anexo M.** Menú dashboard administrador **Ilustración 32:** Menú dashboard administrador

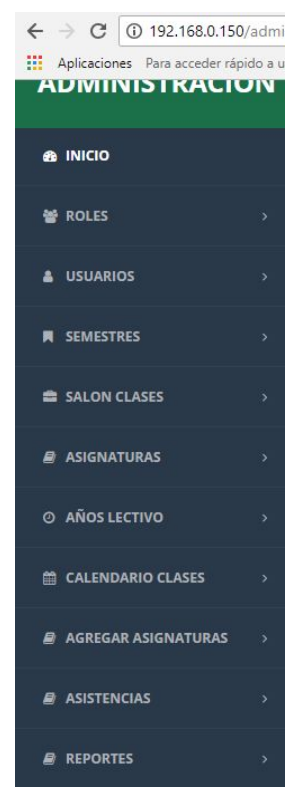

**Fuente:** Elaboración propia

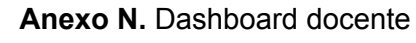

#### **Ilustración 33:** Dashboard docente

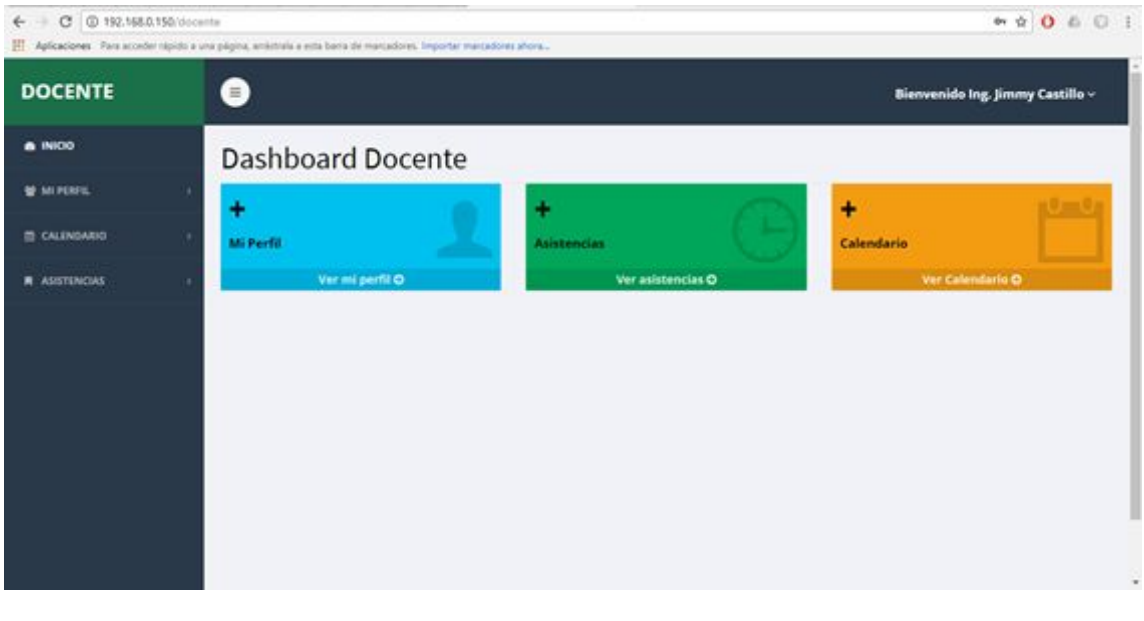

**Fuente:** Elaboración propia

**Anexo O.** Menú dashboard docente

**Ilustración 34:** Menú dashboard docente

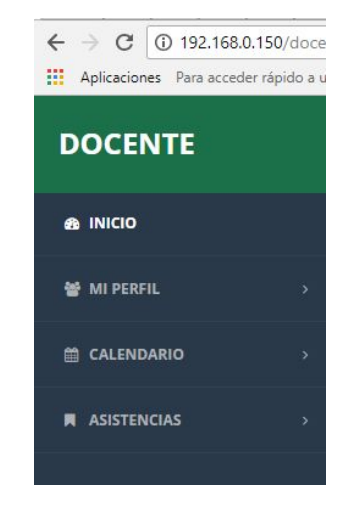

**Fuente:** Elaboración propia

### **Anexo P.** Estructura de datos (TAD)

**Ilustración 35:** Estructura de datos (TAD)

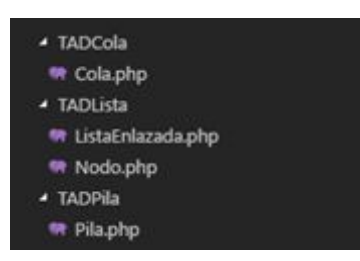

**Fuente:** Elaboración propia

**Anexo Q.** Creación de calendarios

**Ilustración 36:** Creación de calendarios

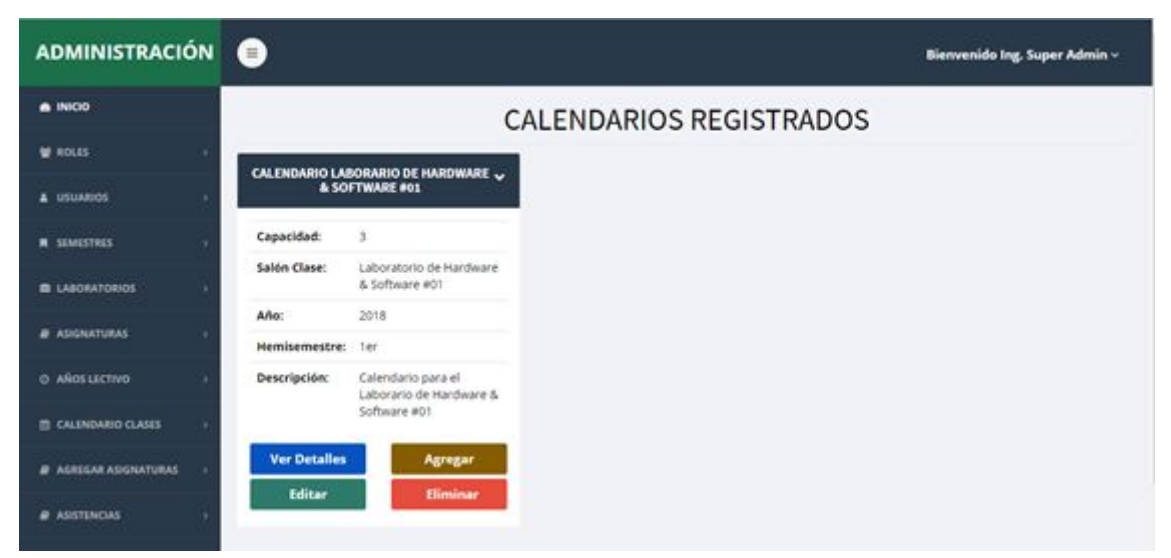

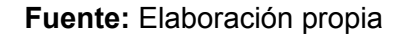

## **Anexo R.** Generación de reportes **Ilustración 37:** Generación de reportes

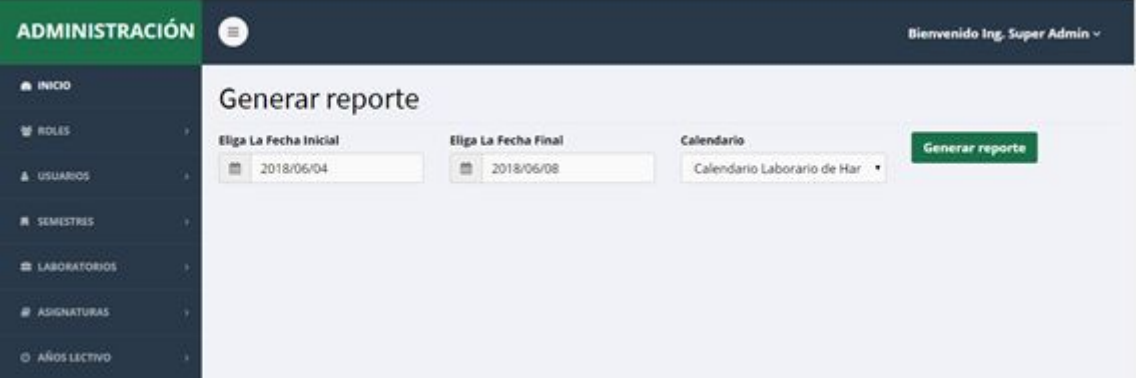

**Fuente:** Elaboración propia

**Anexo S.** Aplicación escritorio – lector huellas

**Ilustración 38:** Aplicación escritorio – lector huellas

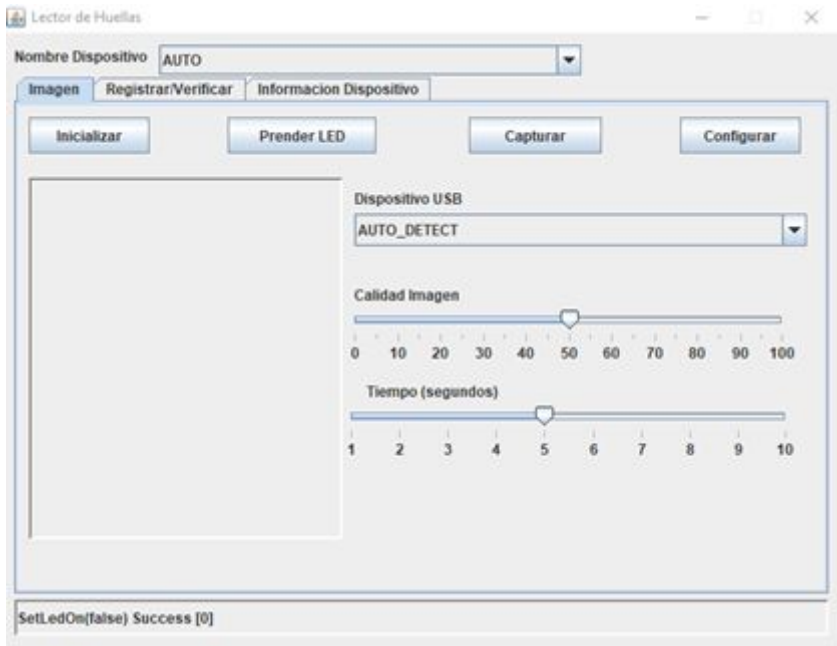

**Fuente:** Elaboración propia

**Anexo T.** Registro de huella digital **Ilustración 39:** Registro de huella digital

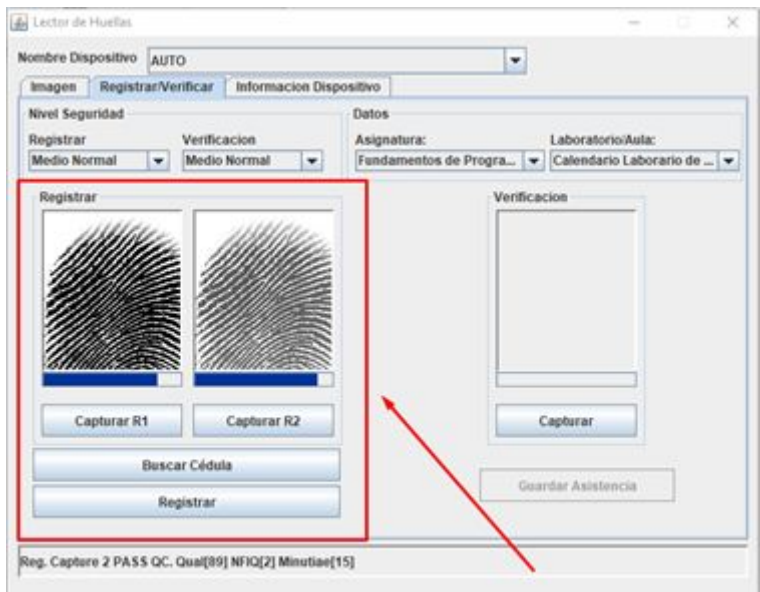

**Fuente:** Elaboración propia

**Anexo U.** Registro de asistencia

**Ilustración 40:** Registro de asistencia

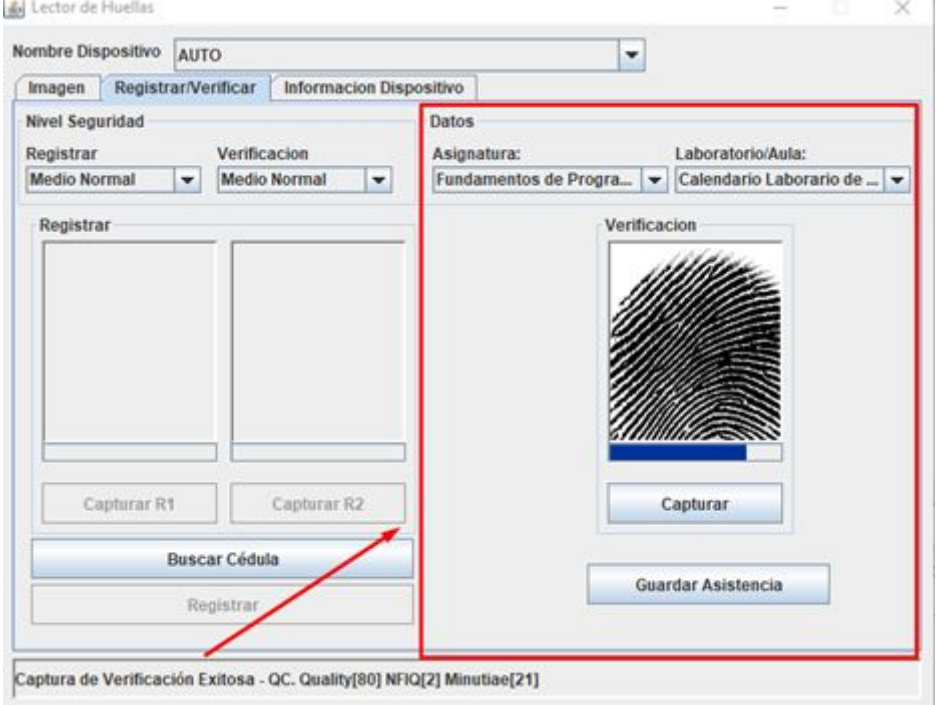

### **Anexo V.** Visualización de asistencias

**Ilustración 41:** Visualización de asistencias

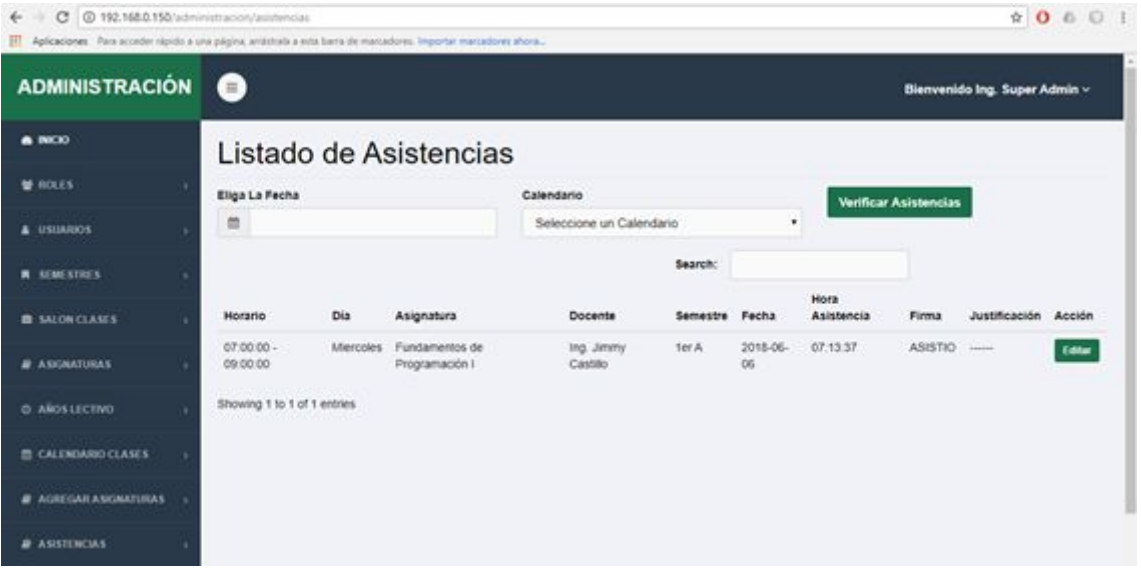

**Fuente:** Elaboración propia

**Anexo W.** Login Android

## **Ilustración 42:** Login en android

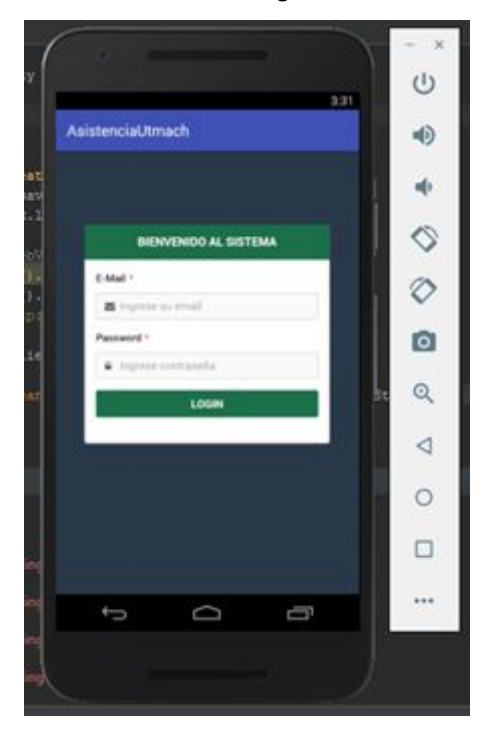

**Fuente:** Elaboración propia

**Anexo X.** Dashboard administrador en android **Ilustración 43:** Dashboard administrador en android

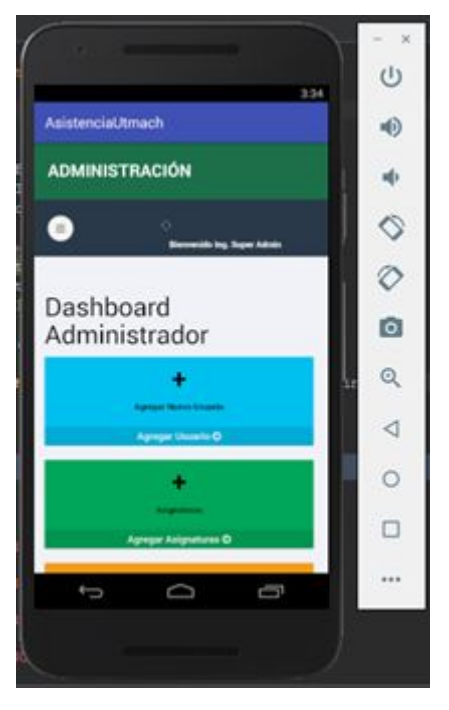

**Fuente:** Elaboración propia